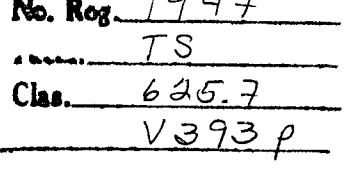

# UNIVERSIDAD AUTONOMA DE QUERETARO

Escuela de Ingeniería

# Proyecto del Entronque II Querétaro

# T E S I S

Que para obtener el título de: INGENIERO CIVIL presenta  $\ddot{\cdot}$ HECTOR JESUS MA. VAZQUEZ GONZALEZ

Biblioteca Central

INIVERSIDAD AUTONOMA DE QUERETARD

A mis padres: Jesús Ma. Vázquez Altamirano Maria G. de Vázquez Que con sus sacrificios hicleron realidad mi formación

A mis hermanos: María Theresa Leticia isabel Carlos Oscar Sergio Enrique Mathilde Nora José Luis

A mis sobrinitas: Lety, Karina y Liz

 $\ddot{\phantom{a}}$ 

A mi Escuela

 $\mathcal{L}^{\text{max}}_{\text{max}}$  and  $\mathcal{L}^{\text{max}}_{\text{max}}$ 

A mis maestros

A mis amigos y compañeros

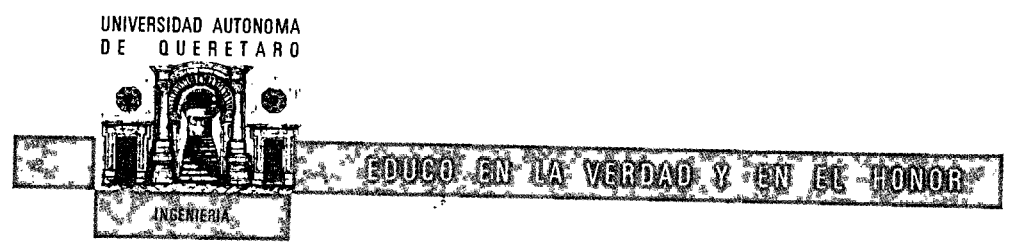

OPICIO NUM: 65 ASUNTO: SE AFRUEBA TE Abril 5 de 1972.

SR. PASANTE HECTOR J. MA. VAZQUEZ GONZALEZ.<br>PRESENTE.-

En respuesta a su atenta Solicitud, relativa al Tema de su Tesis Profesional, me permite comunicar a Usted,

"PROYECTO DEL ENTRONQUE II QUERETARO"

INTRODUCCIÓN "GENERAL -

CAPITULO I.- ANTECEDENTES DEL PROYECTO :

 $\epsilon$  .  $\theta$  .

- a). Estado del entrenque antes de medificarse. 1. Características de los caminos conver-
	-
	- gentes.
	- b).- Deficiencias de operación.
	- e) -- Puntos de conflicto,
	- e).- Estudios prel'iminares de tránsite.
		- 1.- Volumen de tránsite 2.- Capacidad de carreteras.
			-

CAPITULO II.-ESTUDIO DE LA SOLUCION DESDE EL PUNTO DE VISTA -VIAL. a),- Generalidades,

- 1. Encauzamientos en intersecciones a nivel directas. 2. Intersecciones a nivel retaterias e retendas.
- 3. Intersecciones a desnivel.
- b).- Selución general.
- 
- ... Posibles alternativas<br>d)... Andlicis de las soluciones e). Conclusiones.
- 

##

S 28 UDIOESERTEMBRE OTE-68 CONSUL TRITONO 2:00:22 y 2:23:29 consul coutre ARO, 0RO 3:35 N

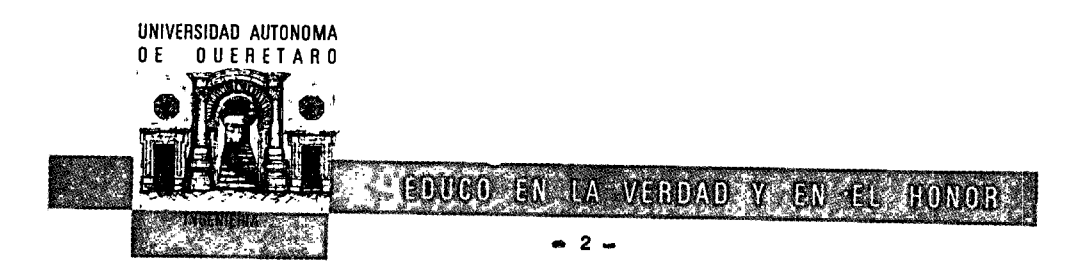

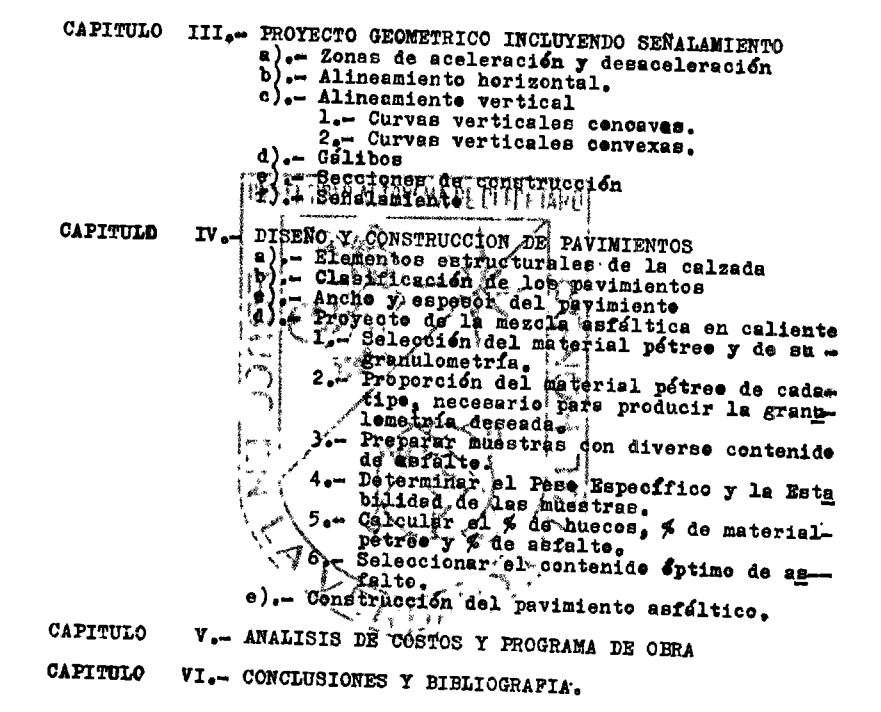

###

# ES NAT 1 JUSTOF SEPTIEMBRE OTE 768 NATE - 2014 ELFONO 2100-22 11 223-28-29 NATURAL ARD NORD, 23 23 N

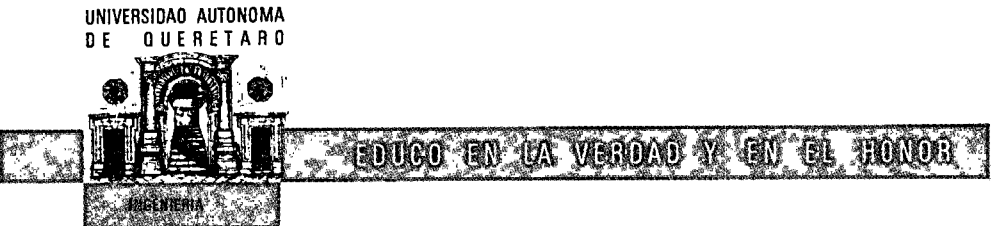

 $\bullet$  3  $\bullet$ 

También hage de su conocimiento las disposiciones<br>de nuestra Escuela, en el sentido de que, antes de su Examen-<br>Profesional deberá cumplir el requisite del Servicie Secial y de que el presente Oficio se imprima en todos los Ejemplares de su Testaure de L'AUTACHA DE DES TANC

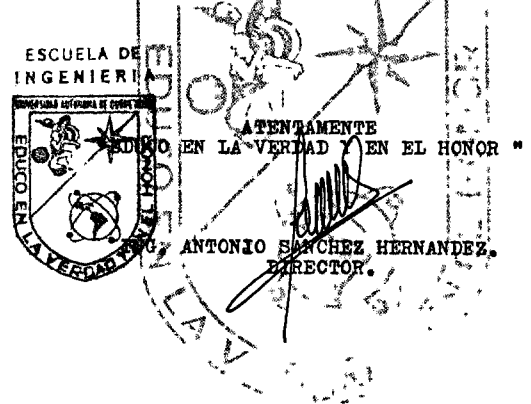

C.c.p.<del>.</del> El Sr. Ing. Redelfe Magnus Galán. Presente.-<br>C.c.p.- La Mesa de Profesiones de la U.A.Q.-Presente.-<br>C.c.p.- La Escuela de Ingeniería.- Archivo.-

**A REPORT OF SEPIEMBRE OTLABAL AND TELEFONO 224Y223:29 ARE SAUCHETARD, ORDER** 

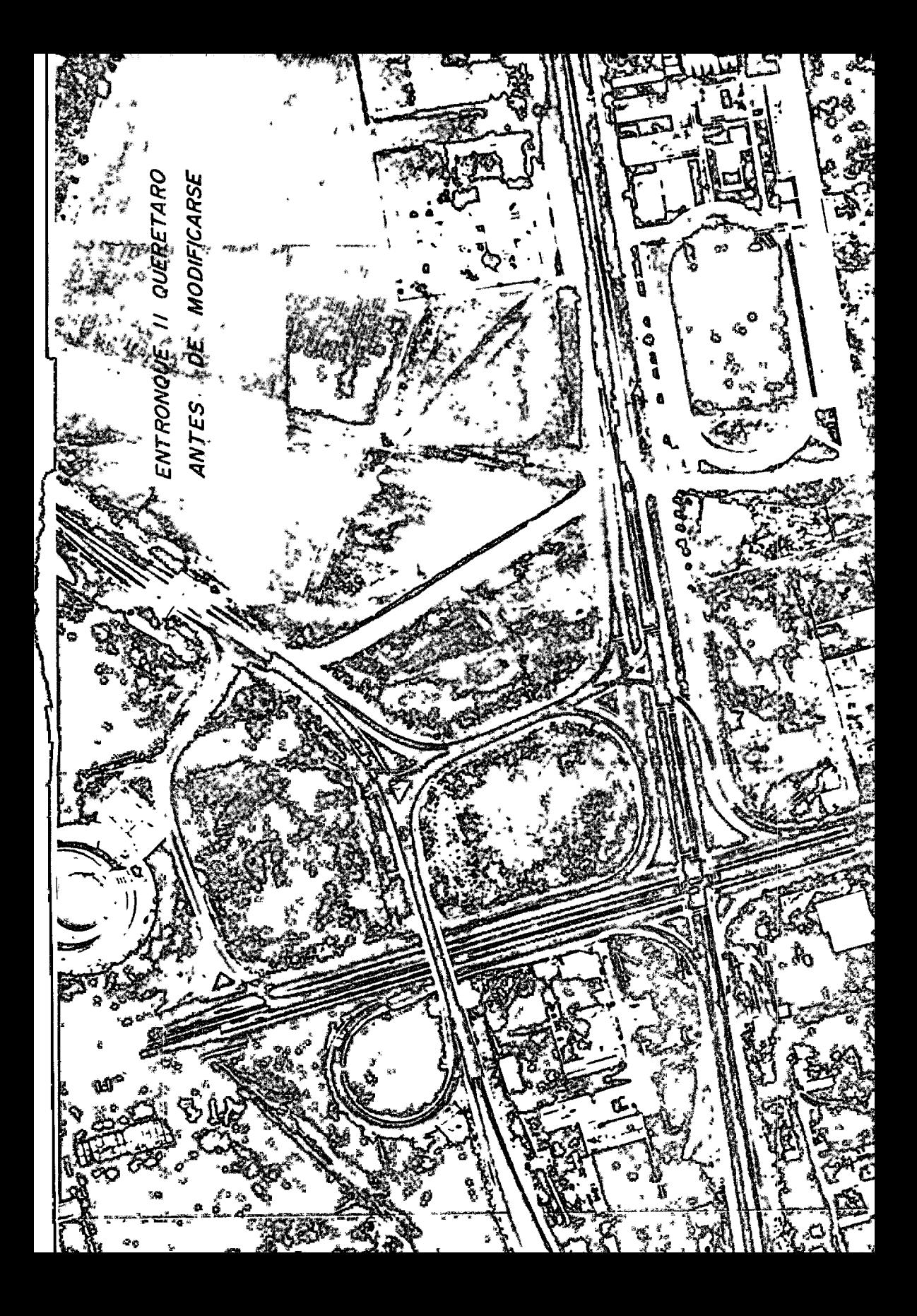

*CAPITULO I* 

### *.ANTECEDENTES DEL PROYECTO*

..4 - *ESTADO DEL ENTRONQUE .ANTES DE llODIFICARSE* 

*1.- Caracter{s ttcas de 1 os camtnos convergentes* 

Celaya Libre-Querétaro.- 2 carriles, 1 en cada sentido de --<br>5.70  $\mu$ . cada uno, con camellón de 3.00  $\mu$ . a los lados. Además una<br>calle lateral de 8.00  $\mu$ . de ancho a cada lado, con acotamiento a<br>la derecha de 4.75

*Jl6xtco-San Luts Potos{.- 4 carrtles, 2 en cada senttdo de 3.95* JI. *cada uno, con 3.00* JI. *de acotamtento a cada lado hasta el cruce de la carretera Cel aya Ltbre-Quer6taro; despu6s del cruce, 4 carrtles, 2 en cada senttdo de 4.20* JI. *con camell6n lateral de B.90* Jf. *y calles 1 ateral es de 9. 70 M. con acotamt en to de 3.00 M. por un 1 ado.* 

*J!6xtco-Celaya Cuota.- 2 carrtles, 1 en cada senttdo de 4.50*   $H_$ . cada uno, con acotamiento de 2.00  $H$ . a ambos lados.

*.Además de los anteriores extst{an dos camtnos provtsionales:*  Uno que unía las carreteras México-San Luis Potosí con *Héxico-Celaya Cuota, de 2 carriles, 1 en cada senttdo de 3o60* JI. *de ancho, con acotamiento de 3.00* JI. *a cada lado; Otro que un{a las carrete ras Quer6taro-Celaya Ltbre con Jlé:rtco-Celaya Cuota de 2 carrtles;*  ras Querétaro-Celaya Libre con Wéxico-Celaya Cuota de 2 carriles,

*2.- Semáforos* 

*El Entronque II Quer6taro, estaba controlado con 3 series de semáforos, sttuados en los lugares que se tndican en el plano l,*  marcados con las letras A, B y C.

*Los semáforos instalados eran de tiempo fijo, con ciclos de 70 segundos. Los sem&foros de las* ~onas *A y B trabajaban en forma s:tmultánea para el movtmiento Jlé:rtco-San Luis Fotos{ y vtceversa, en tanto que los movimientos de Quer6taro a !lé:rtco y Celaya Cuota controlados por los semáforos de la zona e, ten!an un defasamtento de 35 segundos con relación al movimiento San Luis Potosí-Méxi co, controlados por los semáforos de la zona B.* -

*B* - *DEFICIENCIAS DE OPERACION* 

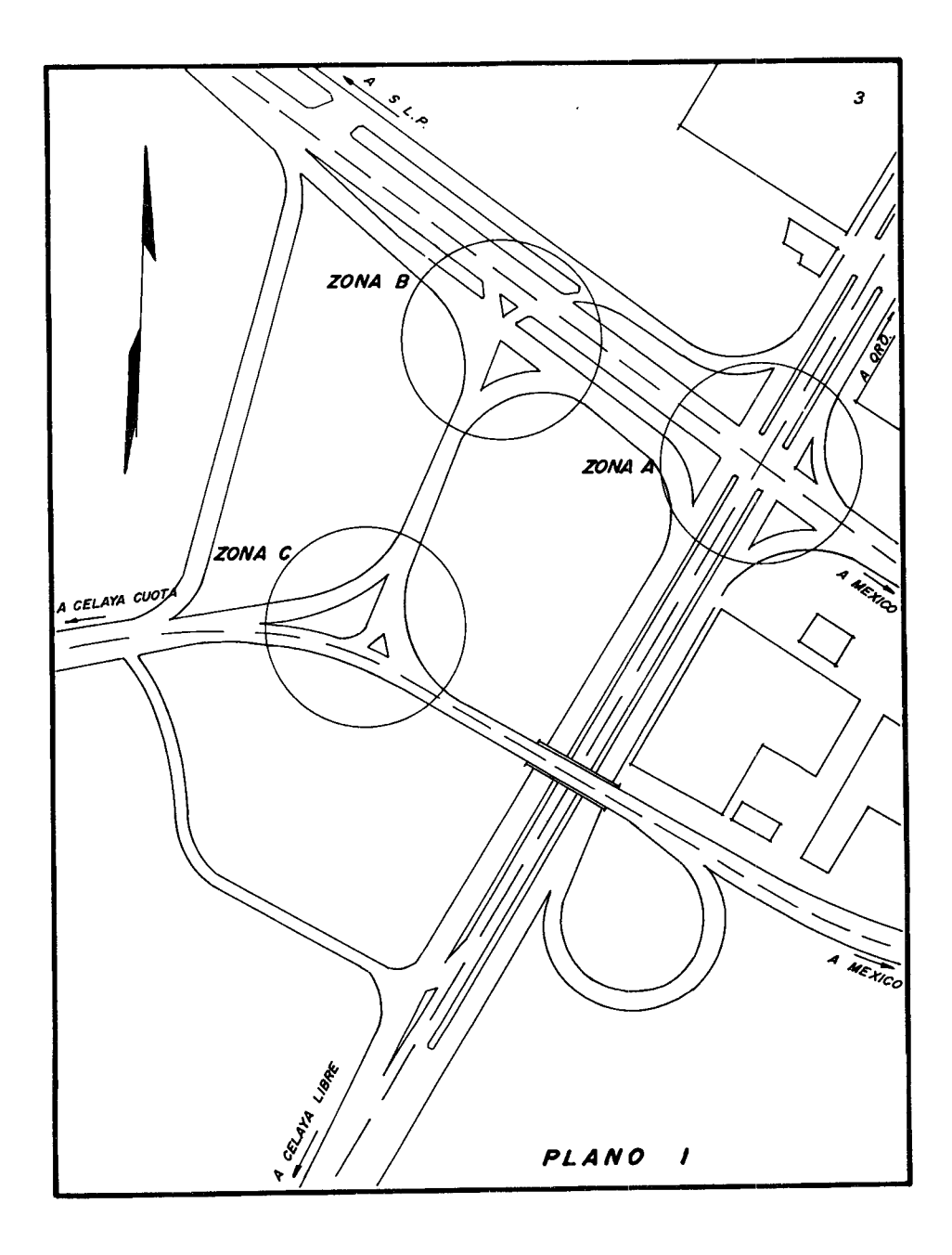

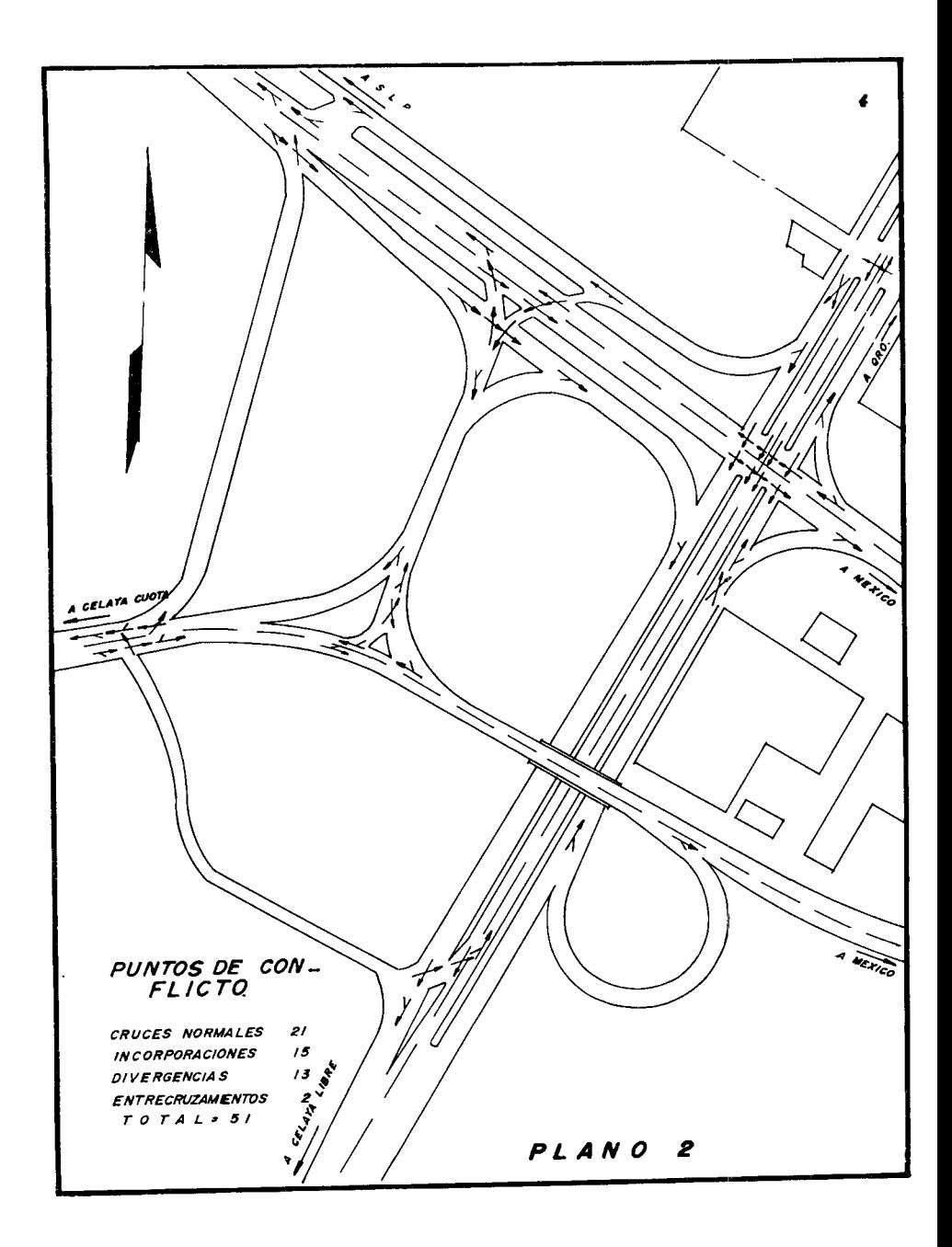

Entre las principales deficiencias de operación, podemos men *ctonar las siguientes:* 

*El movimiento Celaya Cuota-Celaya Libre, no estaba resuelto;* los movimientos de Querétaro a Celaya Cuota y a México, necesitaban un recorrido excesivo pasando a través de 2 de las 3 instalaciones de semáforos; el movimiento México-Celaya Libre, tenía así *mtsmo un recorrifo excesivo, incrementando el volumen de tránsito que hace uso del ramal que pasa sobre la estructura; los movtmten tos Celaya Libre a San Luis Fotos{ y a Celaya Cuota, ten{an el iñ conventente de hacer un recorrido muy largo y hacer uso de la* ca= *lle lateral para poder dar vuelta en el retorno, pasando por las lle lateral para poder dar vuelta en el retorno, pasando por las*<br>3 zonas de semáforos.

*C* - *PUNTOS DE CONFLICTO* 

*Cualquier diseño de una tntersecci6n, debe tomar en cuenta* - <sup>y</sup>*reconocer la naturaleza e importancia de las maniobras elementa*  1 *es que deben acomorlarse en el área.* 

*En la intersección en estudio, existían 51 puntos de conflic to, de los cuales* 21 *eran cruces normales,* 15 *tncorporactones,* 13 *dtvergenctas y 2 entrecruzamientos. De los anteriores los cruces normales eran los más peligrosos y en este caso representaban el 41"1 del total de puntos de confl teto. En el plano 2 se muestran* - *graftcamente los puntos de conflicto que extst{an.* 

# *D* - *JCCIDENTES*

*Es responsabilidad del ingeniero, planear y construir el dtseño funcional de las intersecciones, para prevenir accidentes* -- *que puedan ocurrir como consecuencia de un diseño pobre.* 

*En los datos de accidentes proporcionados por la Dtrecct6n*  General de Tránsito Federal, del 17 de noviembre de 1967 al 28 de<br>junio de 1970, podemos observar que el 42% de los accidentes ocu-<br>rridos en la zona de estudio, se debieron en forma directa a la -<br>falta de precaución en l

*E* - *ESTUDIOS FRELIJ,fINAHES DE TitANS.íTO* 

*1.- Volumen de tránsito* 

*Por Volumen de tránsito, entendemos u¡ia cierta cantidad de* - *veh{culos de motor que transitan por un camino, en un determinado tiempo.* 

*Tránstto promedio diario (TPD).- Se llama TPD, al promedio* - *de voldmenes de tránsito que circulan durante 24 Hs. en cierto pe*  rfodo *de tiempo. Salvo que se indique lo contrario, el perfodo de tiempo es un año.* 

# TABLA.- 1 ACCIDENTES OCURRIDOS ENTRE EL 17 DE NOVIEM<br>BRE DE 1967 Y EL 28 DE JUNIO DE 1970; TABLA PROPOR--<br>CIONADA POR LA DIRECCION GENERAL DE TRANSITO FEDERAL

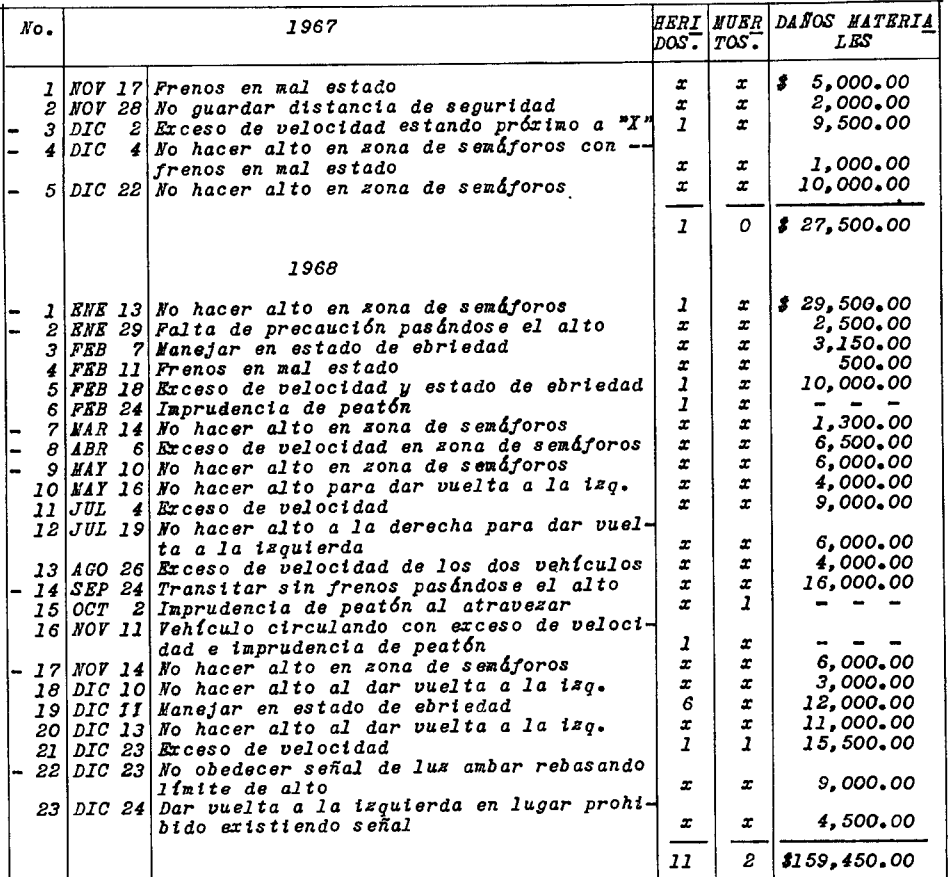

6

*7* 

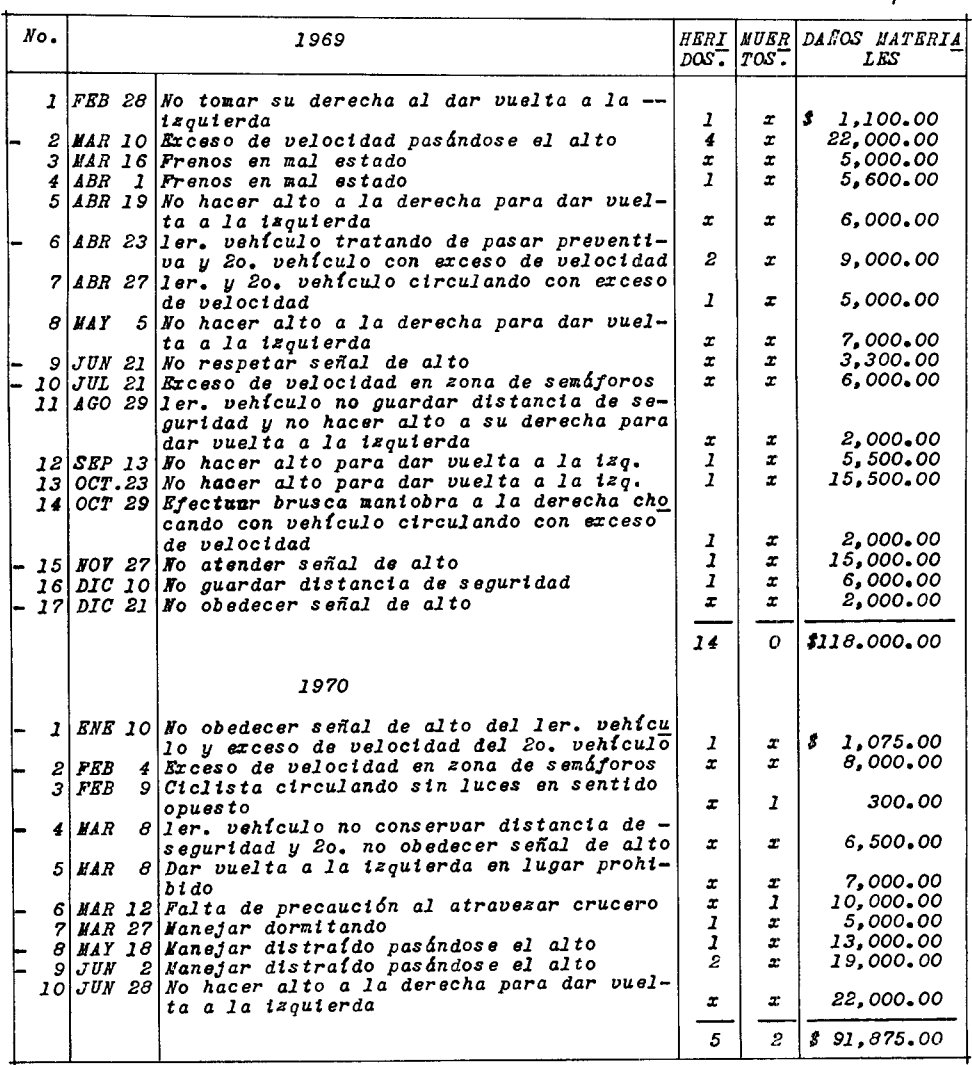

 $\frac{1}{2}$  ,  $\frac{1}{2}$ 

*Cuanrio no se dispone de conteos continuos, el TPD se puerle*  determinar aplicando los factores de extrapolación adecuados en -<br>los lugares donde se efectúen recuentos periódicos de volúmenes.

*El TPD se utiliza en estudios econ6mtcos, porque representa*  la utilización o servicio de la vía; y en el proyecto de los elementos estructurales de la calzada, bajo el punto de vista del -~fecto *destructivo de las cargas repetidas de las ruedas.* 

*Volumen horario.- El volumen horario resulta de• divtdtr el número ri,e vehículos que pasan por cierto punto en un período de tiempo, entre ese período de tiempo.* 

*Los volúmenes horarios maximos se utilizan para proyectar* —<br>los detalles geométricos del camino, determinar su posible defi*ciencia en capacidad y planear programas para re9ular el tránsito. Esto se debe a que los volúmenes horarios indican más arecuarlamen te las cargas de operact6n a las que debe dar cabida el camino yreflejan en mayor grafo que el TPn el efecto de la demanda.* 

Sin embargo los volúmenes horarios maximos no pueden servir *para proyectar los elementos estructural es de 1 a calzada, porque proyectar para el volumen mcf:rtmo de una hora de tránsito que se* - *espere durante torio un año ser{a un despilfarro.* 

*V'olumen directriz.- Es el volumen de tránsito c¡•ue se emplea*  para proyectar una vía. Se acostumbra usar como volumen directriz para vías rurales y urbanas, el volumen trigésimo de la serie for<br>mada con los volumenes horarios que circulan en un año, ordenados *mada con los volúmenes horarios que circulan en un año, ordenados en escala descendente. Este volumen se calcula para un año futuro partiendo de observaciones presentes.* 

*En un sistema de coordenadas cartesianas, en el eje de las* - *ordenadas se representa a los volúmenes horarios que circulan por una v{a durante un año, expresados en porciento del TPD y como ab sctsas el ni!mero de horas de volúmenes igual es* o *supertores al va lor de la orrfenada correspondiente, obteniéndose* unG1 *curva stmi- lar a la figura l.* 

Se observa que el volumen horario máximo no excedido en nin*gun momento durante el año es igual al 25% del TPD. El volumen ho rario trigésimo es igual al* 15~ *del TPD y el correspondiente a la rario trigesimo es igual al 15% del 11D y el correspondiente a la<br>hora 170 es el 11.5% del TPD. Usando como volumen directriz el --<br>trigésimo en vez de la hora 170, mejoramos notablemente el servicto que proporciona la v{a, pues se reduce de 169 a 29 el número de veces que el tránsito real excede al del proyecto, mientras que el aumento en vólumen ha sido de un 3.5%. Pero st se emplea el vo lumen directriz del noveno volumen horario, con el mismo aumento*de volumen de 3.5% se reduce la congestión de 29 a 9 veces duran*te el año y la mayor{a de servtcto no es tan notablEr.* 

*Por este motivo se emplea generalmente el volumen horario* -- *trt9éstmo como volumen directriz, pues suele marcar el punto en* - *que el volumen de tránsito empieza a aumentar bruscamente y no se* 

*8* 

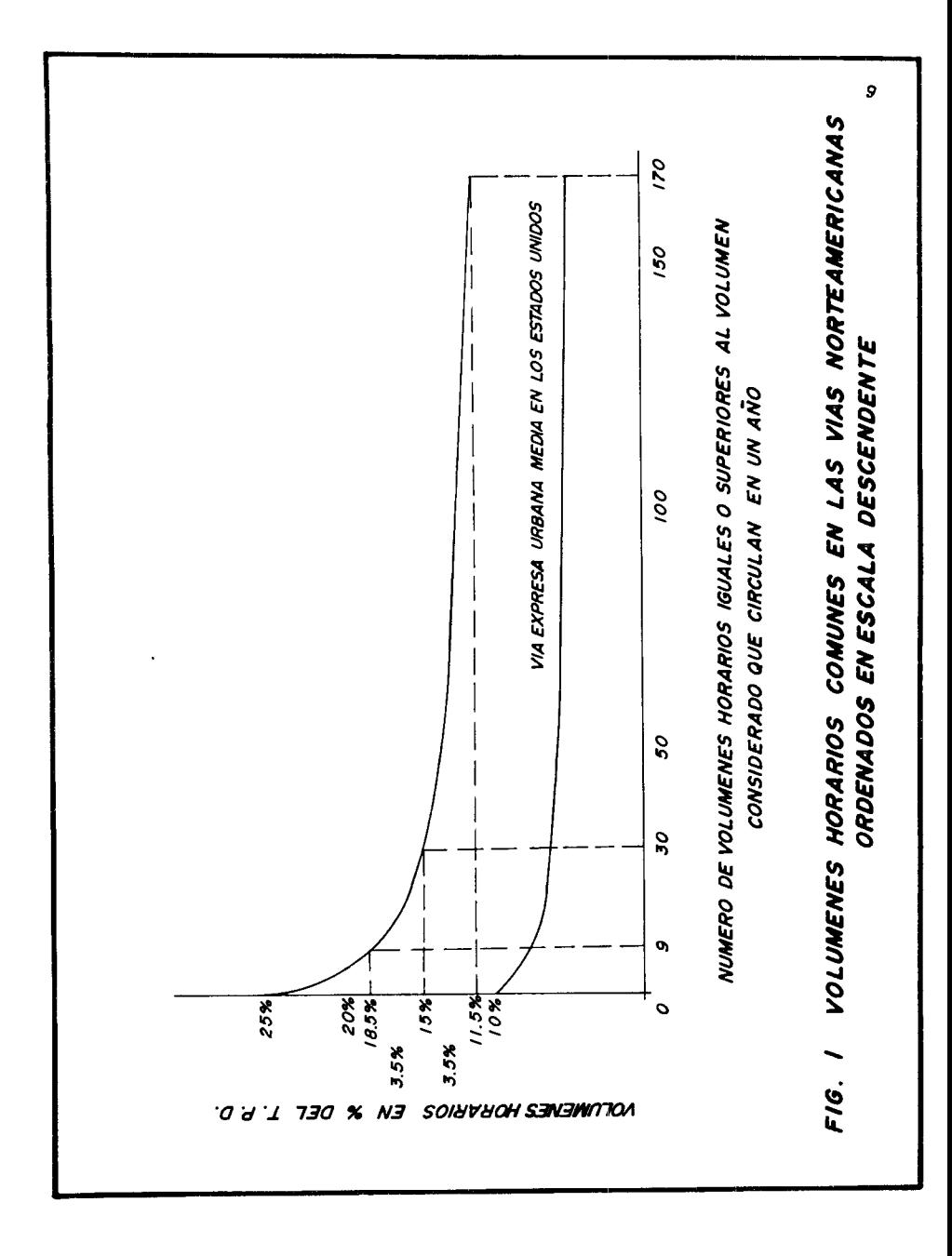

justifica incrementar mucho la caracidad de un camino para que se<br>use plenamente esta capacidad solo unas pocas veces al año. Como<br>se ve, el criterio de la hora trigésima se basa en característi-<br>cas consideradas como coru

*El tránsito promeJio diario de una carretera varía para dife rentes temporadas del* a~o. *dias de la semana y horas del d{a¡ res pectivamente tendremos variaciones anuales, vartactones semanales y variaciones diarias. Las variaciones diarias acusan fluctuacio- nes muy marcadas en las v{as urbanas de acuerdo con el movimiento de las personas en su vida cotidiana, a diferencia de las varia*ciones semanales y anuales cuyas fluctuaciones son más pronuncia*das en v{as rurales que en vías urbanas. Las variaciones por di*rección son las diferencias entre el volumen que circula en un --<br>sentido y el que va en sentido opuesto, para un momento determin<u>a</u><br>do.

*Basándonos en aforos efectuados por la Secretarla de Obras* - *Pdblicas (23 al 29 de febrero de 1968), y debido a que no se efec tr!an conteos continuos de la zona en estudio, hemos determinado* = túan conteos continuos de la zona en estudio, hemos determinado <del>-</del><br>por extrapolación el Tránsito promedio diario y el Volumen hora-<br>rio de proyecto para los años 1969, 1979 y 1989, dichos volúmenes *rio de proyecto para los años 1969, 1979 y 1989, dichos volr!menes nos han servido para hacer el estudio del entronque desde el punto de Vista Vial. Tabla 2 y 3.* 

*2.- Capacidad de carreteras* 

*Capacidad de carreteras es la habilidad de una carretera pa- ra dar acomodo al tránsito.* 

*La capacidad de una carretera puede calcularse mediante la* - *siguiente formula:* 

$$
C = \frac{1000 \text{ V}}{S}
$$

*C = Capacidad de un carril, medido en autom6viles por hora Y= Velocidad en Km/hr.* 

*S = Dfstancta promedio en metros, de centro a centro de vehículos* 

*La capacidad de una carretera depende de factores tales como la composición del tránsito, alineamiento horizontal y vertical, námero y ancho de carriles, y velocidad de los vehículos.* 

*Los conductores estan influenciados en la selecci6n de las* - *velocidades de sus veh{culos por un gran ndmero de variables, talas condiciones de sus vehículos y su propio temperamento o carac ter.* 

*La velocidad y la seguridad son sinônimos con el valor de un camino*; la velocidad es un factor principal en el transporte, y - *la velocidad a la que pueden operar los veh{culos es un índice im* 

| DE                      | <i><b>MEXICO</b></i> |      |      | CELAYA LIB. CELAYA CUO. SN. LUIS F. | <i><b>QUERETARO</b></i> |
|-------------------------|----------------------|------|------|-------------------------------------|-------------------------|
| <i><b>FEXICO</b></i>    |                      | 122  | 1479 | 358                                 | 69                      |
| CELAYA LIB.             | 214                  | ---  | 69   | 69                                  | 1372                    |
| CELAYA CUO.             | 831                  | 23   | --   | 137                                 | 626                     |
| SN. LUIS F.             | 602                  | 680  | 152  | --                                  | 175                     |
| <i><b>QUERETARC</b></i> | 76                   | 1304 | 824  | 739                                 |                         |

TRANSITO FROMEDIO DIARIO PARA 1969

l,

# TRANSITO PROMEDIO DIARIO FARA 1979

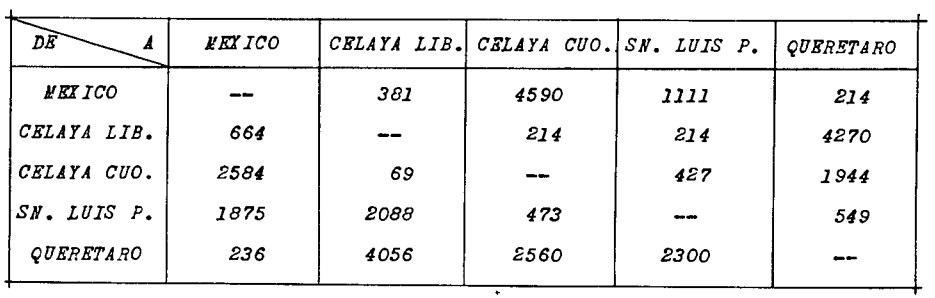

TRANSITO PRONEDIO DIARIO PARA 1989

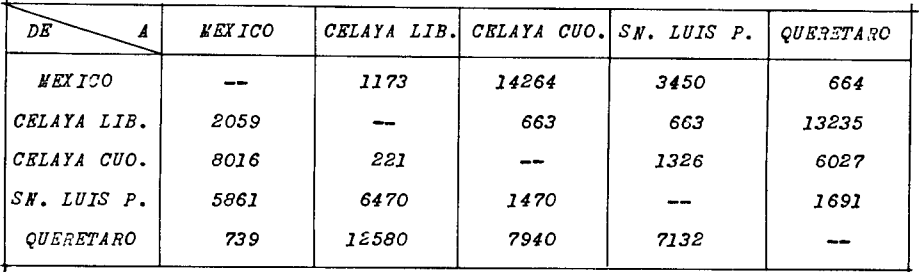

| DE                      | <i><b>MEXICO</b></i> |     |       | CELAYA LIB. CELAYA CUO. SN. LUIS P. | <i>OUERETARO</i> |
|-------------------------|----------------------|-----|-------|-------------------------------------|------------------|
| <i><b>MEXICO</b></i>    | --                   | 16  | 194   | 47                                  | 9                |
| <i>CELAYA LIB.</i>      | 28                   |     | 9     | 9                                   | 180              |
| CELAYA CUO.             | 109                  | з   | $- -$ | 18                                  | 82               |
| <i>SH. LUIS P.</i>      | 79                   | 88  | 20    |                                     | 23               |
| <i><b>QUERETARO</b></i> | 10                   | 171 | 108   | 97                                  | --               |
|                         |                      |     |       |                                     |                  |

*VOLUMEN HORARIO DE PROYECTO PARA 1969* 

## *VOLUMEN HORARIO DE PROYECTO PARA 1979*

 $\sim 10^{11}$ 

 $\ddot{\phantom{1}}$ 

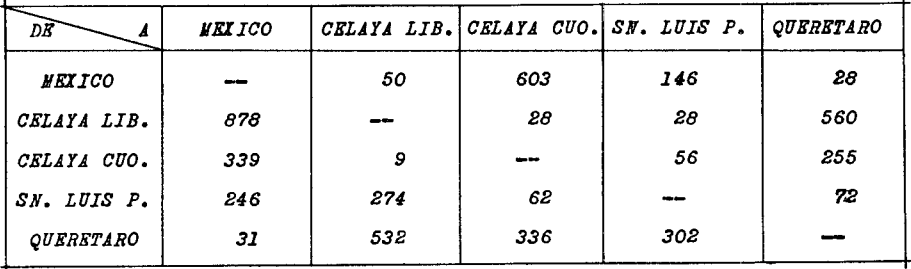

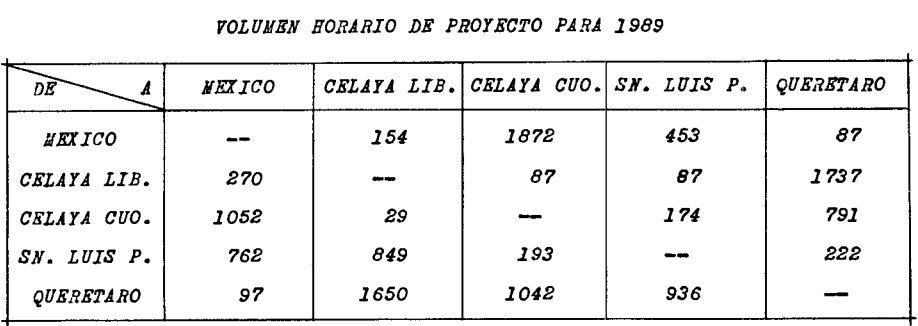

*portante, que debe to11:urse en cuenta* al *establecer los requisitos 9eom6tricos.* 

*Velocidad de proyecto.*- *La aspiración de casi todos los con-*<br>*ductores es poder transitar a una velocidad uniforme, aunque algu*<br>nos eligen velocidades mayores que las que adopta la mayoría; da*do que este porcentaje es pequeflo comparado con el volumen total*  consiguiente la Velocidad de proyecto, es la velocidad márima ---<br>aproximadamente uniforme que puede ser adoptada por el grupo de -<br>automovilistas más rapidos, en condiciones de seguridad.

Según la A.A.S.H.O. en las ramas de un entronque la veloci*dad de proyecto se debe deductr de la velocidad para: la cual fu6 proyectado el camino principal, en la forma st{lutentel* 

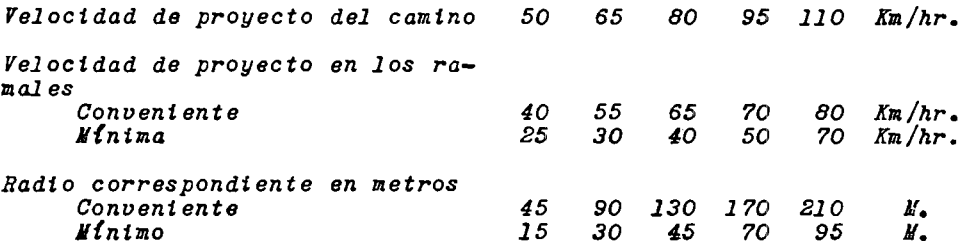

*El proyecto de las ramas y particularmente el de las conextg\_ nes directas, deberá basarse lo más que sea posible en las veloc.t dades de proyecto convenientes. Generalmente se acostumbra que la veloctdad en las ramas de enlace sea del 70'!> de la velocidad de* - *proyecto del camtno prtnctpal; cuando esta velocidad sea elevada,*  podrá disminutrse pero a condición de aumentar las zonas de acel<u>e</u> *ractón y desacel eractón.* 

## *C ..4 F I T U L O II*

# *ESTUDIO DE LA SOLUCION DESDE EL PUNTO DE VISTA VIAL*

## $A - GENERALIPA DES$

De acuèrdo con la ausencia y presencia de los pasos inferio-<br>res o superiores, hay dos clases de intersecciones: a nivel y con<br>pasos a desnivel; pero atendiendo a la forma en que se realizan -<br>los cruces en las mismas, se *damental es t* 

a) Intersecciones a nivel directas.- *Cuando hay cruces dire*c tos de las trayectorias de los vehículos.

*b) Intersecciones a nif)el rotatorias* o *rotondas.- En ellas* - *no hay cruces dtrectos, sino maniobras de entrecruzamtento y los f)eh{culos dan f)Ueltas parciales alrededor de una zona central.* 

*o) Intersecciones con pasos a desnivel.- Cuando los cruces se realizan a distintos niveles.* 

*En la figura 2 se representa en forma esquemática las tres*  soluciones para resolver los conflictos en los cruces.

*..4 veces una tntersecci6n puede participar de las caracter{sttcas de más de uno de estos tipos fundamentales, especialmente cuando los problemas de circulaci6n son complejos.* 

1.- *Encausamiento en intersecciones a nivel directas* 

*Se llama encausamiento a la canalizaci6n de las corrientes f)ehiculares por medio de obstáculos fijos, para que sigan ciertas*  trayectorias definidas. El encausamiento se consigue principalmen *te empleando isletas.* 

*Isleta.*- *Se llama isleta a cualquier superficie prohibida a*<br>la circulación, situada en una vía o intersección de vías, para -<br>encauzar las corrientes vehiculares o servir de refugio a peato*nes.* 

Las isletas se usan en las intersecciones para cumplir con *uno* o *más de los siguientes fines:* 

- 
- 
- *a) Separar conflictos<br>b) Limitar ángulos de cruce<br>c) Evitar areas pavimentadas excesivas*
- *d) Regular el tr6nstto e tndtcar la circulact6n correcta en una tntersecct6n*
- *e) Favorecer movimientos de gtro predomtnantes*
- 
- *f) Proteoer peator.es g) Proporcionar refugio a vehículos que van* a *cruzar* o *a gt-* rar *h) Proveer lugares para colocar dispostttvos reguladores del*
- *tránsito*

*De acuerdo con su funci6n, puede haber tres clases de tsletas: A) De refugio, si proporcionan una zona de seguridad a los* - *peatones; B) Divisorias, si sirven para separar corrientes vehicu lares en el mtsmo senttdo* o *en sentido contrario; C) Dtrecciona-* les, cuando regulan y dirigen los movinientos del tránsito, gene*ralmente los giros. La mayoría de las isletas realizan dos* o *m6s cle estas funciones. Figura 3.* 

*2.- Intersecciones a nivel rotatorias* o *rotondas* 

*En las interseccior.es a nivel rotatorias, las maniobras de* - *cruce se transforman en entrecruzamientos, haciendo que los vehículos den vueltas parciales alrededor de una isleta central. Es* - *una soluct6n a base de bajas velocidades relattvas y ctrculact6n conttnua de las corrtentes vehiculares. Figura 4.* 

*Las rotondas pueden ser más convenientes que las tnterseccto nes a ntvel directas en ciertos lugares, en general funcionan me= jor cuando el volumen de tránsito en todas las ramas de 1 a intersecci6n es aproximadanente igual y su tota.l no exceda de 1 os 3000 Veh/hr., su efectividad depende de la cantidad de maniobras de en trecruzamtento que se realicen, y por lo tanto se adoptan mejor a intersecciones donde los vehículos que giran son m6s, que los que siguen de frente.* 

*Ventajas de las rotondas:* 

- *a) Cuando estan bien proyectadas y se aplican a los casos* --<br>donde esten indicadas, hacen que el tránsito circule en -<br>forma ordenada y continua con pocas demoras y gran seguri
- *dad. b) Como se substituyen los cruces por entrecruzamientos, los conflictos no son tan agudos y los accidentes que puedan*
- *ocurrir no resultan tan severos. c) Los giros a la izquierda* se *hacen f6ctlmente mediante ma- niobras de convergencta y divergencia, aunque las distan-*
- 
- *cias a recorrer sean mayores. d) Se adaptan bten a intersecciones con cinco* o *más ramas. e) Cuestan menos que las intersecciones con pasos a desnivel que realicen funciones equivalentes.*

*Desventajas de las rotondas:* 

*a) J.'o tienen mayor capacidad que las intersecciones a nivel* 

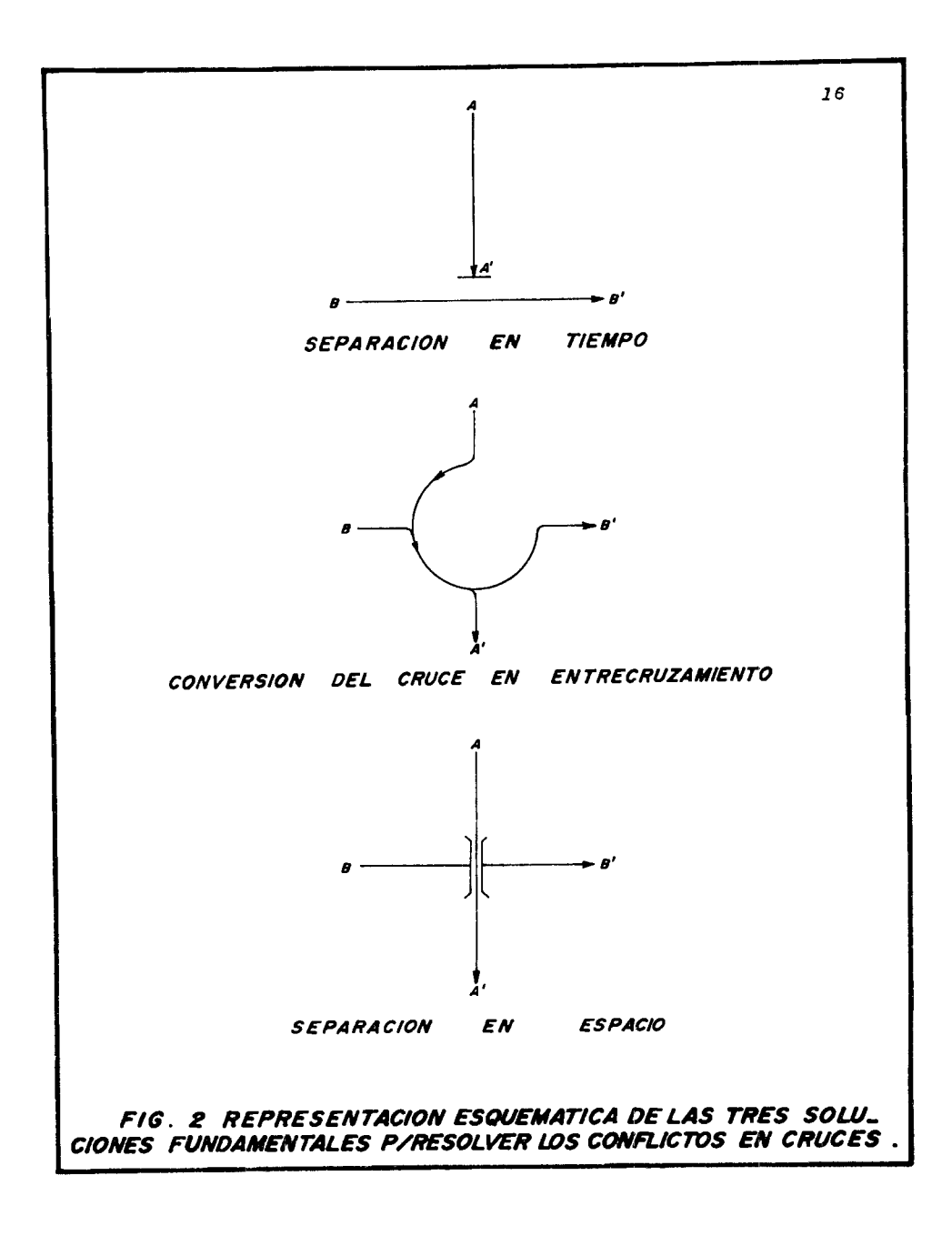

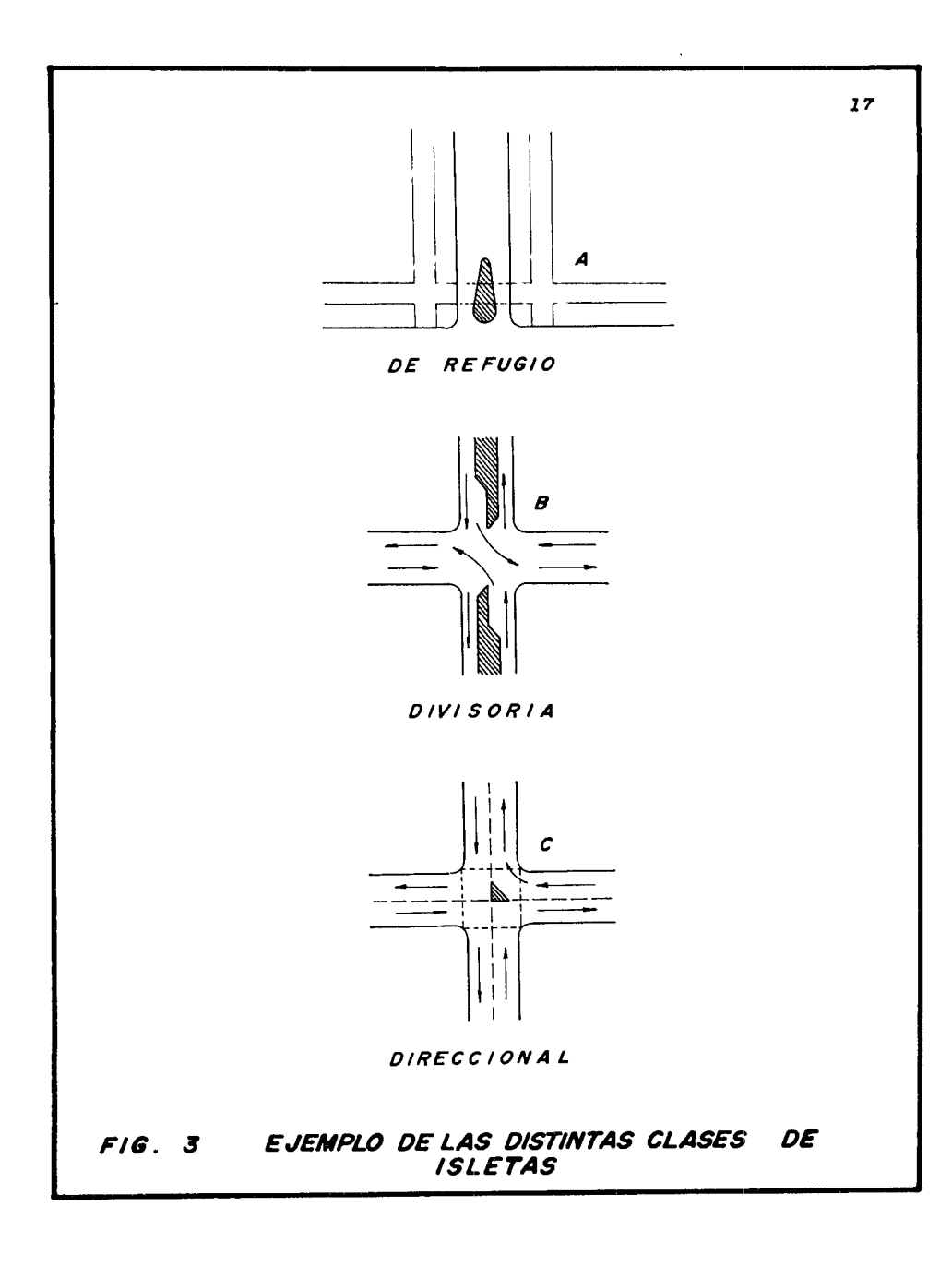

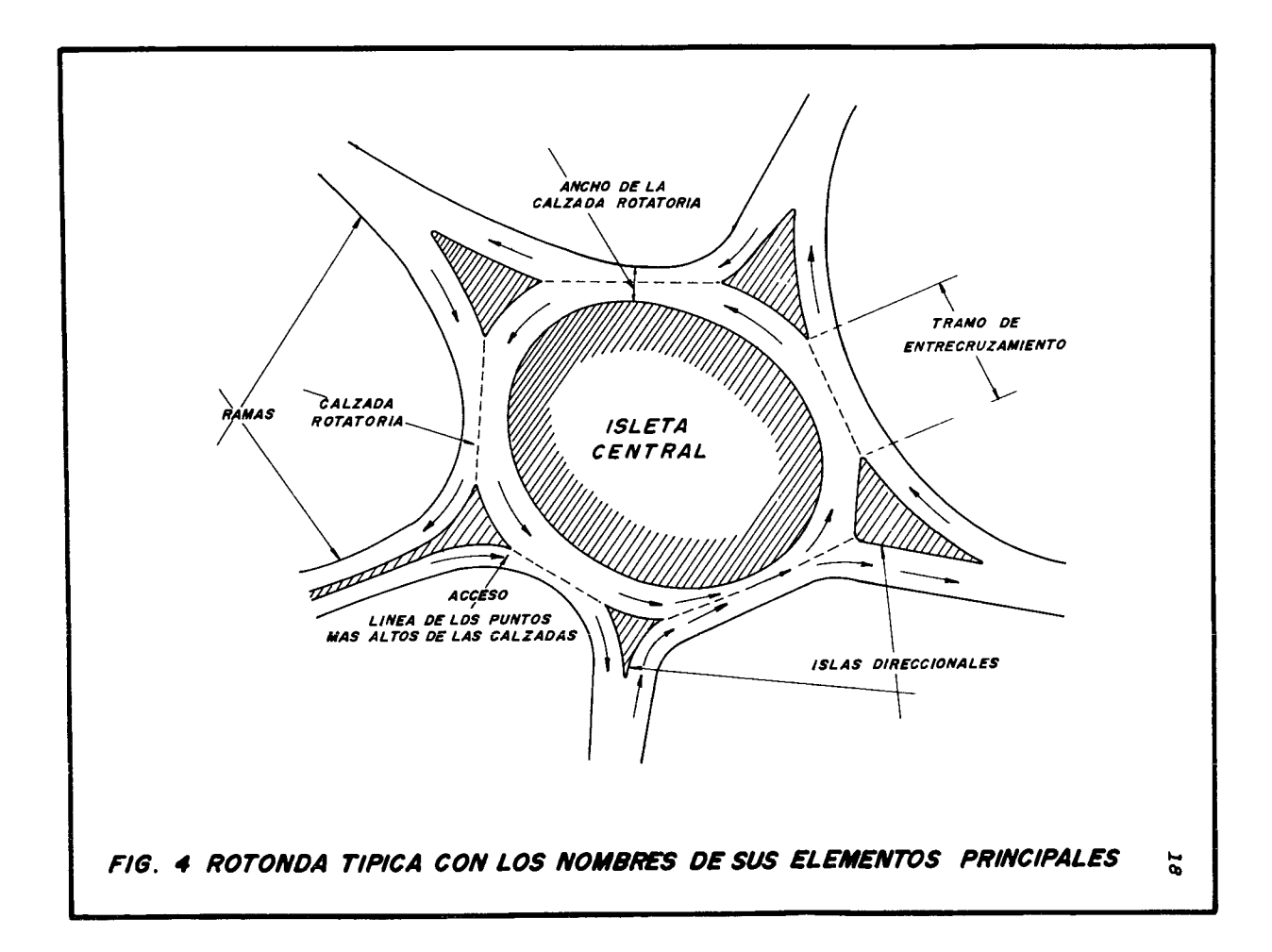

*directas bien proyectadas y reguladas.* 

- *b) Necesitan más esracio y son generalmente más costosas que las intersecciones a nivel directas con función equivalen*
- te.<br>**c**) No son apropiadas cuando el volumen de peatones es arre*c) No son apropiadas cur;nd.o el volumen de peatones es a:re- ctable, pues el tránsito en ellas debe circular sin interrupciones, lo que no es posible si hay peatones cruzando las calzadas.*
- *d) Se requieren isletas centrales demasiado grandes* o *veloci dades de operact6n sumamente bajas, cuando el volumen detránsito pas6 de los 1,500 Veh/hr.*
- *e) Aumentan las distancias recorridas por los vehículos, au<u>m</u> que pueden disminuir sus tiempos de recorrido.*
- *f) li'o se pueden ampliar con facilidad, y por lo tanto no* se *adaptan a planes de construcct6n por etapas.*

*Velocidad directriz.- Rara vez es posible proyectar una tntersecct6n a nivel rotatoria a la velocidad directriz de las v{as*  que convergen en ella, en la tabla 2, se muestran las velocidades directrices que recomiendan para proyectarlas, a fin de no ocupar demasiado espacio ni alargar mucho el recorrido de los vehículos.

| Velocidad di- | Promedio de las                                                                            | Velocidad directriz de la rotonda |                    |  |
|---------------|--------------------------------------------------------------------------------------------|-----------------------------------|--------------------|--|
|               | rectriz de la velocidades de<br>$vfa$ en $Km/hr$ .   marcha en la --<br>$v/a$ en $Km/hr$ . | Minima<br>$Km/hr$ .               | Deseable<br>Km/hr. |  |
| 50            | 45                                                                                         | 30                                | 50                 |  |
| 65            | 55                                                                                         | 50                                | 55                 |  |
| 80 o más      | 64 a 80                                                                                    | 55                                | 65                 |  |

*TABLA 2.- VELOCIDADES DIRECTRICES RECOMENDADAS PARA ROTONDAS* 

# *3.- Intersecciones con paso a desnivel*

*Cuando los cruces de dos* o *más corrientes vehiculares se rea lizan a diferentes niveles en una intersecct6n, se dice que 6stattene pasos a desnivel y st además de esos cruces a desnivel, la*  ttene pusso a assitucia y se aliminadas que empalman con sus disti<u>n</u> tas ramas para conducir los vehículos de una vía a otra, entonces 1a *llamaremos* intercambio.

Ventajas de las intersecciones con pasos a desnivel:

a) Su capacidad para el tránsito directo puede aproximarse o<br>hacerse igual a la de las vías fuera de la intersección.

 $\overline{1}$ 

- *b) Son más seguras que otras intersecciones.*
- *c) No necesitan que la uelocir!ad relativa de las corrientes uehtculares que se cruzan sea baja,* y *se adaptan a casi* - *todos los angulas "e tntersecct6n rie las vías*
- *d) Evitan detenciones de los vehiculos y grandes cambios en sus velocidades.*
- *e) Se adaptan a la construcct6n por etapas.*
- *f) Son esenciales en las u{as de accesos limtta.·os.*

*Desventajas de las inters ecciones con pasos a desnivel:* 

- *a) Las intersecciones con pasos* a *desnivel y especialmente los intercambios son muy costosos.*
- *b) Los pasos a desntuel pueden causar la tntroducct6n de cam btos indeseables en el perfil rielas ufos. c) Las estructuras de separact6n pueden resultar· molestas* <sup>y</sup>
- *antiestéticas, especialmente en uías urbanas.*
- *d) Un tntercambto sencillo, no se adapta fácilmente* a *una in tersecci6n de muchas ramas.*

*B* - *SOLUCION GENERAL* 

Habiendo valorado las ventajas y las desventajas de las for-<br>mas en que se realizan los cruces en una intersección, descarta-<br>mos la solución a nivel directa y la solución a nivel rotatoria -<br>para nuestro caso, debido prin Luis Potosí y Querétaro-Celaya Libre; los conflictos causaban de-<br>moras al tránsito, limitaban su capacidad de las vías y provoca*ban frecuentes acciaentes.* 

*Un intercambio a niveles fué lo más conveniente, la capaci-<br>
dad se eleva a la de las vías de tránsito, los vehículos pueden* dad se eleva a la de las vías de tránsito, los vehículos pueden -<br>*viajar a velocidad uniforme, con lo cual se reduce tanto su tiem*playar a veriodar anti-sortes, en peración y los accidentes son ca-<br>pi totalmente eliminados. Los costos debidos al derecho de vía y<br>a la construcción de la estructura se absorven, debido a que es -<br>un servicio de alta cal un servicio de alta calidad, ya que lleva un volumen de tránsito<br>elevado.

## *C* - *POSIBLES ALTERNATIVAS*

Para lograr una solución que satisfaciera las necesidades de servicio, con la mayor seguridad, eficiencia en su funcionamiento *y* economía, se elavoraron varios anteproyectos, procurando que -*los vehículos efectuaran el menor recorrido posible* y *evitando lo*  más *posible las afectaciones.* 

*Dichos anteproyectos se pusieron en estudio y después de* al*gunas modtftcaciones, quedaron en definitiva tres anteproyectos, los que se desarrollaron totalmente, para elegir el más conventen te, teniendo en cuenta los intereses de la Secretaría de Obras P* $\vec{\underline{u}}$  *bltcas* ¡; *de los rarticulares.* 

*Soluci6r: "A".- Intersecct6n a desnivel, con 2 estructuras,* - *13 ramales, de los cuales 3 en forma de cuarto de trlÍbol, exts-* - *ttendo 4 entrecruzamientos.* 

*Soluci6n "B".- Intersecct6n a desnivel, con 2 estructuras,* - *10 ramales, de los cuales 3 en forma de cuarto de tr/Íbol, extsttendo 2 zonas de entrecrUJiamtento y* 1 *retorno para soluctonar 3 movtmtentos.* 

*Soluci6n •e•.- Intersecci6n a desntvel, con 2 estructuras,* - *12 ramales, de los cuales 5 en forma de cuarto de tr&bol, extsttendo solamente* 1 *entrecruzamiento.* 

### *D* - *AN.4.LISIS DE LJ.S SOLUCIOXES*

 $Solution ''A''$ 

*Adaptabilidad.- De acuerdo con la zona en que* estcf *situado* - *el entronque, 6sta soluct6n afecta las propiedades mc1rcadas en la zonal y parte de la zona 2. Plano de la planta constructiva (capfulo III).* 

*Accesibilidad.- Desde el punto de vista de inverst6n tnictal (construcct6n), esta soluct6n es de las mcfs costosas,,* 

*Caracter{sticas de operact6n.- a) Los tr&nsttos tmportantes* 

*se efectuan sin problema. b) La superficte total para lograr esta soluct6n, es muy ex- tensa, tentendose as{ una mayor afectact6n a propiedades.* 

*c) E:rtsten 4 conflictos peligrosos, stendo estos de entrecru zamiento.* -

*Acctdentes.- Tomando en consideraci6n que la soluci6n a des*los accidentes que han ocurrido en dicho entronque han sido en su<br>mayor parte por la falta de precaución en la zona de semáforos, -<br>es factible considerar que los accidentes se eliminaron, aunque -<br>se presentan otros debid *tricct6n de zonas de entrecruzamiento.* 

*Soluci6n "B"* 

*Adaptabilidad.*- *En esta solución se respetan las zonas cons*-<br> *truidas, excepto una pequeña porción en la que no existen cons-*<br> *trucciones dentro de la zona 2, para permitir el movimiento México-Quer6taro. Plano de la planta constructtva (cap{tulo III)* 

*Accesibilidad.- Desde el punto de vista econ6mico, podemos* - *observar que esta soluct6n es menos costosa que la anterior, deb.l do prtnctpalmente a que las afectaciones a propiedades construidas es menor.* 

*Caracter{sttcas de operaci6n.- a) Los trdnsttos importantes* 

*se efectuan sin probl enas. b) La superficie total del entronque es menor qtte la de la*  soluctón "A".

*c) Los movimientos de Celaya Libre a San Luis Potos{ y a Ce*diante un retorno, esto implica un peligro a causa de los 2 cru-<br>ces que se efectuan con el tránsito de Querétaro a Celaya Libre y<br>viceversa, aún cuando el tránsito sea bajo.

*d)* Con la solución del retorno, se evita construir un ramal adicional, evitando así el afectar propiedades.

*adicional. evitando as{ el afectar propiedades. e) El movimiento de San Luis Potos{ a Celaya Libre, ttene un recorrido muy grande, siendo estos movimientos los qite al final de cuentas hacen que el costo de operaci6n de esta sc>.luci6n sea* - *mayor que el costo de operact6n de las otras soluciones.* 

*f) Existen 4 conflictos peligrosos, siendo estos: 2 cruces normales y 2 entrecrusamtentos •* 

*.Accidentes.- Se presentan los mismos accidentes de la soluci6n anterior, aumentandose los accidentes con los cruces, los cuales con un buen proyecto en el retorno y buen señalamiento, se podrt an eliminar.* 

*Soluci6n "C"* 

*Adaptabilidad.- En esta soluci6n se afectan las propiedades de la zona 1* y *parte de las zonas 2 y 3. Plano de la planta constructiva (cap{tulo III).* 

*Accesibilidad.- Desde el punto de vista de inverst6n inicial (construcci6n), esta es la soluci6n mds costosa.* 

*Caracter!sticas de operaci6n.- a) Los trdnsitos importantes* 

*y los tr6.nsitos secundarios, se realizan sin problemas. b) Los movimientos de Celaya Ltbre y Oelaya Cuota a San Luis* 

Potos**í, quedan solucionados.**<br>c) La superficie total para lograr la solución, es más exte<u>n</u><br>sa que la de las otras soluciones, teniendose así una mayor afec*taci6n a propiedades. d) Se eliminan los conflictos de cruce y parcialmente los de* 

*entrecrusamiento.* 

*Accidentes.- En esta soluci6n, se evitan casi totalmente los accidentes, debido a que se solucionan las maniobras peligrosas de cruce y de entrecruzamiento.* 

## *E* - *OONOLUSIOJ/ES*

*Adaptabilidad.- Desde el punto de vista de las afectaciones a propiedades construidas, la soluci6n B es la que mds se adapta, sin embargo su economía no es tan marcada en comparaci6n con la economía de las soluciones A y c.* 

Accesibilidad. - La solución B es la más económica desde el -<br>punto de vista de inversión inicial en la construcción, pero es -<br>la que presenta mayor peligro, por lo que se descarta.

*Caracter{sttcas de operact6n.- Yeaos que la soluci6n c. nos resuelve las deftcienctas de operact6n que se ttenen en las solu*resuelve las aejiciencias de operación que se tienen en las solu-<br>ciones A y B, eliminandose así los conflictos de peligro. Las figuras 5 a 10, nos muestran graficamente el número de conflictos -<br>por hora, para el año futuro de 1989. Los conflictos de incorpora<br>ción y divergencia que se presentan en la solución C, quedan re-<br>sueltos con el adecuado p *saceleraci6n.* 

Accidentes.- La solución C, elimina casi totalmente los acci *dentes.* 

*Habiendo hecho un analtsts de las soluctones propuestas se ha escogtdo la soluci6n C, por ser la que nos resuelve mejor el problema desde el punto de Vista Ytal.* 

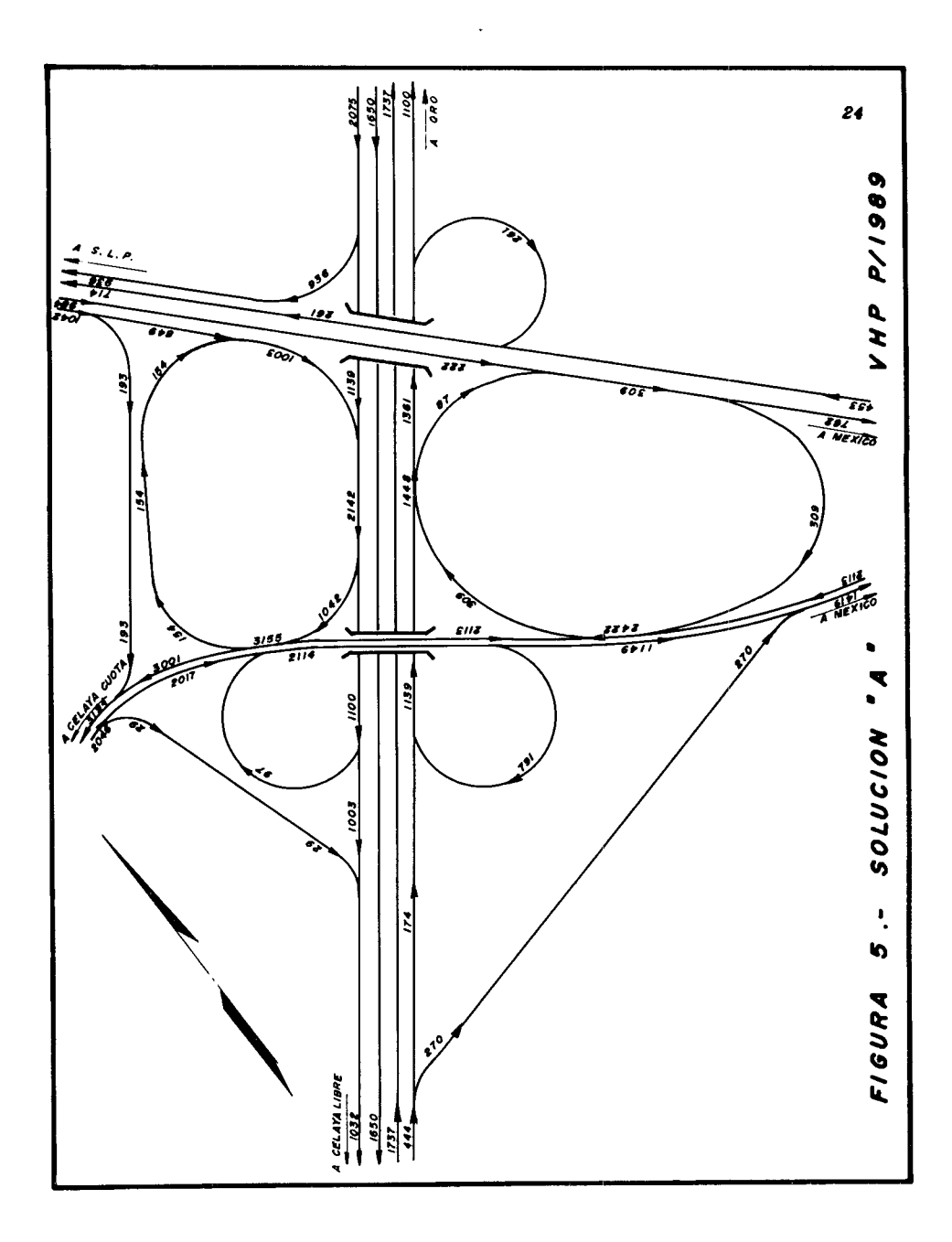

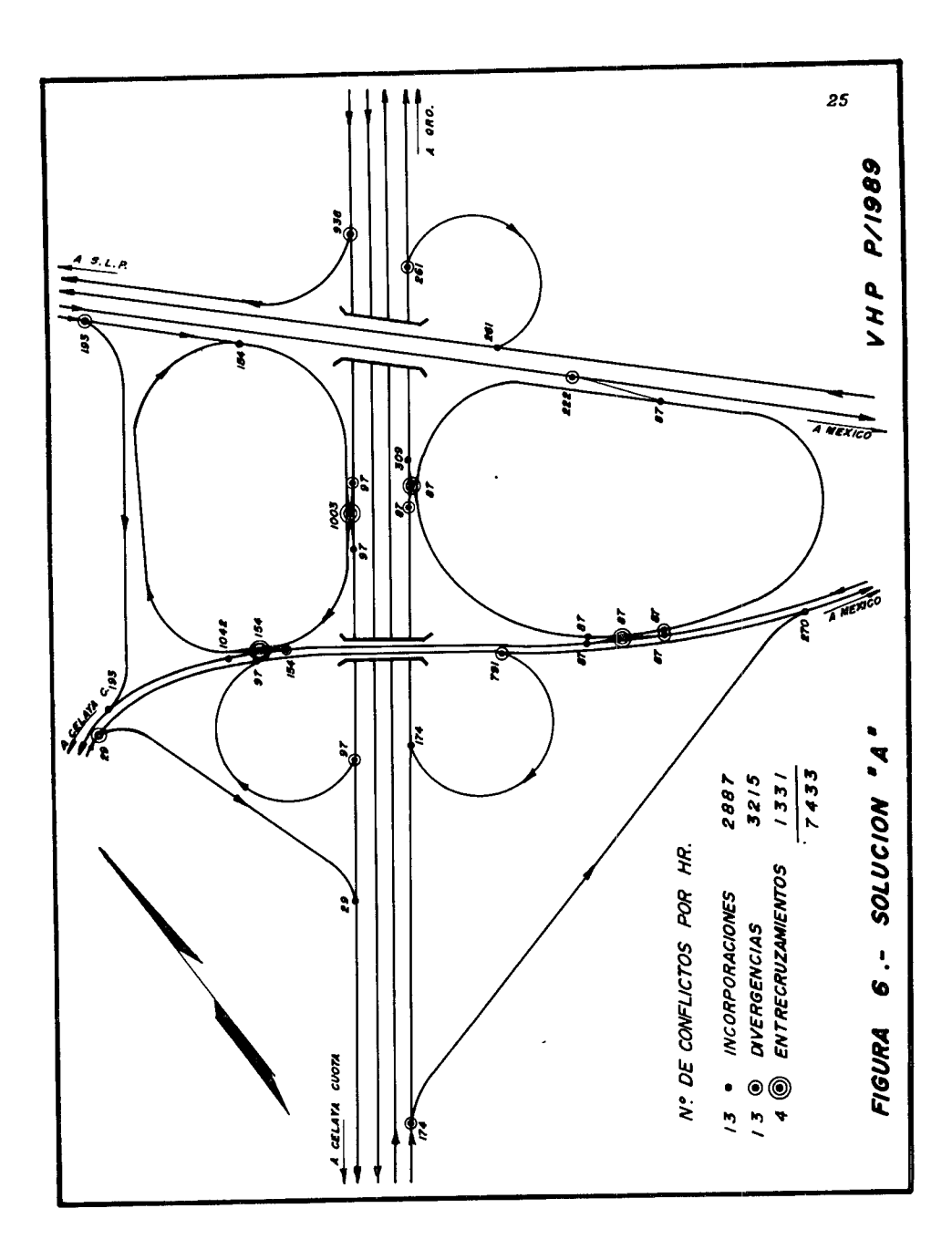

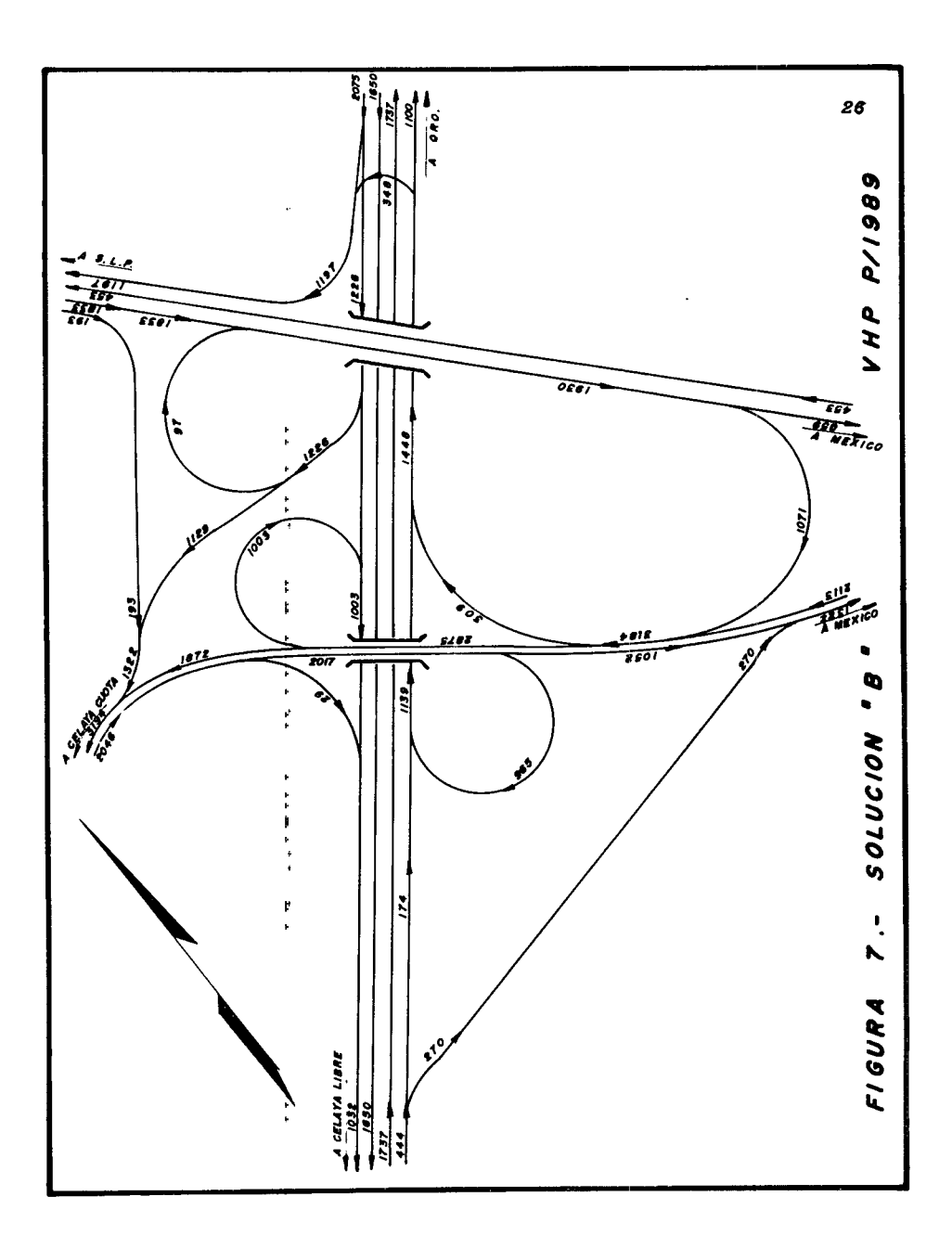

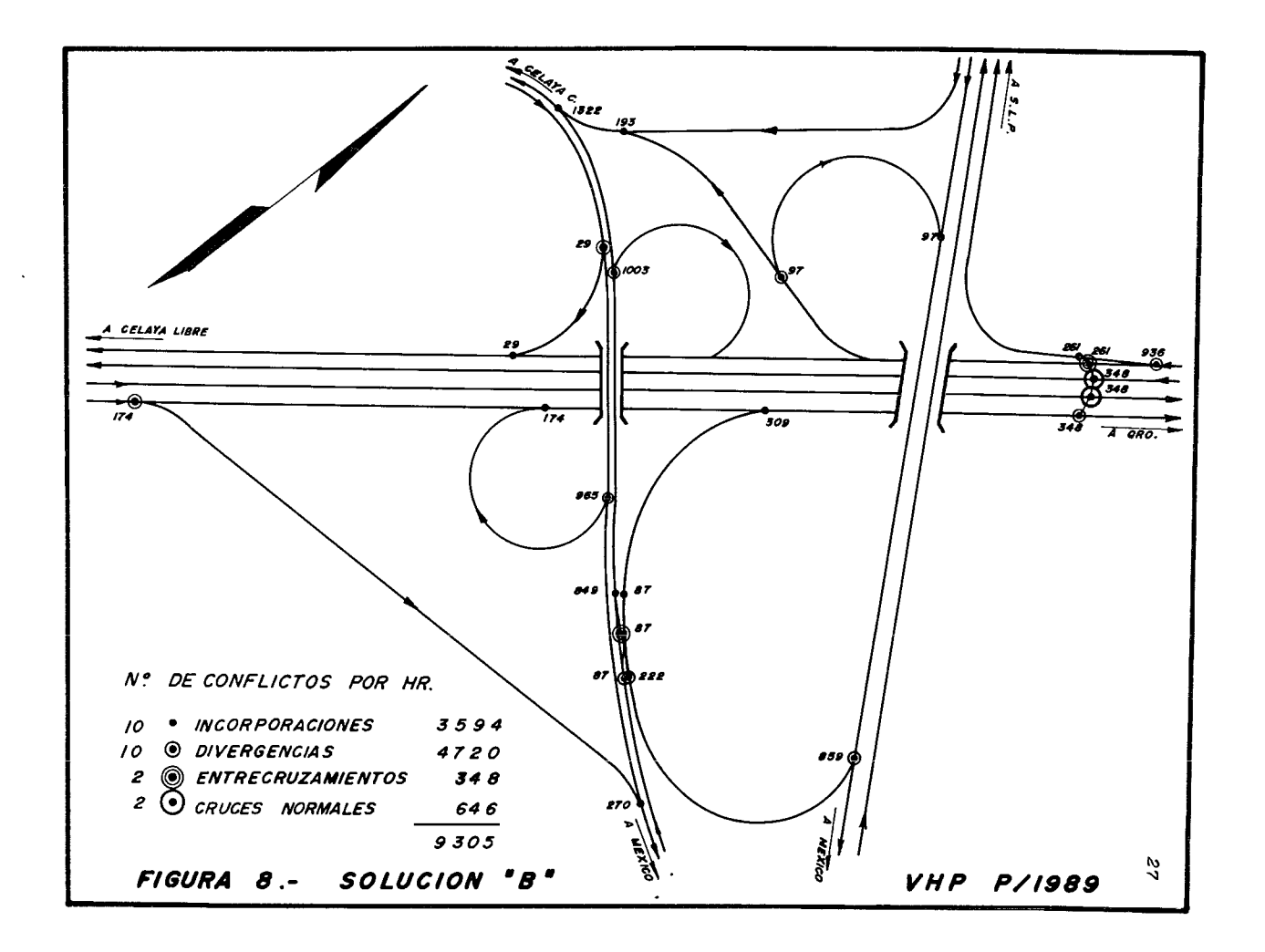

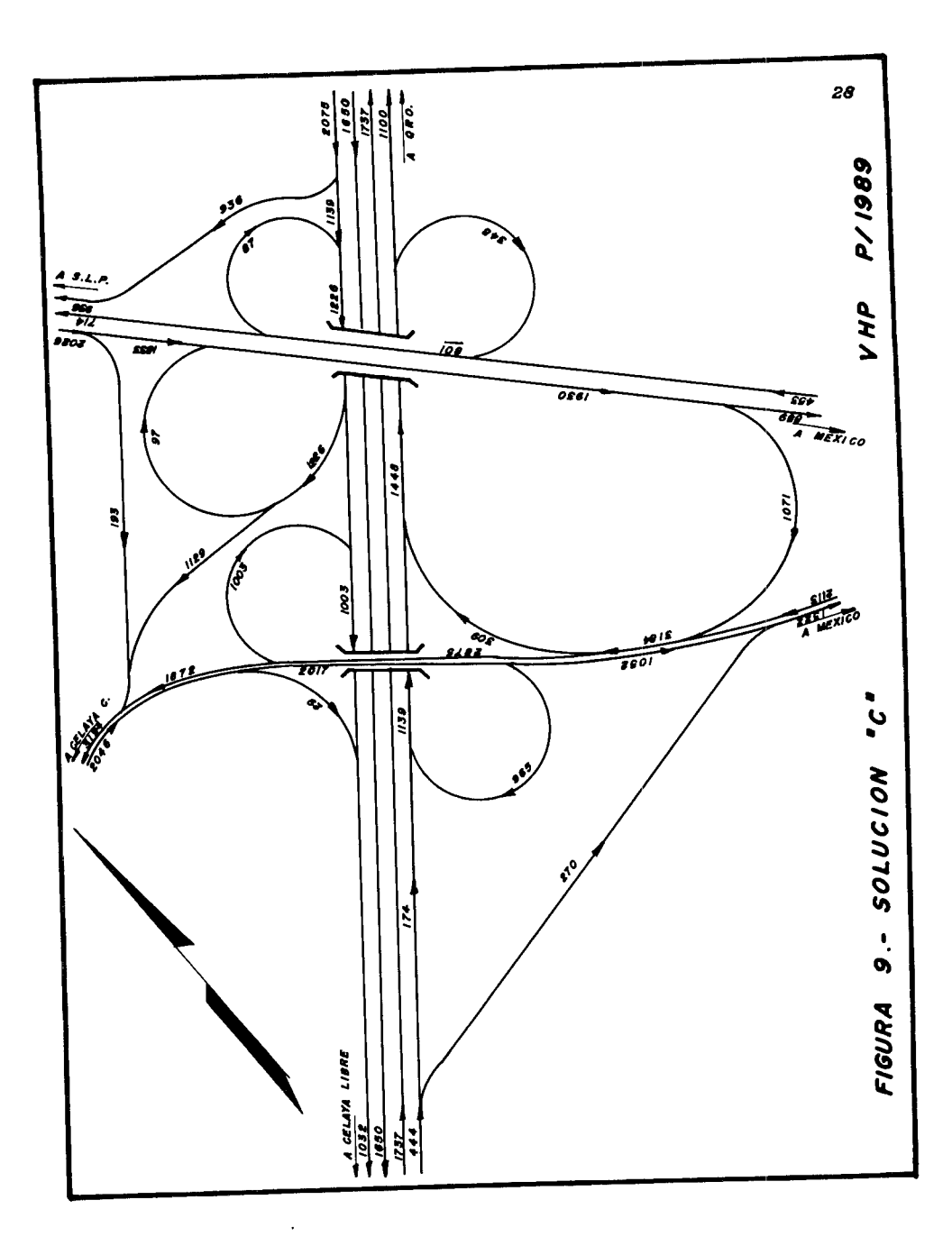

r.
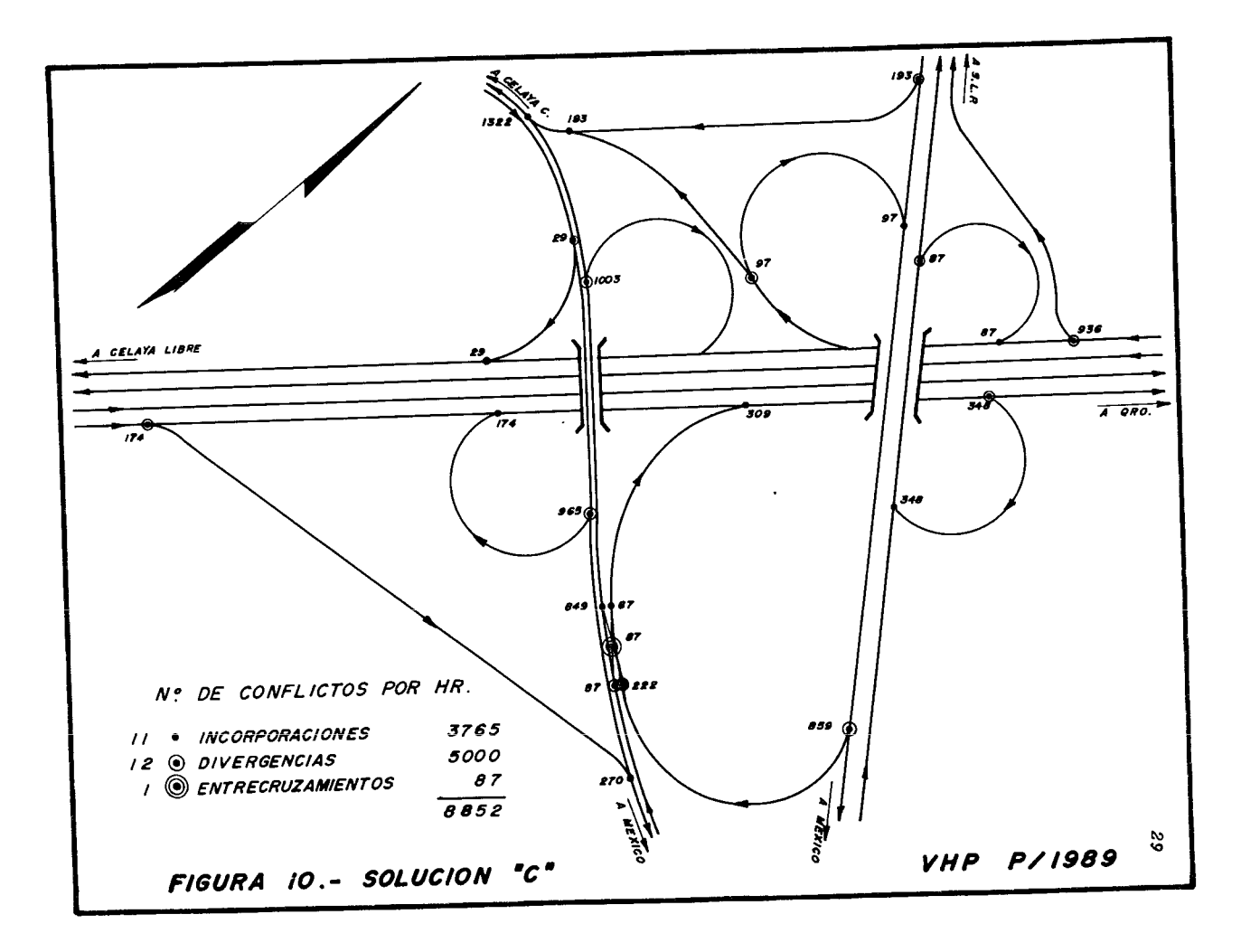

### $C$  A P I T U L O III

# PROYECTO GEOMETRICO INCLUYENDO SENALAMIENTO

El proyecto geométrico del entronque, se ha elavorado tomando en consideración todas las características para lograr que sus elementos tengan un funcionamiento ideal, tanto desde el punto de vista de la clase de vehículos que lo usaran, como de las velocidades de operación y volumen de tránsito que se requiere canalizar.

# A - ZONAS DE ACELERACION Y DESACELERACION

Por lo general, hay una sencible disminución de velocidad -cuando se pasa del camino principal a las ramas de enlace y un au mento en el caso opuesto. Estas variaciones deben de ser posibles sin que la corriente de los vehiculos que vienen detrás, se retar de o desvie de su trayectoria rectilinea, el vehículo que se desvía del camino principal debe hacerlo a velocidad normal, antes de entrar a las ramas necesita una longitud, que sería la zona de desaceleración, distancia necesaria para poder reducir su velocidad hasta la indicada para circular dentro de las ramas, en el ca so opuesto se necesita otro trecho de vía libre o zona de acelera ción donde el conductor pueda acelerar hasta la velocidad normal de los que circulan por el camino principal y así poder incorporarse a ellos.

El proyecto de estas zonas tiene por objeto el de conservar dentro de las vías de circulación una velocidad lo más uniforme posible, esto es, no solo una exigencia de seguridad sino la mane ra de lograr un máximo rendimiento de las vías de circulación, es to se consigue evitando que los vehículos que entren o salgan de un ramal o via principal, cambien su velocidad dentro de la corriente circulatoria de la via principal.

Hay varias formas para proyectar estas zonas, lo recomendable es hacerlo con una transición larga y gradual; una parte de la longitud debe ser en forma de cuña o chaflán hasta tener el an cho total diseñado. El ancho de estas zonas se recomienda sea de 3.35 M. para que se pueda evitar rebases dentro de estas 20nas, -<br>ya que esto podría ocacionar accidentes. Su longitud está en función de los vehículos que circulan por la vía principal y por la via secundaria. En las figuras ll a 21, se dan las longitudes de los carriles de aceleración y desaceleración, para diferentes con diciones de pendiente en las ramas de acceso.

Las zonas de aceleración deben ser más largas que las de de-

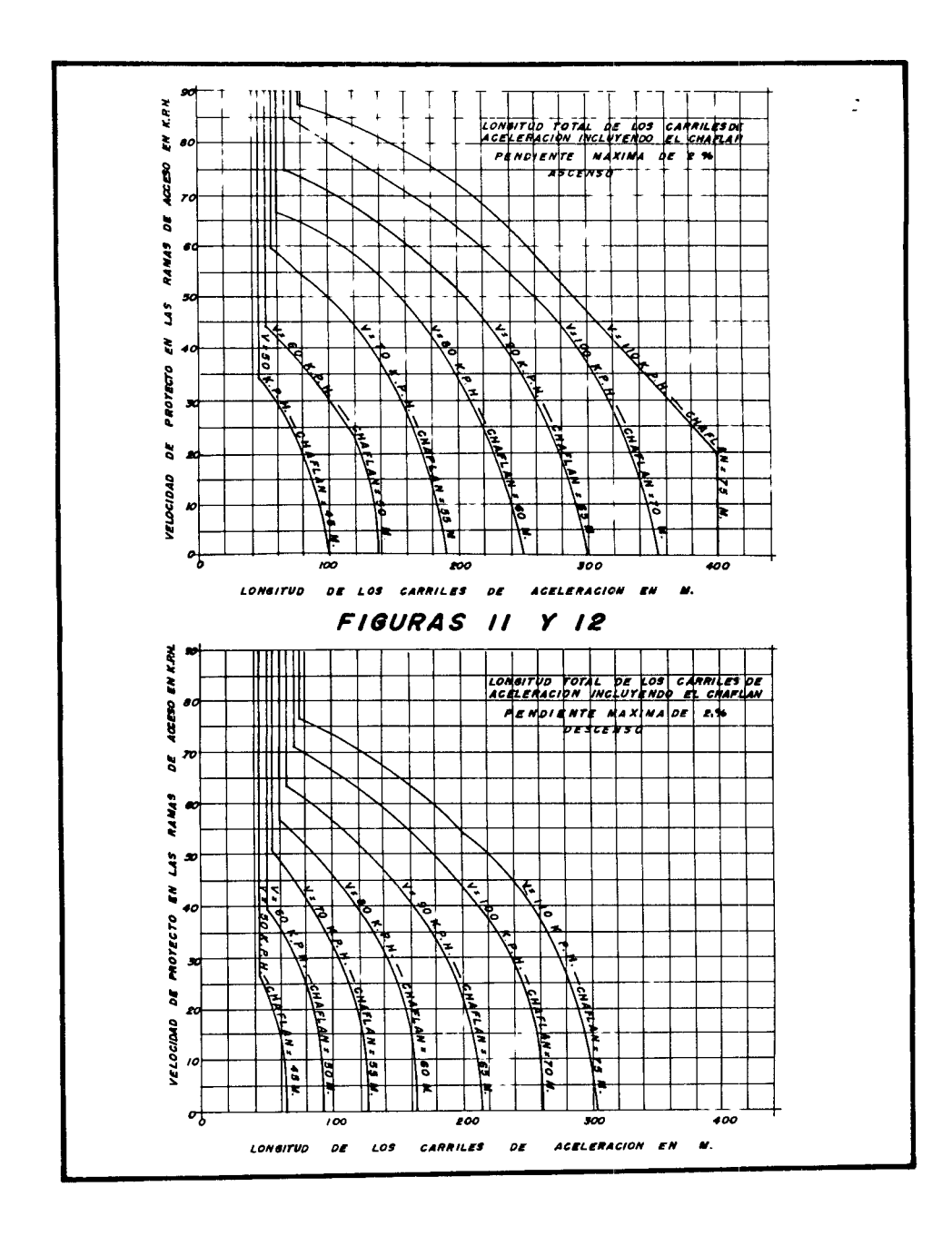

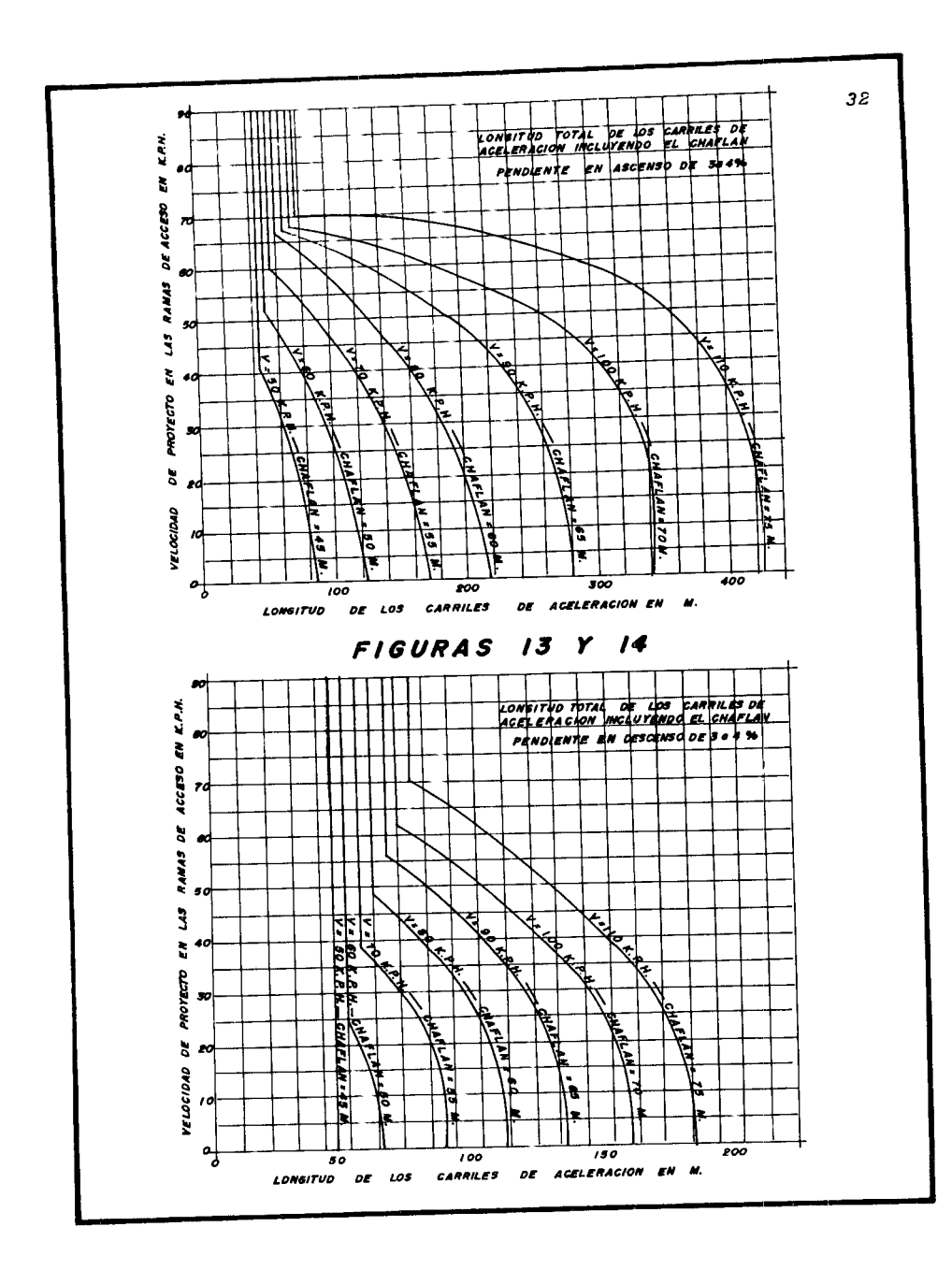

 $\bullet$ 

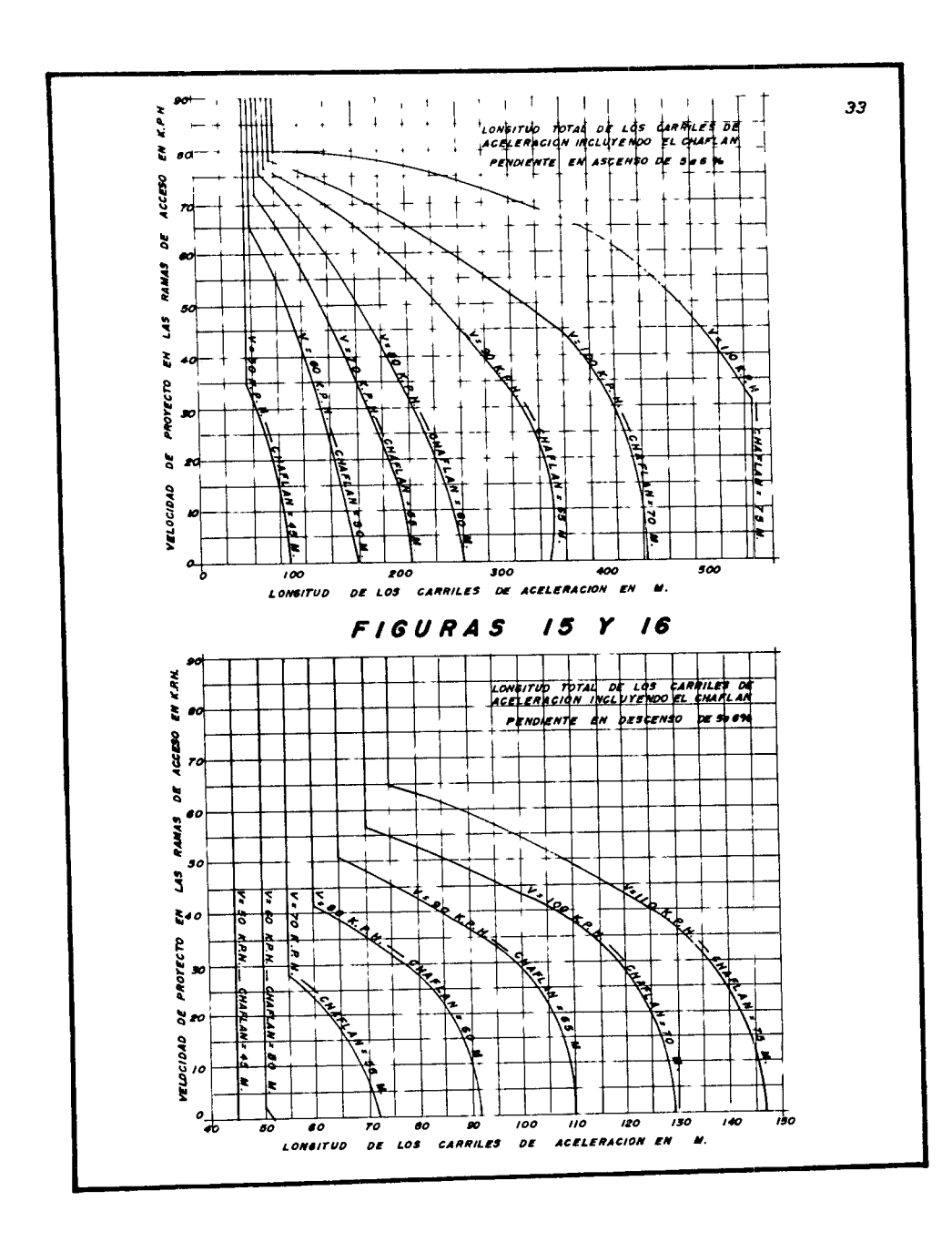

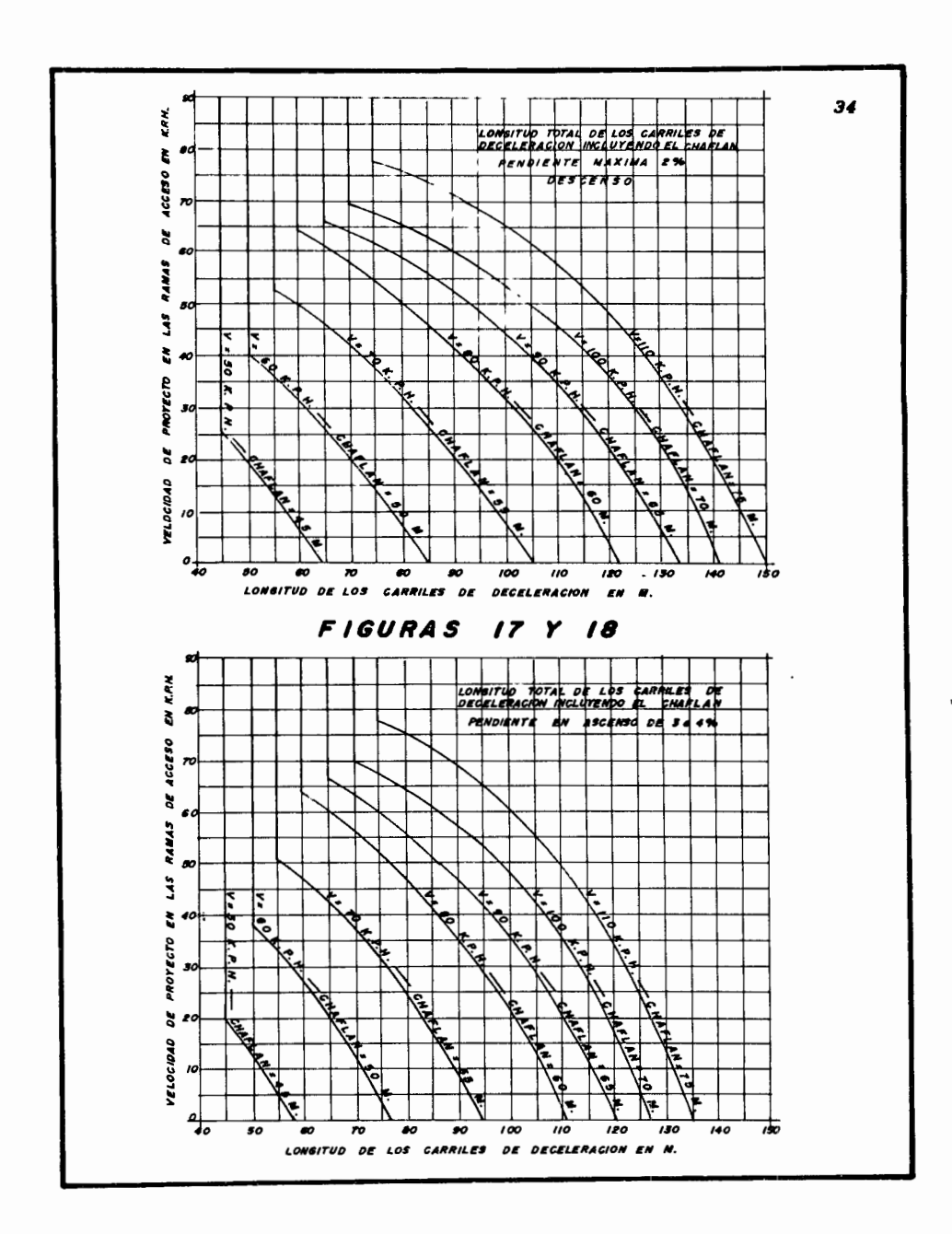

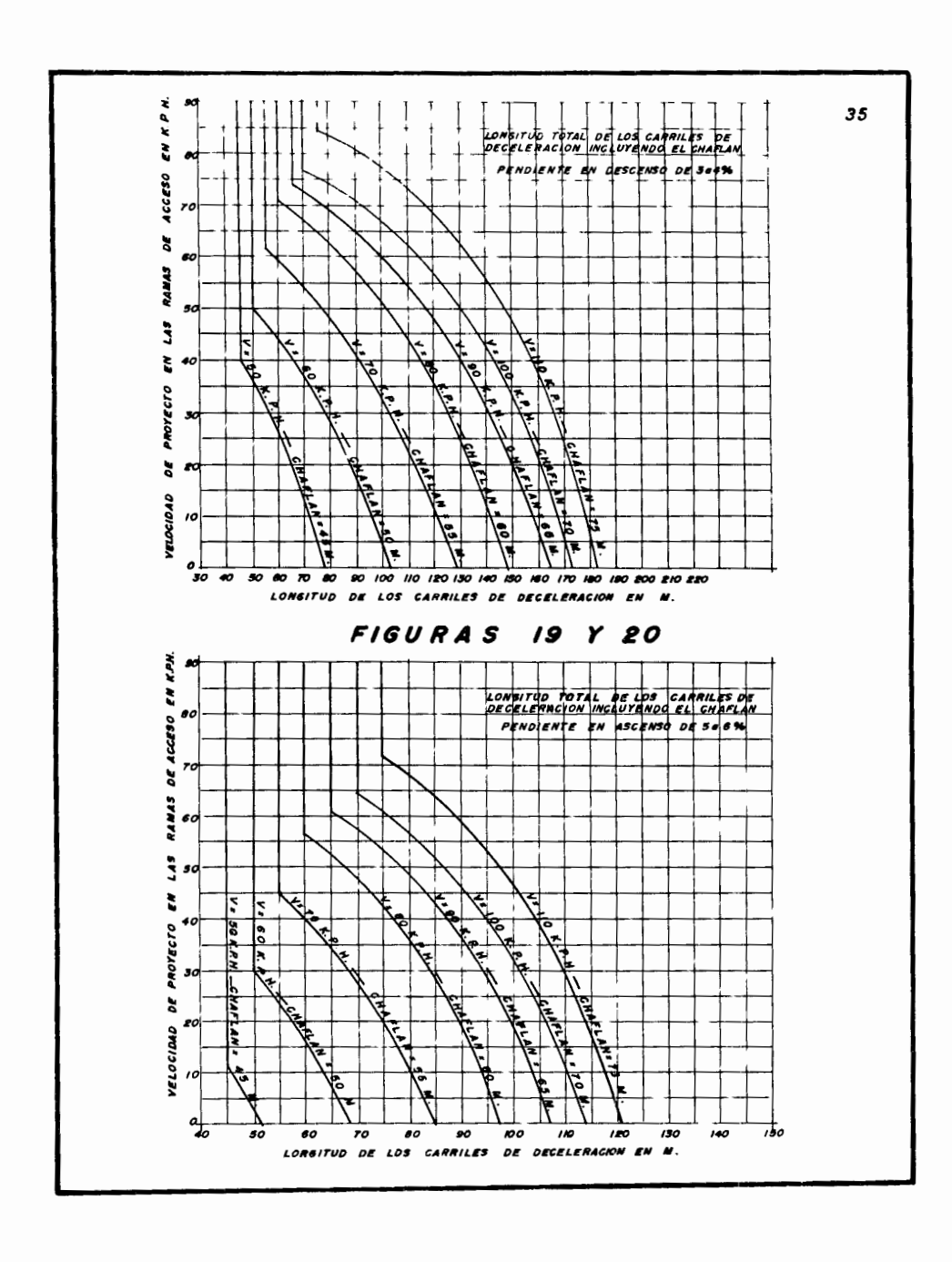

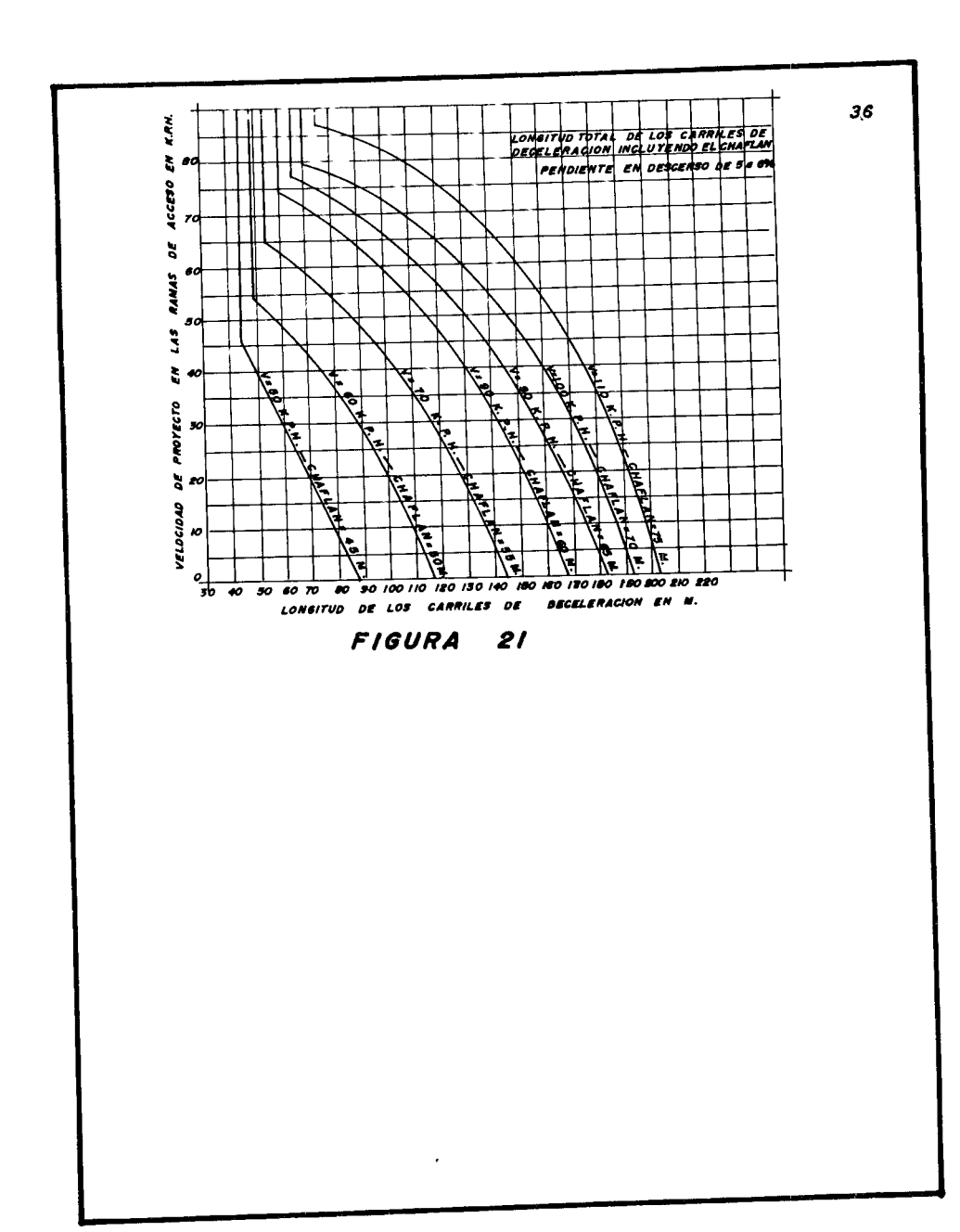

*TABLA No. 3* 

| <i>VELOCIPAP</i><br>DE. | Radio minimo p/proyecto con varios valores<br>de sobreelevación |  |                          |  |                                                      |       |
|-------------------------|-----------------------------------------------------------------|--|--------------------------|--|------------------------------------------------------|-------|
| PROYECTO.               | 0.02                                                            |  | $0.04$   $0.06$   $0.08$ |  | 0.10                                                 | 0.12  |
| 30                      |                                                                 |  |                          |  | $26.23$ $24.42$ $22.84$ $21.46$ $20.70$              | 19.35 |
| 45                      |                                                                 |  |                          |  | $72.42$ 66.38 61.28 56.90 53.11                      | 49.79 |
| 60                      |                                                                 |  |                          |  | $141.62$   $128.74$   $118.02$   $108.94$   $101.16$ | 94.41 |
| 75                      |                                                                 |  |                          |  | 245.87 221.28 201.17 184.40 170.00 158.06            |       |

*b) A.ngu.lo de defle:ri6n* (f;:;,), *que es el medido directamente* - *en el terreno, entre la prolongact6n de la tangente anterior* <sup>y</sup> *la siguiente, su valor se expresa en grados.* 

e) *Subtangente (St), cuyo valor está dado por la f6rmula:* 

 $St = R$  tang  $\Delta$ 

*d) Longitud de curva (Le), su valor está dado por la f6rmula:* 

$$
Lc = \frac{\triangle x \ C}{G}
$$

*La sobreel evaci6n en curvas ctrcul* ares *queda establ ectda por la f6rmula:* 

$$
S = G \frac{S \cdot m \Delta x}{G \cdot m \Delta x}
$$

*donde:* 

*S = sobreelevación en \$*<br>S máx = sobreelevación máxima para G máxima admitida *de -12'!.*   $= grad\,o$  *de curvatura*, en grados. *G* = grado de curvatura, en grados.<br>G máx = grado máximo admitido para cada velocidad en *s máx = G máx = grados* 

*Los valores de la sobreelevact6n para una velocidad promedio de 40 Km/hr. estan dados en la siguiente tabla:* 

TABLA No. 4

|                                    |                                                             |                                    | $V = 40$ Km/hr. |                                                                |                                                      |                                     |      |
|------------------------------------|-------------------------------------------------------------|------------------------------------|-----------------|----------------------------------------------------------------|------------------------------------------------------|-------------------------------------|------|
| SOBRE ELEVACIONES RECOMENDADAS     |                                                             |                                    |                 |                                                                |                                                      |                                     |      |
| G                                  | R                                                           | S%                                 | N               | G                                                              | R                                                    | $\mathcal{S}\%$                     | N    |
| $0^{\circ}$ 30'                    | 2291.83                                                     | 2.0                                | 8.00            | $13^{0}30'$                                                    | 84.88                                                | $6 - 2$                             | 8.06 |
| $1^\circ$                          | 1145.92                                                     | 2.0                                | 8.00            | $14^{\alpha}$                                                  | 81.85                                                | 6.5                                 | 8.00 |
| $1^{\circ}$ 30'                    | 763.94                                                      | 2.0                                | 8.00            | $14^{\rm o}30^{\rm o}$                                         | 79.03                                                | 6.7                                 | 8.06 |
| $z^{\circ}$                        | 572.96                                                      | 2.0                                | 8.00            | $15^{\circ}$                                                   | 76.39                                                | 6.9                                 | 8.12 |
| $2^{0}$ 30'                        | 458.37                                                      | 2.0                                | 8.00            | $15^{\text{o}}$ 30'                                            | $73 - 93$                                            | 7.2                                 | 8.06 |
| $3^{\circ}$                        | 381.97                                                      | 2.0                                | 8.00            | $16^{\rm o}$                                                   | 71.62                                                | 7.4                                 | 8.11 |
| $3^0$ 30'                          | 327.40                                                      | 2.0                                | 8.00            | $16^{0}30'$                                                    | 69.45                                                | 7.6                                 | 8.16 |
| $4^\circ$                          | 286.48                                                      | 2.0                                | 8,00            | $17^{\circ}$                                                   | 67.41                                                | 7.8                                 | 8.21 |
| $4^{a_{30}}$                       | 254.65                                                      | 2.1                                | 8.57            | $17^{a}30'$                                                    | 65, 48                                               | $\theta$ .1                         | 8.15 |
| $5^{\circ}$                        | 229.18                                                      | 2.3                                | 7.82            | $18^{\circ}$                                                   | 63.66                                                | 8.3                                 | 8.19 |
| $5^{0}$ 30'                        | 208, 35                                                     | 2.5                                | 8.00            | $18^{\alpha_{30}}$                                             | $61 - 94$                                            | $\theta$ .5                         | 8.24 |
| $6^{\circ}$                        | 190.99                                                      | 2.8                                | 7.86            | $19^{\circ}$                                                   | 60.31                                                | 8.8                                 | 8.18 |
| $6^{\circ}$ 30'                    | 176.29                                                      | 3.0                                | 8.00            | 19 <sup>0</sup> 30'                                            | 58.77                                                | 9.0                                 | 8.22 |
| $\tau$ <sup>o</sup>                | 163.70                                                      | 3.2                                | 8.13            | $20^{\circ}$                                                   | 57.30                                                | 9.2                                 | 8.26 |
| $7^{0}30'$                         | 152.79                                                      | 3.5                                | 8.00            | $20^{\rm o}30^{\rm o}$                                         | 55.90                                                | $\boldsymbol{9}$ . $\boldsymbol{5}$ | 8.21 |
| $\boldsymbol{s^o}$                 | 143.24                                                      | 3.7                                | 8.11            | $21^{\circ}$                                                   | 54.57                                                | 9.7                                 | 8.04 |
| $\mathbf{\scriptstyle\beta^0}$ 30' | 134.81                                                      | 3.9                                | 8.21            | $21^{\circ}$ 30'                                               | 53.30                                                | 9.9                                 | 8.08 |
| $9^{\circ}$                        | 127.32                                                      | 4.2                                | 8.10            | $22^{\circ}$                                                   | 52.09                                                | 10.2                                | 8.04 |
| $9^{\circ}30'$                     | 120.62                                                      | 4.4                                | 8.18            | $22^{\circ}30'$                                                | 50.93                                                | 10.4                                | 8.08 |
| $10^{\circ}$                       | 114.59                                                      | 4.6                                | 8.26            | $23^{\circ}$                                                   | 49.82                                                | 10.6                                | 8.11 |
| $10^{\rm o}$ 30'                   | 109.13                                                      | 4.8                                | 8.33            | $23^{\circ}30^{\circ}$                                         | 48.76                                                | 10.8                                | 8.15 |
| $11^{\circ}$                       | 104.17                                                      | 5.1                                | 8.24            | $24^\circ$                                                     | 47.75                                                | 11.1                                | 8.11 |
| 11°30'                             | 99.64                                                       | 5.3                                | 8.30            | 24°30'                                                         | 46.77                                                | 11.3                                | 8.14 |
| $12^{\circ}$                       | 95.49                                                       | $5 \, {\scriptstyle \bullet} \, 5$ | 8.36            | $25^\circ$                                                     | 45.84                                                | 11.5                                | 8.17 |
| $12^{\mathbf{0}}30'$               | 91.67                                                       | 5.8                                | 8.28            | $25^{\sf o}30^{\sf o}$                                         | 44.94                                                | 11.8                                | 8.14 |
| $13^{\circ}$                       | 88.15                                                       | 6.0                                | 8.00            | $26^{\circ}$                                                   | 44.07                                                | 12.0                                | 8.17 |
|                                    | $S =$ sobre elevación en $\%$<br>$V = velocidad en Km/hr$ . |                                    |                 | $G =$ grado de la curva circular $N =$ semidistancia del punto | donde termina el bombeo<br>al punto donde la S es 2% |                                     |      |

Ampliación de curvas circulares.- es el ancho que se agrega<br>al ancho normal de la corona y de la carpeta, en el lado interior<br>de las curvas circulares. Es función de la velocidad de proyecto,<br>del grado de curvatura y del a

|                                | AMPLIACION EN CURVAS (EN CENTIMETROS) |                       |                              |
|--------------------------------|---------------------------------------|-----------------------|------------------------------|
| GRADO DE<br><b>CURVA</b>       | $y = 40$ Km/hr.<br>$A = 610$          | GRADO DE<br>CURVA     | $V = 40$ Km/hr.<br>$A = 610$ |
| $0^{\circ}$ 30'                | 20                                    | 13°30'                | 100                          |
| $1^{\circ}$ 00'                | 20                                    | $14^{\mathrm{o}}$ 00' | 110                          |
| $1^{\circ}$ 30'                | 20                                    | $14^{\circ}30'$       | 110                          |
| $2^{0}00'$                     | 30                                    | $15^{0}00'$           | 110                          |
| $2^{0}30'$                     | 30                                    | $15^{\text{o}}30'$    | 110                          |
| $3^{\circ}$ 00'                | 40                                    | $16^{0}00'$           | 120                          |
| $3^030'$                       | 40                                    | $16^{0}30'$           | 120                          |
| $4^{\circ}$ 00'                | 50                                    | $17^{0}00'$           | 120                          |
| $4^{\circ}30'$                 | 50                                    | $17^{0}30'$           | 130                          |
| $5^{\circ}00'$                 | 50                                    | $18^{\rm o}$ 00'      | 130                          |
| $5^{\circ}30^{\prime}$         | 60                                    | $18^{0}30'$           | 130                          |
| $6^{\circ}00^{\circ}$          | 60                                    | $19^{0}00'$           | 130                          |
| $6^{\circ}30^{\circ}$          | 60                                    | $19^{\circ}$ 30'      | 140                          |
| $7^{\circ}$ 00'                | 60                                    | 20°00'                | 140                          |
| $7^{0}30'$                     | 70                                    | 20°30'                | 140                          |
| $\mathbf{e}^{\mathbf{o}}$ oo'  | 70                                    | 21°00'                | 150                          |
| $\overline{\mathcal{B}}^0$ 30' | 70                                    | 21°30'                | 150                          |
| $9^{\circ}$ 00'                | 80                                    | 22°00'                | 150                          |
| $9^{\circ}30^{\circ}$          | 80                                    | 22°30'                | 150                          |
| $10^{\circ}00'$                | 80                                    | 23°00'                | 160                          |
| $10^{\circ}$ 30'               | 90                                    | 23 <sup>0</sup> 30'   | 160                          |
| 11°00'                         | 90                                    | $24^{0}00'$           | 160                          |
| $11^{\circ}30'$                | 90                                    | 24°30'                | 160                          |
| $12^{0}00'$                    | 100                                   | 25°00'                | 170                          |
| $12^{\mathsf{o}}30"$           | 100                                   | 25°30'                | 170                          |
| $13^{0}00'$                    | 100                                   | 26°30′                | 170                          |

TABLA No. 5

DATOS DE CURVAS ENTRONQUE II QUERSTARO

-- - -<u>—</u>

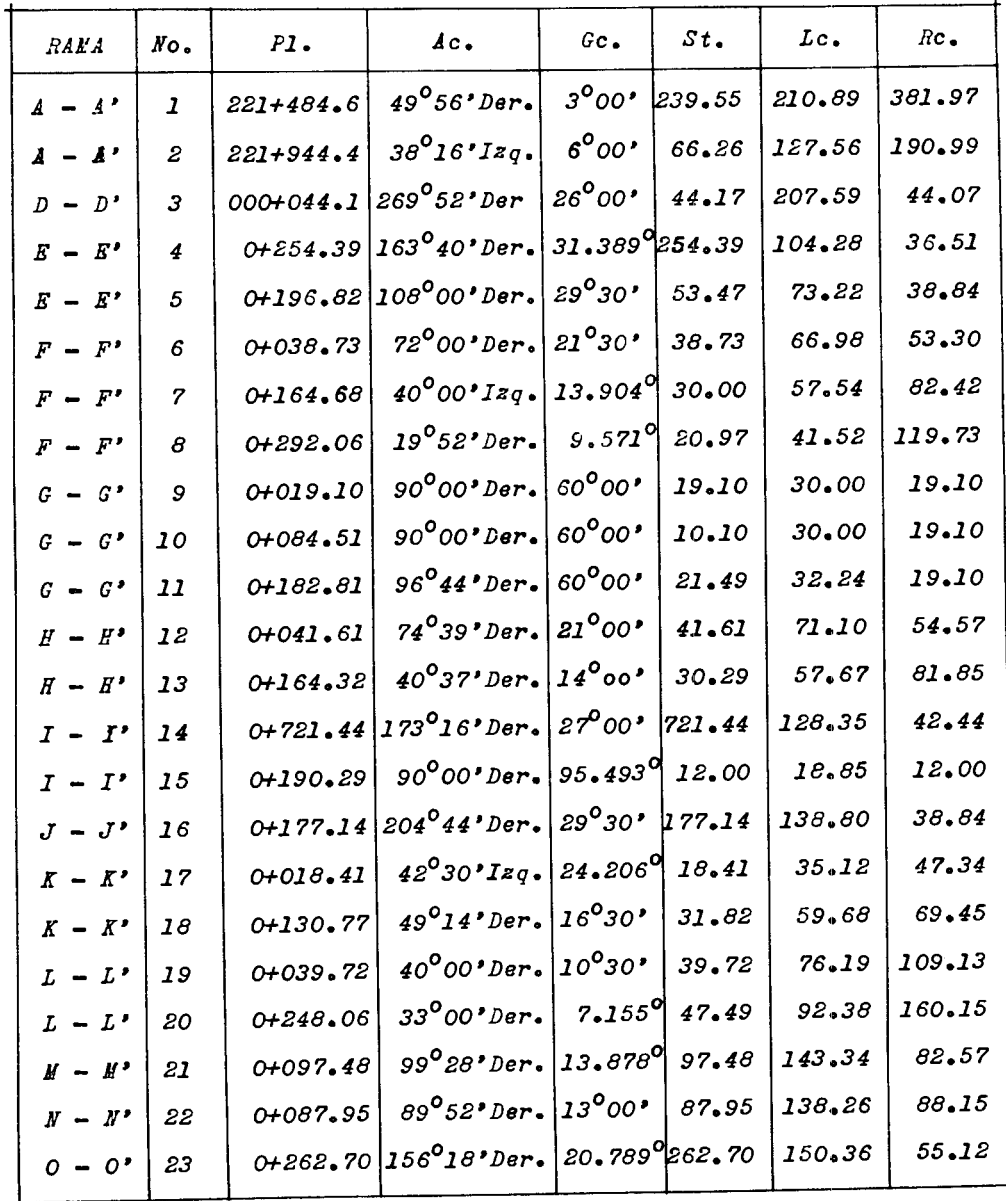

### *C* - *ALINEAJ.:IENTO YE'?T !CAL*

*El proyecto de perfil de un camtno está formarlo por tangentes verticales con diferentes pendientes, untdas entres{ por cur vas vertical es parab61 teas y que tienen como funct6n r·erlondear* - *los quiebres* forma~os, *danrlo como resultado una ltnea conttnua de nomtnada rasante.* 

*La penrliente de un camino depende, dentro de los limites de*  la economía bien entendida, de la topografía del terreno y de las *1 tmttactones que se le fijan al camino.* 

*En el proyecto de entronques las pendientes recomendables en*  las ramas de enlace, según la A.A.S.H.O. no deben exceder de los *siguientes valores:* 

*Para velocidades de 65 a 80 Km/hr. del 3 al 5 Para* "' *veloctdar'es de 55 a 65 Km/hr. del 4 al 6 Para velocidades de 40 a 50 Km/hr. del* "' *5 al 7 'fo Para velocidades de 25 a 40 Km/hr. del 6 al 8* %

*Siempre que se presente un cambio en el valor de la pendiente, es necesario eliminar el quiebre que se presenta en el punto*  de cambio de una curva vertical. La curva que satisface mejor el *cálculo de los puntos intermedios es la parábola, ya que en ésta curva los angulos de desviación son tan pequeños que cada segmen-*<br>to de arco se considera igual a la cuerda que la subtiende, lo mismo que la longitud total es igual a la cuerda mayor. Por lo re gular no se calculan las curvas verticales cuando la diferencia =

*de pendientes es de 0.5%* o *menor. La curva en todos los casos debe* ser *de una longitud tal que sea sufictente para proporcionar la ristancia de vistvilidad de* - *parada de un veh{culo que vtaja a la velocidad de proyecto.* 

*1.- Curvas verticales concavas (Columpio)* 

*Para el cálculo de la longitud de la curva vertical en colum*  pio, se tomará en cuenta como factor primordial, la distancia de<br>visivilidad nocturna, dada por la intensidad y ángulo de haz lumi<br>noso de los faros del vehículo, para que satisfaga una distancia *visivilidad nocturna, dada por la intensidad y ángulo de haz lumi m!ntma tgual a la de parada.* 

*El ct!lculo estcí basado en 1 a f6rmul a:* 

$$
L = \frac{AS^2}{152 + 3.5 S}
$$
 para S menor que L  

$$
L = 2 S - \frac{152 + 3.5 S}{A}
$$
 para S mayor igual que L

*donde:* 

*L = longitud de la curva vertical en columpio en M.* 

*S distancia de vtstbilidad considerando el haz luminoso, igual a la distancia de parada en J.! •*   $A =$  diferencia algebrátca de las pendientes en <sup>1</sup>

*2.- Curvas verticales convexas (Cresta* o *Cima)* 

La longitud minima de este tipo de curua, debe satisfacer la *distancia de parada como m{nimo, pero podrá emplearse una longitud mayor en caso de que se quiera satisfacer el rebase. La long!\_ tud m{nima de la curva vertical parab61ica en cresta, está en fun tud minima de la curva vertical parassia diferencia algebraica de*<br>ción de la velocidad de proyecto, de la diferencia algebraica de *pendientes y de la distancia de velocidad de parada. Se calcula con la siguiente f6rmula:* 

$$
L = \frac{{AS}^2}{200 (h_1 + h_2)^2}
$$

*donde:* 

 $L =$  longitud de la curva vertical en cresta en  $\mathbb{F}_q$ . *S = distancia de la vistbtltdad de parada en M. A dtferencta algebráica de las pendientes en* % *h*<sub>g</sub>= altura del objeto sobre el pavimento (0.10 M.)  $h_{1=}^{2}$  al tura del ojo del conductor (1.37 K.)

*Substituyendo los valores de h<sub>1</sub> y h<sub>2</sub> en la f6rmula anterior* se obtienen las siguientes f<sup>6rmulas</sub>!</sup>

 $L = \frac{s^2}{\sqrt{2}}$  $L = S^2$ *384 916 para dtstanctas de visibilidad de parada para distancias de vtstbtltdad de rebase* 

### lJ - *GALIBOS*

*Los espacios 1 ibres hori;;ontal es y vertical es, reciben el* -- *nombre de gálibos y son los espacios necesarios para dar cabtea* o *paso al tránsito. En toda estructura de paso a desnivel los gálibos deberán especificarse según el tránsito que lo empleará (peatones, ganado, vehículos agrícolas, vehículos trailers, ferroca-*<br>rril, etc.). Stellos agrícolas, vehículos trailers, ferroca-<br>and stellos agrícolas, vehículos trailers, ferroca-<br>and stellos agrícolas, vehículos trailers,

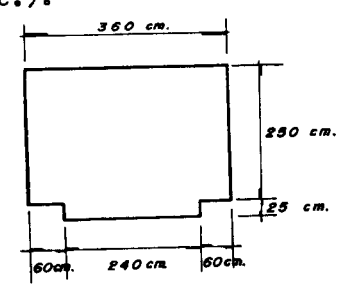

*\$50* ••. **E.5 cm.**<br> **E.5 cm.**<br> **CALIBOS PARA VEHICULOS AGRICOLAS** a da

GALIBOS PARA PEATONES Y GANADO

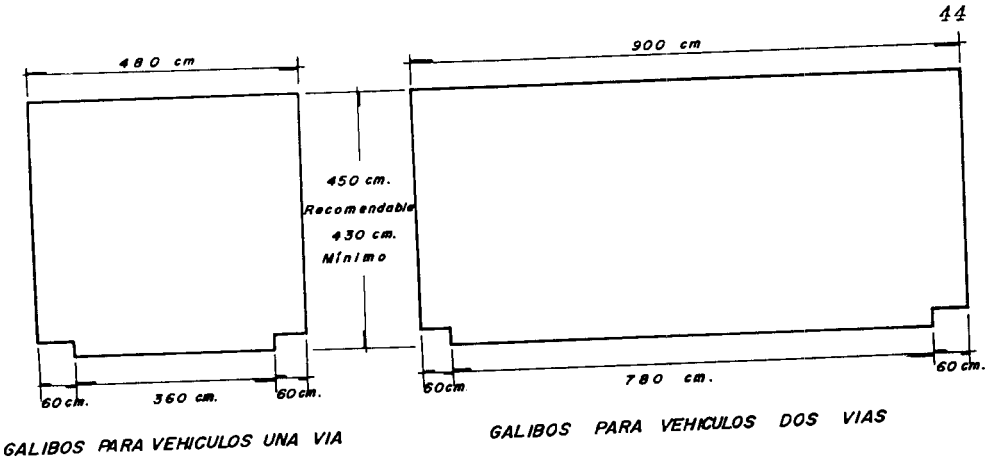

Para los caminos con 3 o más vías, el gálibo horizontal se-<br>rá de preferencia el ancho de la corona del camino más 60 cm. a -<br>cada lado para banquetas y su altura será de 4.50 M., para permi*tir el paso a tratlers cuya altura según la A.A.S.H.O. (Asocia-- ct6n Americana de Funcionarios Estatales de Carreteras) está limi* tada, en todos los estados de la Unión Americana a 14 pies = 4.26  $K_{\bullet}$  como máximo y con una tendencia hacia el limite de 13.5 pies =

4.12 K.<br>En el Entronque II Querétaro, el gálibo horizontal es el an-*En el Entronque II Qu.erétaro, el gál tbo horizontal es el an- cho de la corona más 3.50* /.f. *a cada lado, el gál tbo rierttcal es de 4.50* Jt.

*E* - *SECCIONES DE CONSTRUCCION*<br>*Proyectar con acierto la sección transversal de un camino es Proyectar* con *acierto la secct6n transversal de un camino es un problema delicado, al cu.al se le debe dedtcar el má.xtmo de* --- *atenct6n. De la secci6n transversal depende la capacidad de trán*sito *y al mtsmo tiempo pesa grandemente en el* costo *total de cons trucct6n.* -

*En general la secct6n transversal de un camino consta de su- perftct e de rodamiento* o *carpeta, en los que se alojan los* carriles o *vías de circulación y los acotamientos, destinados a los ve*<br>*h{culos que se estactonan a los lados del camino.* 

*En la ftgura 25 mostramos secciones ttpo del Entronque II Querétaro.* 

*F = SEÑALAMIENTO*<br>*El señalamiento es de suma importancia en cualquier vía de = El señalamiento es de suma importancia en cualquier v{a de* - *tránsito, pero en un entronque es vital, está intimamente ligado* 

*al buen funcionamiento de dtcha obra.* 

*El señalamiento debe proyectarse de una manera impecable, de tal manera que provoque reacciones adecuadas al usuario, para es- to el señalamiento debe* ser *uniforme, vtstble al conductor, enten* ~tble *y no superabundante. Se debe evitar al má:r:tmo anuncios* co- *merctales que desvten la atenct6n del conductor en las zonas que ofrecen peligros* o *requieran má:r:tma segurtdan en las maniobras.* 

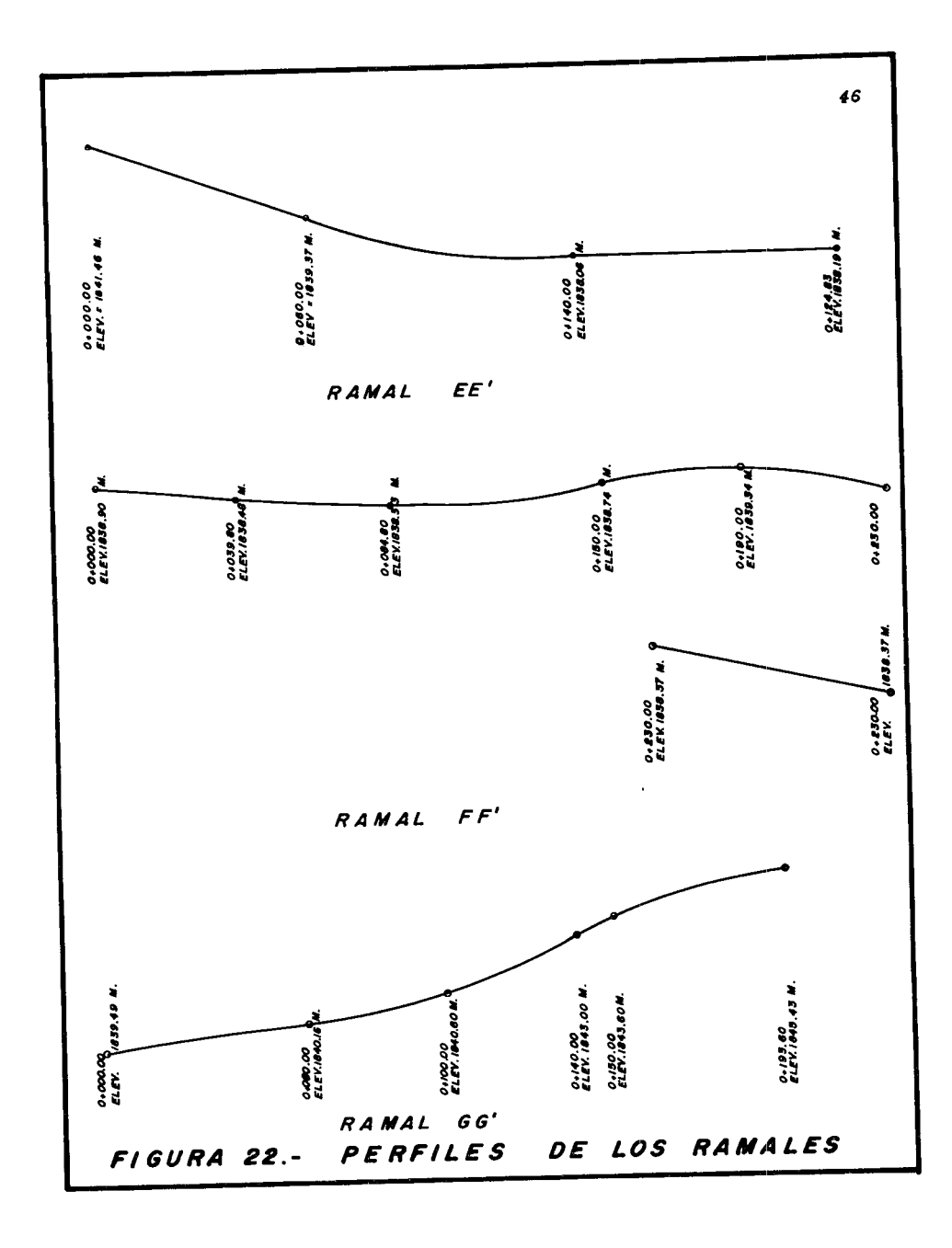

 $\ddot{\phantom{0}}$ 

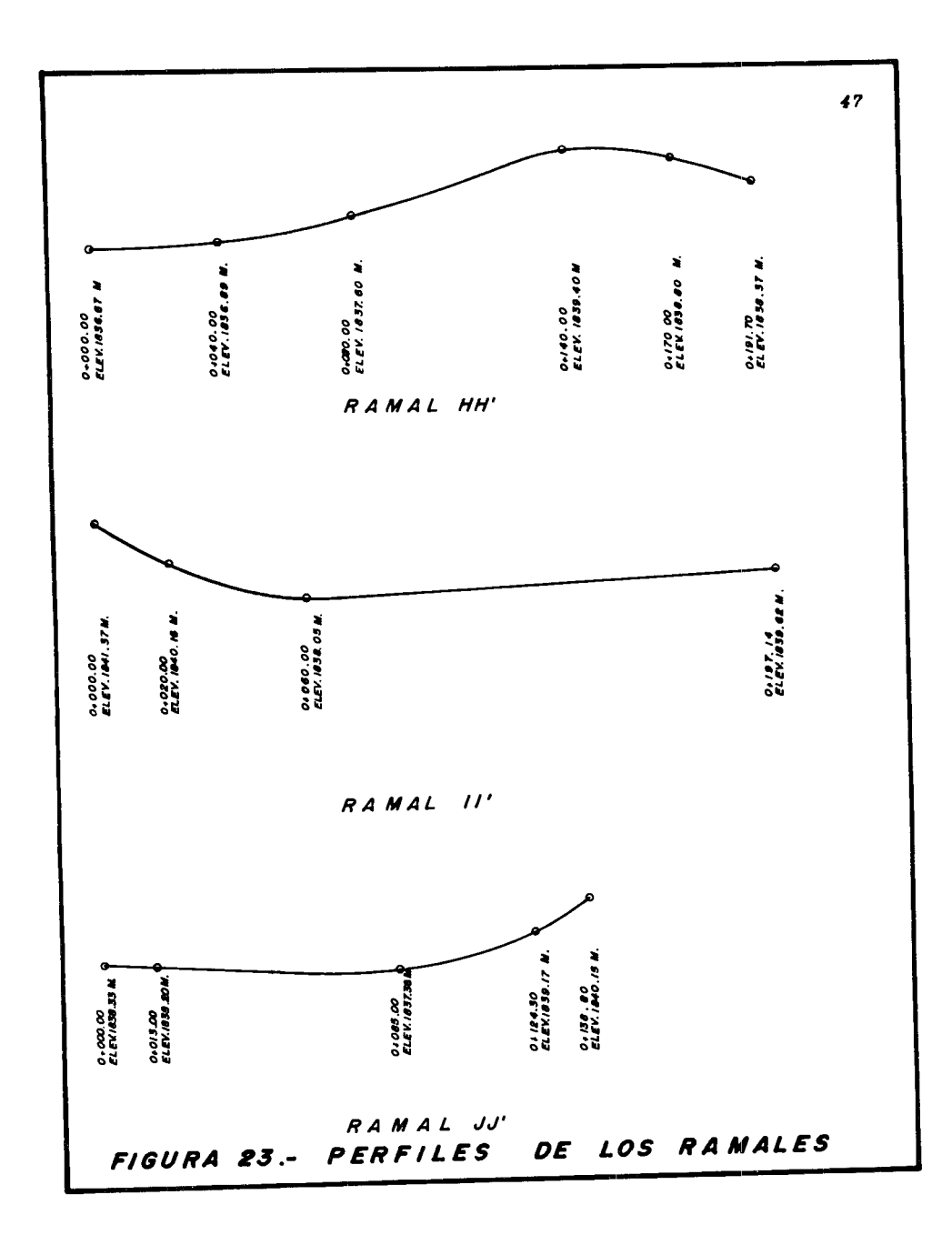

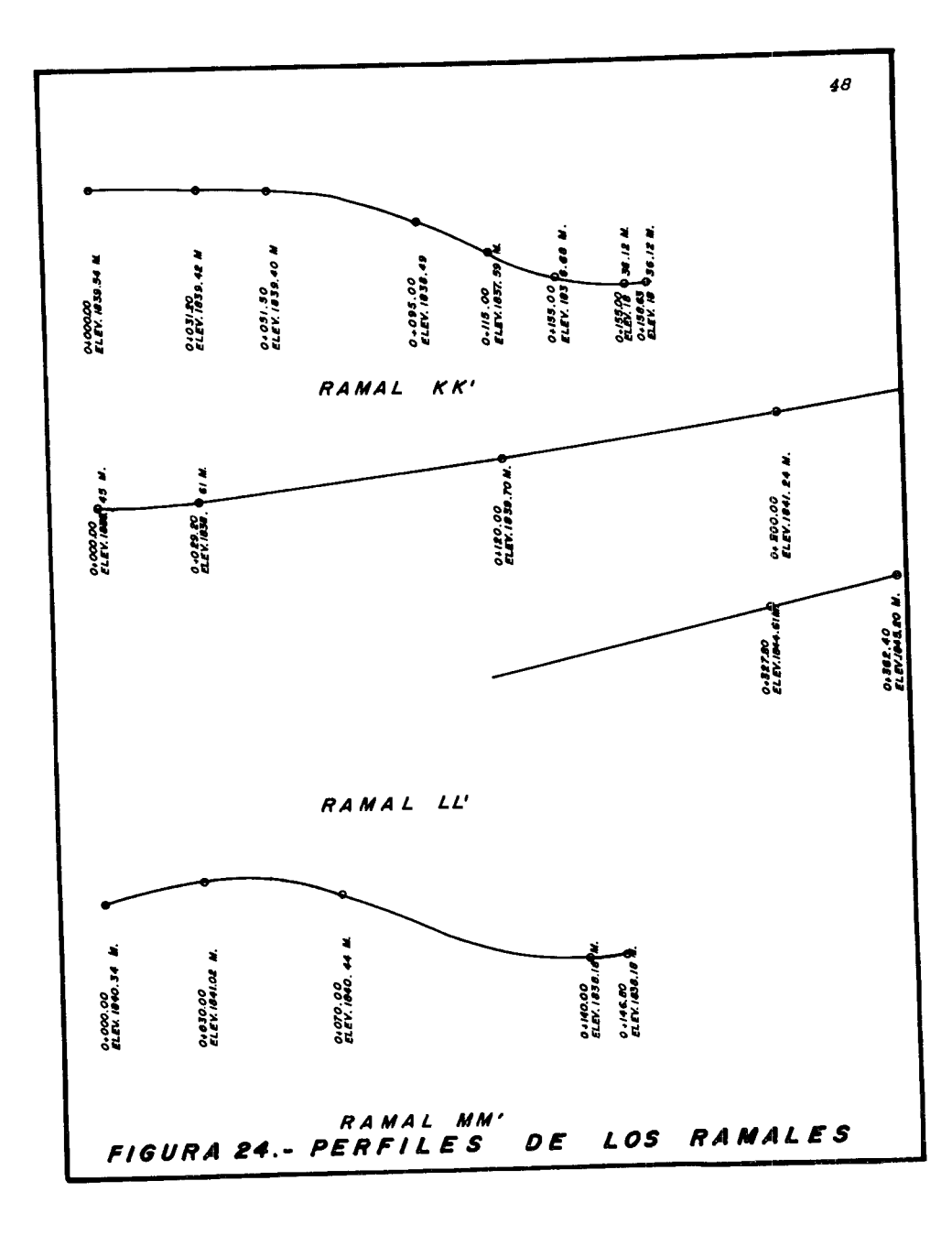

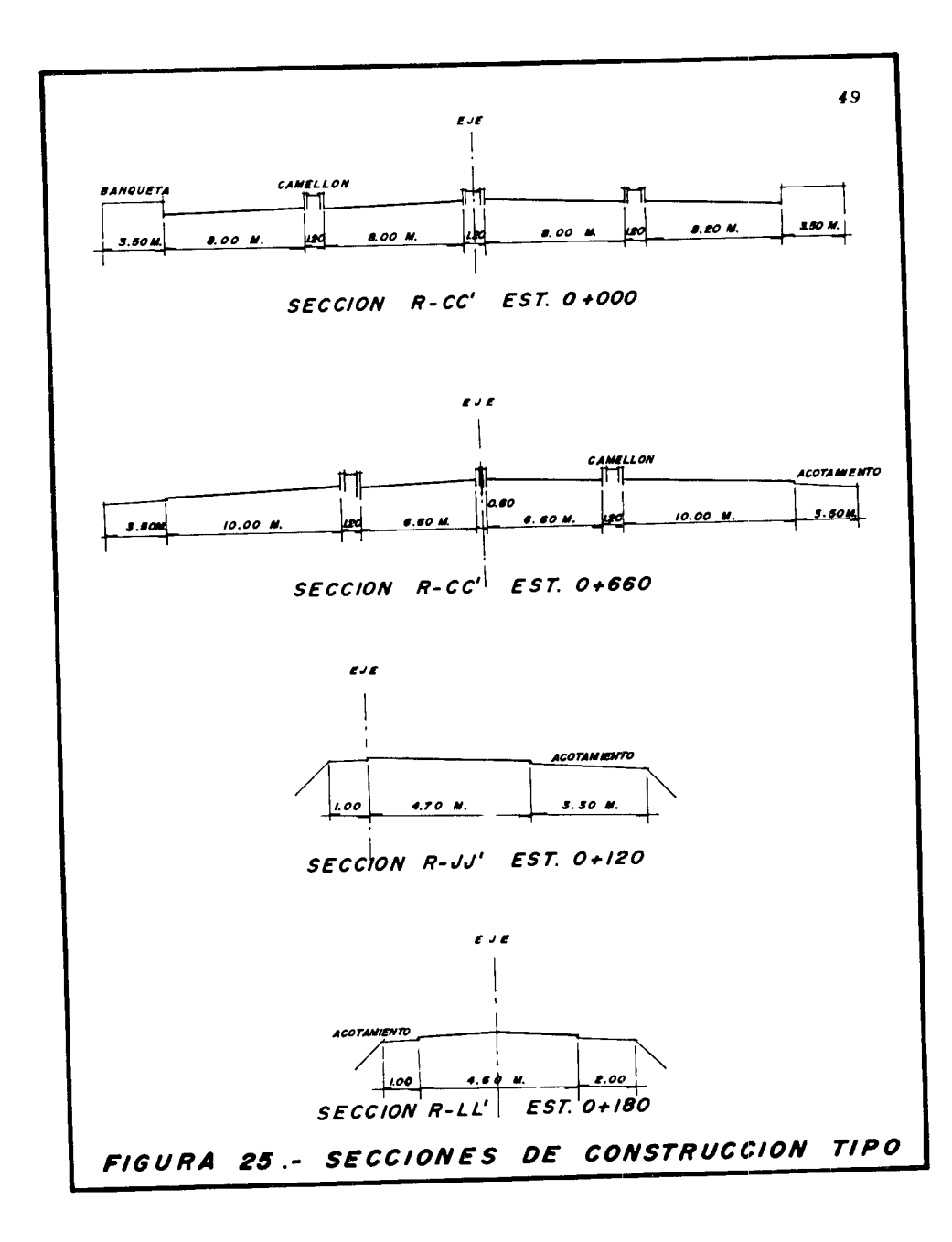

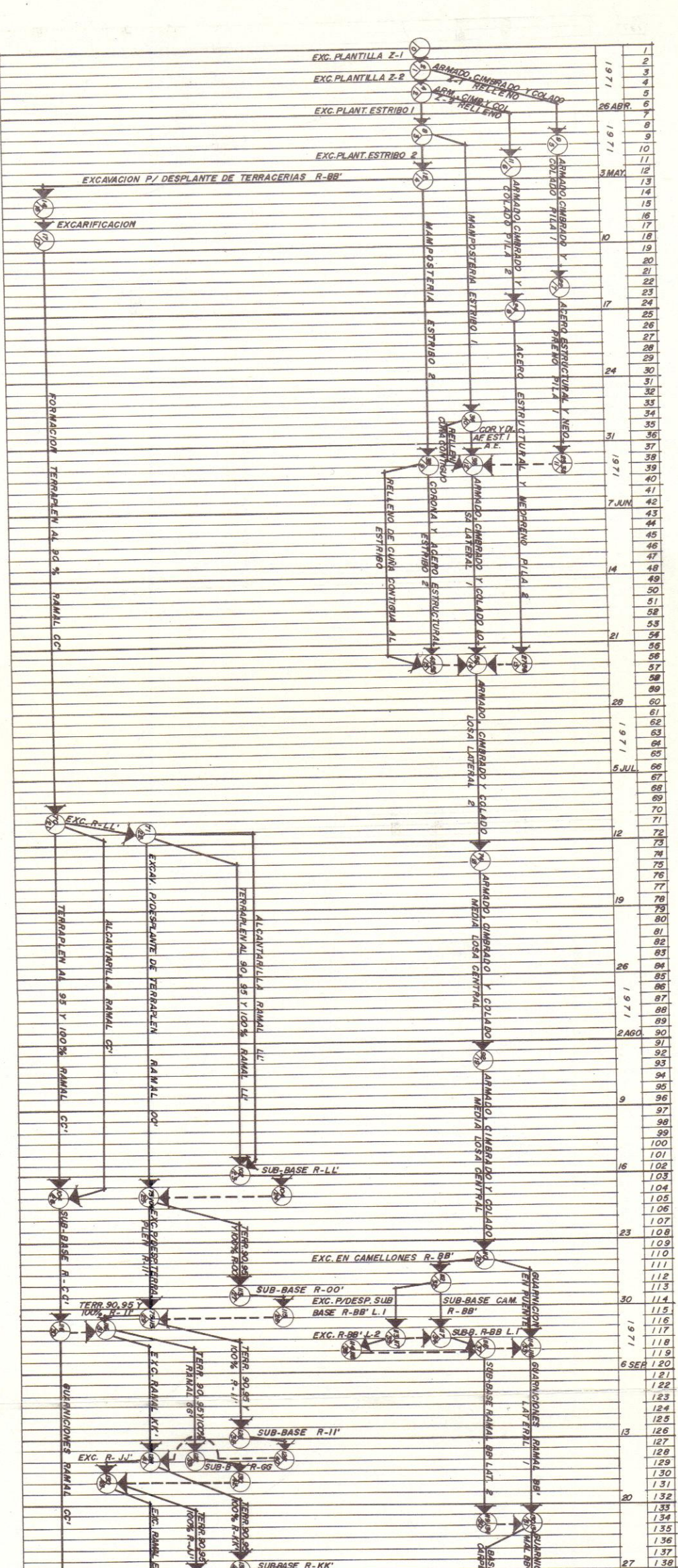

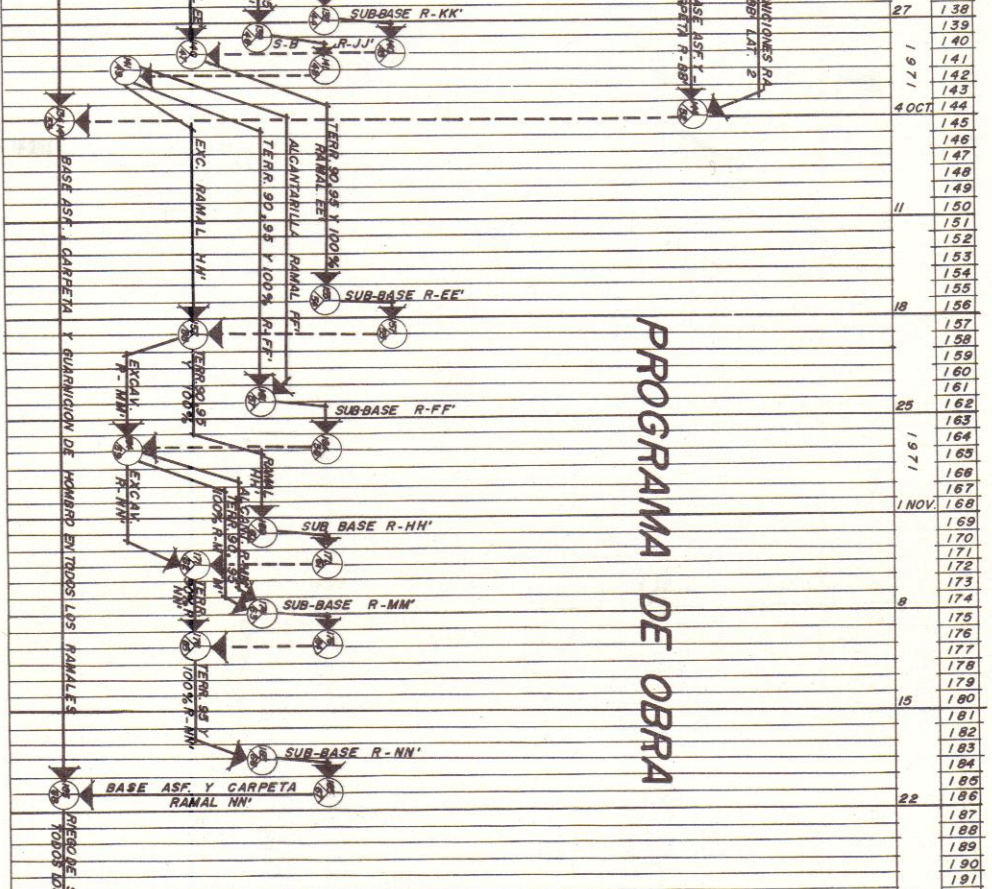

 $\ddot{\phantom{a}}$ 

### *C A P I T U L O IV*

# *DISE.fO Y CONSTRUCCION DE PAVIJ.fEl/TOS*

# *A* - *ELEJ!EJITOS ESTRUCTU¡.ALES DE LA CALZADA.*

El diseño de carreteras y el diseño de estructuras, son en<br>cierta forma semejantes. Un puente que soporta a un determinado -<br>número de vehículos, transmite su carga a través de miembros suce<br>sivos al cimiento. De igual for *terminado número de vehículos, transmite su carga a través de ca- pas sucesivas de pavimento y terracerías al suelo no alterado* so-· pas sucestous de pactmentos y convecentos que forman la estructura tipo *pro el cual descansa. Los elementos que forman la estructura i*denti *de los caminos en el Entronque II Querétaro, se muestran en la* sJ.. *guiente figura (26).* 

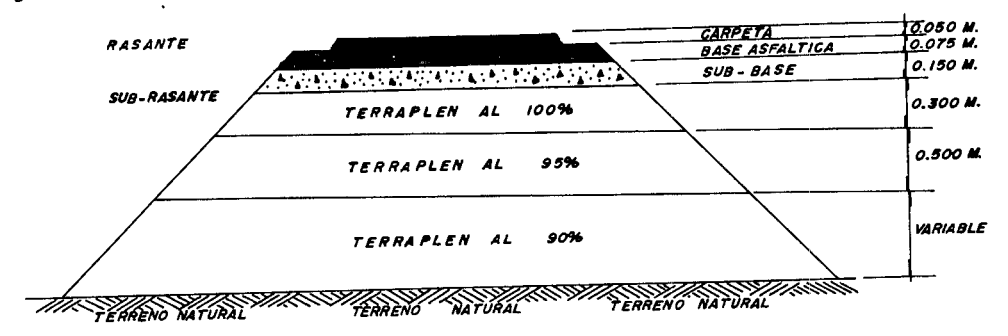

FIGURA.- 26 ELEMENTOS ESTRUCTURALES, TIPO.

A la estructura del camino se aplican las cargas de las rue-<br>das y cada vez que una carga pasa, ocurre alguna deformación de -<br>la superficie y de las capas inferiores. Si la carga es excesiva,<br>sus aplicaciones repetidas oc *que finalmente conducen a un asentamiento relativo.* 

*La deformact6n en un pavimento puede ser causa de una deformaci6n elástica, por consoltdaci6n del pavimento* y *de las terrace rías,* o *por una combtnact6n de deformact6n elástica y plástica.* -

*La deformact6n elástica ocurre cuando la carga viva de las* - *ruedas deforma temporalmente los materiales del pavtm1mto comprimiendo el aire que llena los huecos de la base y la sttb-base.* -- *Mientras estas deformaciones sean pequeñas, no causaran daño al* -

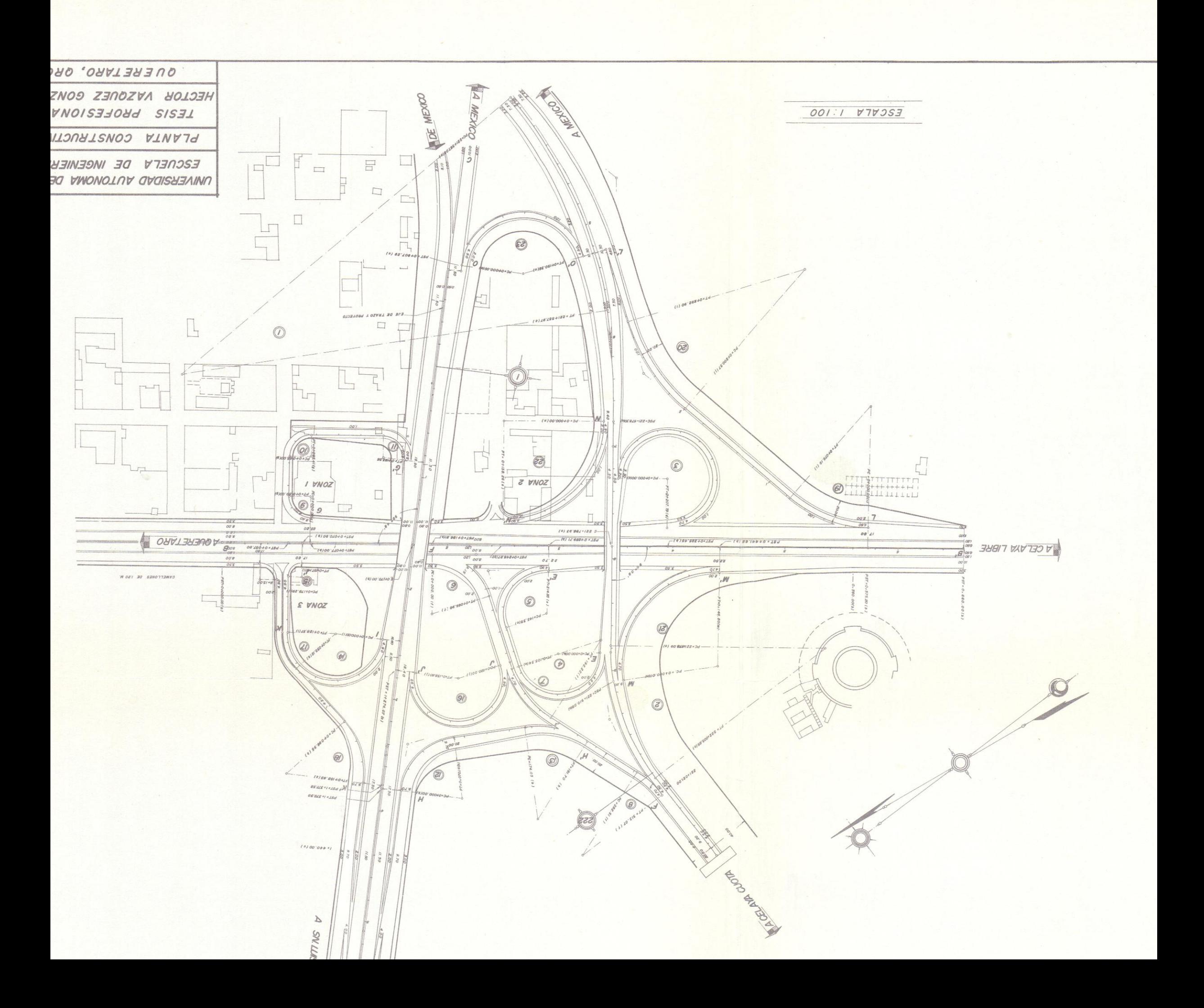

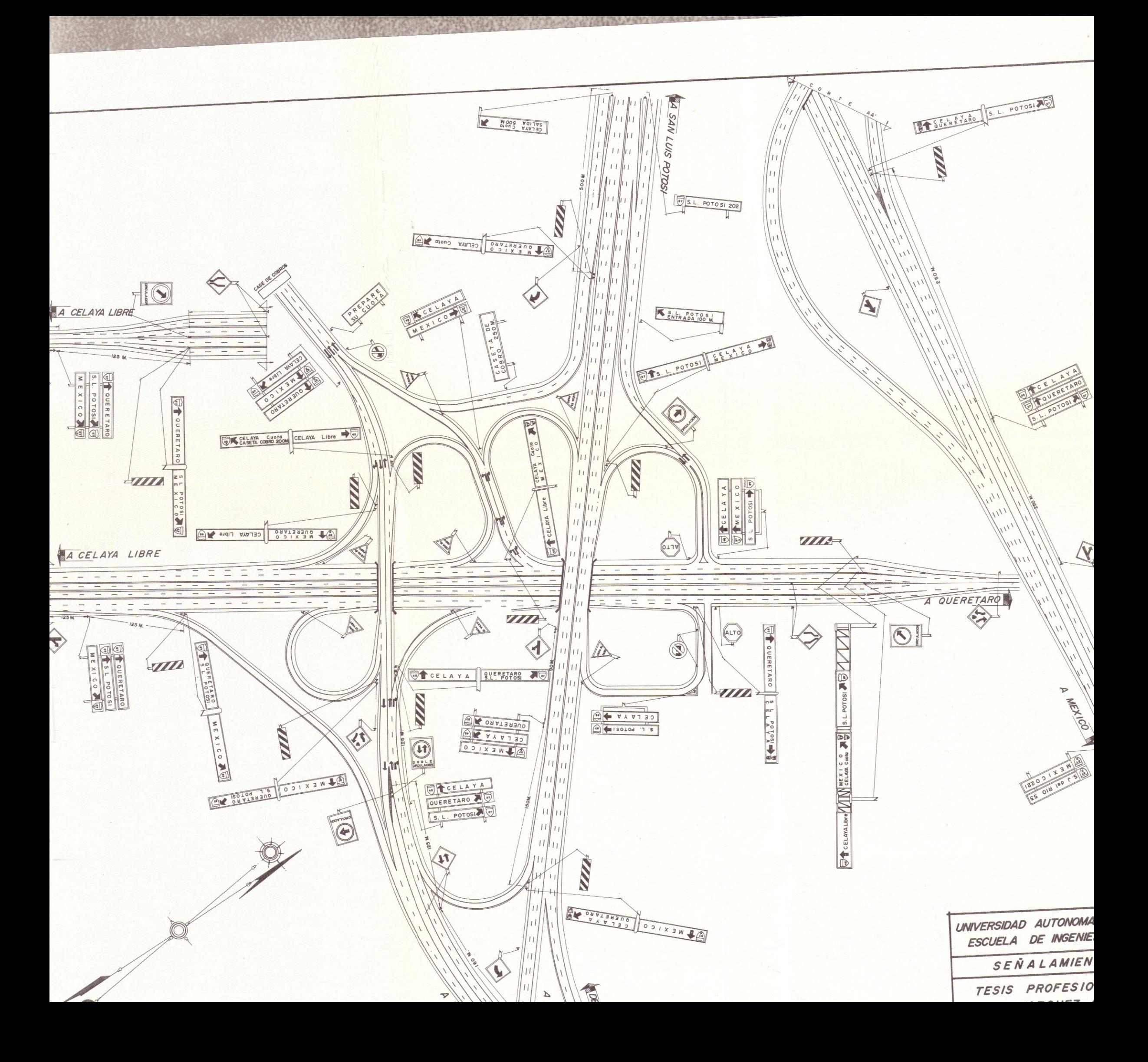

*camtno, ya que la superficie regresa a su posici6n original después de que la carga pasa.* 

*La deformaci6n por consolidaci6n ocurre cuando la carga viva*  produce una presión elevada en los poros del suelo, expulsando --<br>parte del aire y del agua, consolidándose el material. La deform<u>a</u> *ct6n por consolidact6n es permanente* y *se va incrementando con la repetici6n de carga.* 

*La deformaci6n plástica ocurre cuando la presi6n del aire y del agua. dentro de los poros de las terracerías. se combina con fuerzas producidas por la carga para desplazar el material del ca mino. La deformaci6n plástica es la causa principal del asenta- = miento de la superficie del camino y es progresiva bajo la repeti ci6n de carga.* -

*Para evitar al máximo las fallas anteriores, es necesario ha* cer un estudio detallado de los suelos donde se vaya a desplantar. *las terracer{as y un adecuado diseño de espesores.* 

*Básicamente el ,diseño de un pavimento consiste en medir la* - *resistencia y las proptedac'les f{stcas de los suelos que lo formarán, fijando los espesores de acuerdo a la resistencia de la subrasante y al volumen de tránsito. El método más empleado para la determinaci6n de los espesores de un pavimento es el del Valor Re lattvo Soporte.* -

Valor Relativo Soporte<br>*Este método combina una prueba de deformación por carga, re<u>a</u> Este método combina una prueba de deformact6n por carga, rea lizada en el laboratorio, con una gráfica empírica de diseño para determinar el espesor del pavimento. Los pasos a seguir en la* --- *prueba de Valor Relativo Soporte, son los siguientes:* 

*a) Las muestras de suelo (cada una de 4 Kg. aproximadamente) con diferente contenido de humedad, se compactan por medio de una carga unitaria de 140.6 Kg., en cilindros de acero de 15.75 cm. de diámetro y 20.32 cm. de altura.* 

*b) Se traza la curva de humedad en funct6n de la densidad,* <sup>y</sup> *la muestra con la mayor densidad seca se selecciona.* 

*c) La muestra en el molde se sumerge en agua, el per{odo de*  inicial del extensómetro, expresada en milímetros, se divide en-<br>tre la altura en milímetros del especimen, antes de sujetarlo a -<br>la saturación y este cociente multiplicado por 100 expresa el valor de la expansión.

*d) Hn pequeño émbolo cillndrico de secct6n en su extremo de*  d) Un pequeno emporte circuito de la muestra todavía confinada. Inicial-<br>
<sup>19.35</sup> cm<sup>2</sup>, se introduce en la muestra todavía confinada. Inicialmente se aplica una carga no mayor de 10 Kg. e inmediatamente se<br>ajusta el extensómetro de carátula para registrar el desplazamien *to vertical del cilindro. Se procederá a la aplicact6n de cargas-*

*en pequeños tncrementos conttnuos, procurando que la veloctdad de desplazamtento del cilindro sea de 1.25 mm. sobre minuto, anotando el valor de las cargas correspondientes a cada una de las stete penetraciones. Una vez terminada la prueba deberá observarse* - *el aspecto que presenta el material, en el sitto en que se htzo* - *la penetración y medirse el espesor del material afectado por el agua durante la saturact6n, para tener una idea del peligro que puede representar la presencia de agua en e:cceso en el material una vez colocado en la obra.* 

*La carga registrada para la penetración de 2.54 mm. se deber& e:xpresar como un porcentaje de la carga estándar de 1.360 Kg. y el porcentaje as{ obtentdo es el Valor Relattvo Soporte correspondiente de esa muestra.* 

La curva de carga en *función de la deformación para una variedad de suelos, se muestra en la figura 27.* 

# *B* - *CLASIFICACION DE LOS PAVIMENTOS*

*Podemos clastftcar los pavimentos en dos grupos: pavimentos <i>y pavimentos flexibles.* 

*Los pavimentos rígidos consisten en una mezcla relativamente*  rica *de cemento Portland, arena y agregado grueso tendida en una sola capa. Cuando se construyen y se dtseñan aproptadamente, tie- nen una larga vida y un costo de mantenimiento relattvamente bajo.* 

Los pavimentos *flexibles* consisten en una superficie de des*gaste constru{da sobre la base, sub-base y que descansa sobre la*  subrasante compacta. Generalmente esta superficie es una combina*ción de agregados minerales y material asfáltico, de vartos espesores y tipos, denominandos el e mezcla asfál ttca.* 

*Las mezclas asfálticas, a su. vez, pueden dividirse en dos grupos I* 

*JJe;rclas en planta: a) Mezcla asfáltica en caliente b) Jfezcl a asf6.l ttca en frío* 

 $S$ istemas por *penetración o estratificados: b) Tratamiento multtcapa* 

- 
- *c) Macádam asfáltico*

La mezcla utilizada en el Entronque II Querétaro, fué la nez cla asfáltica en caliente, la razón por la que se utilizó dicha=<br>mezcla fué, que por tratarse de una obra importante debería de *cla asfaitica en cuiventarse de una obra importante deberla de ---<br>mezcla fué, que por tratarse de una obra importante debeolumen to-<br>utilizarse la mezcla de mejor calidad, además que el volumento-pa tal uttltzado justificaba la tnstalaci6n de una planta, ya quepa. ra obras pequeñas el costo de transporte de una planta tnfluye eñ* 

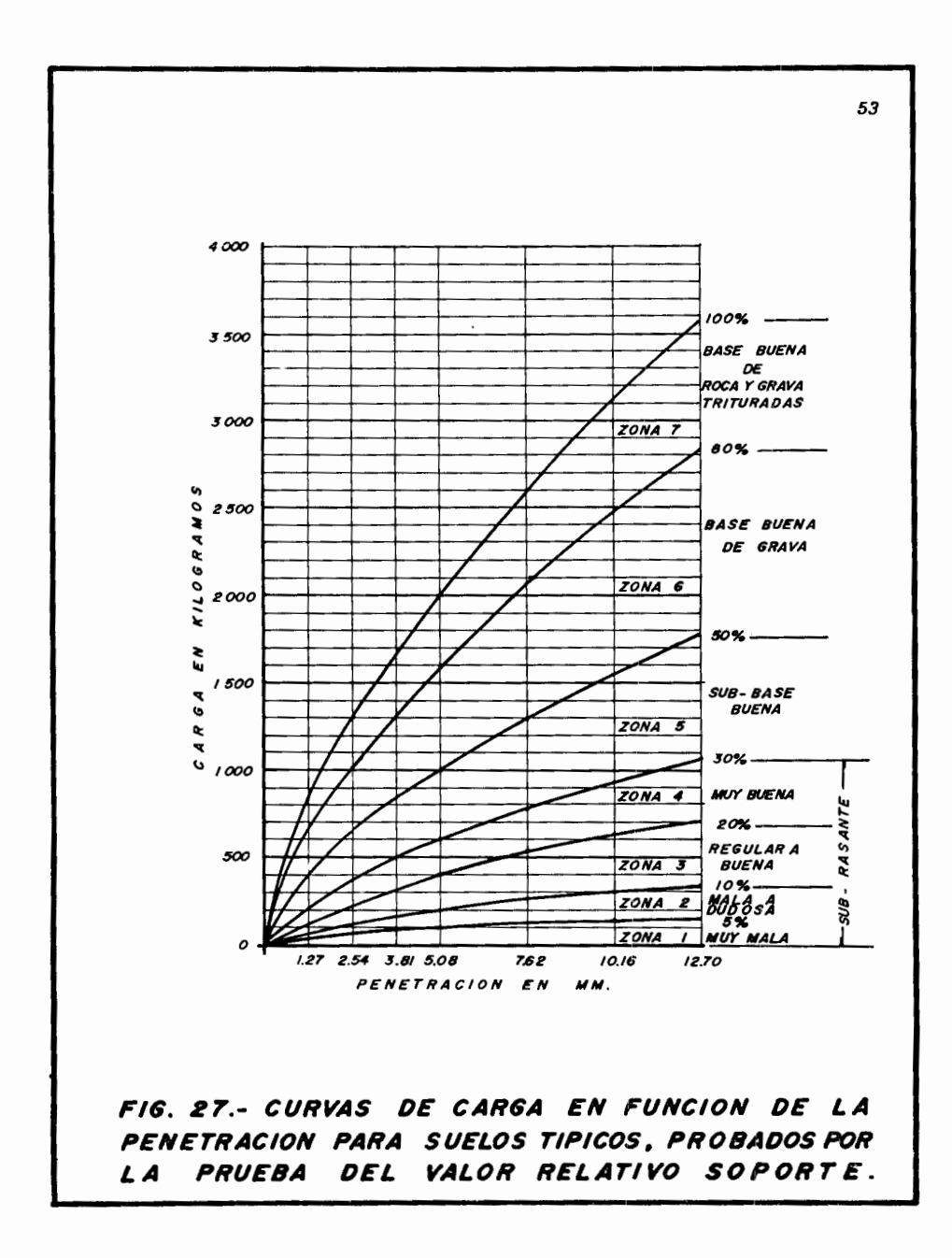

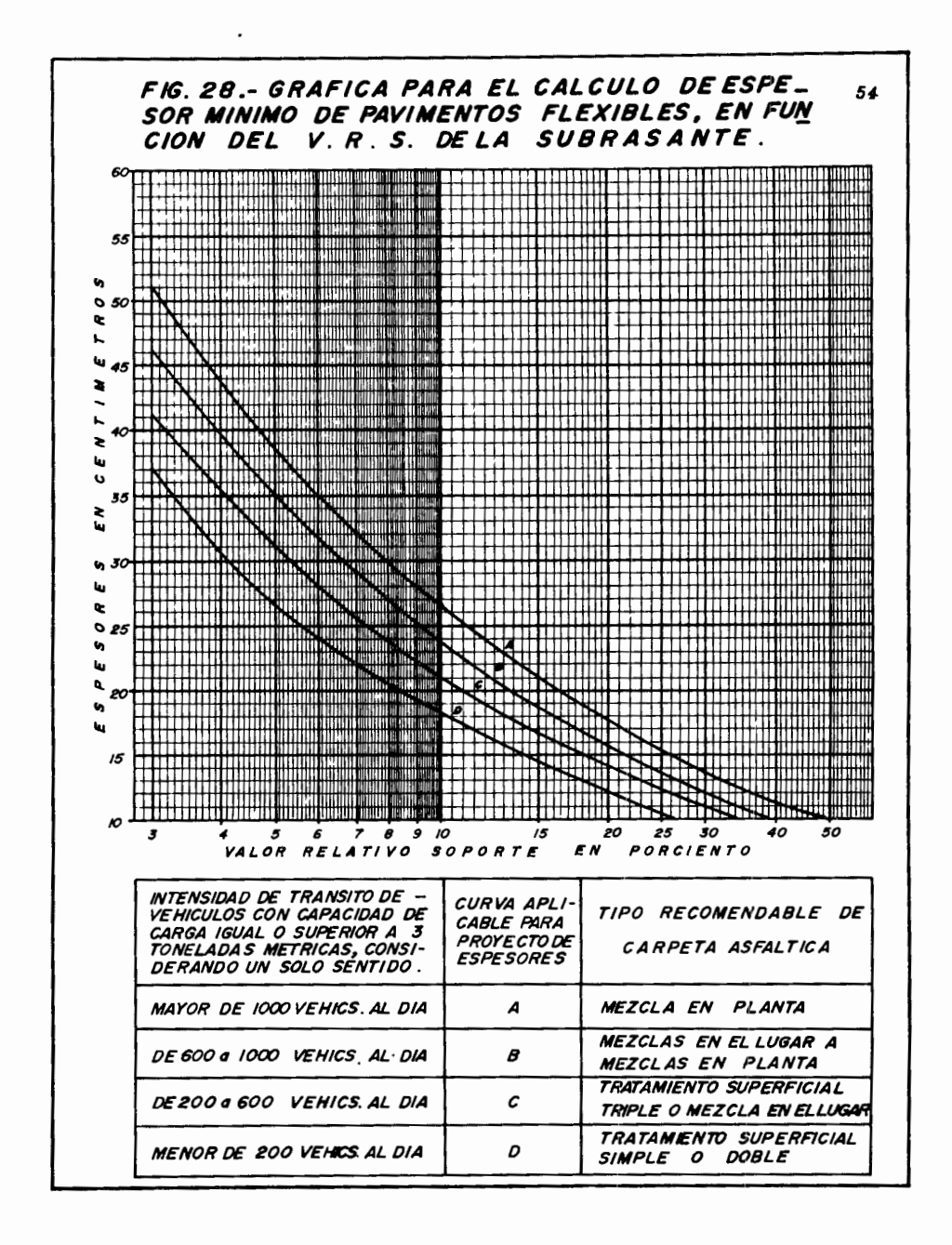

el costo del pavimento.

Mezcla asfáltica en caliente.- es una combinación de materia les pétreos bien graduados, secados a temperaturas relativamente elevadas y mezclados en caliente con el asfalto.

 $C$  - ANCHO Y ESPESOR DEL PAVINENTO

Ancho del pavimento

La finalidad que debe alcanzar el proyecto del ancho del pavimento, es permitir el paso simultáneo en cualquier sección del camino de uno o varios vehículos, según sea el volumen de tránsito tomado para el proyecto.

Si en un camino las vías existentes están saturadas, el aumento del ancho deberá hacerse siempre por vías completas, a todo. lo largo del tramo en donde exista la saturación, pues hacerlo en menor proporción o en tramos pequeños, nada resuelve en la prácti  $ca.$ 

Es necesario que las ramas de enlace del entronque tengan un ancho de pavimento necesario para que puedan transitar los diferentes tipos de vehículos. Se anexan dos gráficas, figura 29, que permiten determinar rápidamente el ancho del pavimento de una ra-<br>ma en curva circular, tomando en consideración el camión unidad como vehículo tipo y según transite en uno o dos carriles.

Espesor del pavimento

Los pavimentos delgados, para tráfico ligero, no añaden resistencia a la estructura del pavimento en conjunto, proporcionan una superficie que permite la circulación en todo tiempo, y prote ge las capas inferiores de la destrucción del tráfico y los agentes atmosféricos. Los pavimentos de espesor igual o mayor de 7.5 cm., para tránsito pesado, además de tener la función de los pavi mentos delgados, contribuyen grandemente a la resistencia y poder portante de la estructura del pavimento en conjunto, ya que el in cremento de resistencia es proporcional al incremento en espesor del pavimento.

Para obtener el espesor de un pavimento nos basamos en el Va lor Relativo Soporte, con este dato entramos a la gráfica de la figura 28.

D - PROYECTO DE LA LEZCLA ASFALTICA EN CALIENTE

1.- Selección del material pétreo y de su granulometria

La selección adecuada del material pétreo y de su granulometria, son factores importantes que influyen grandemente en la es-

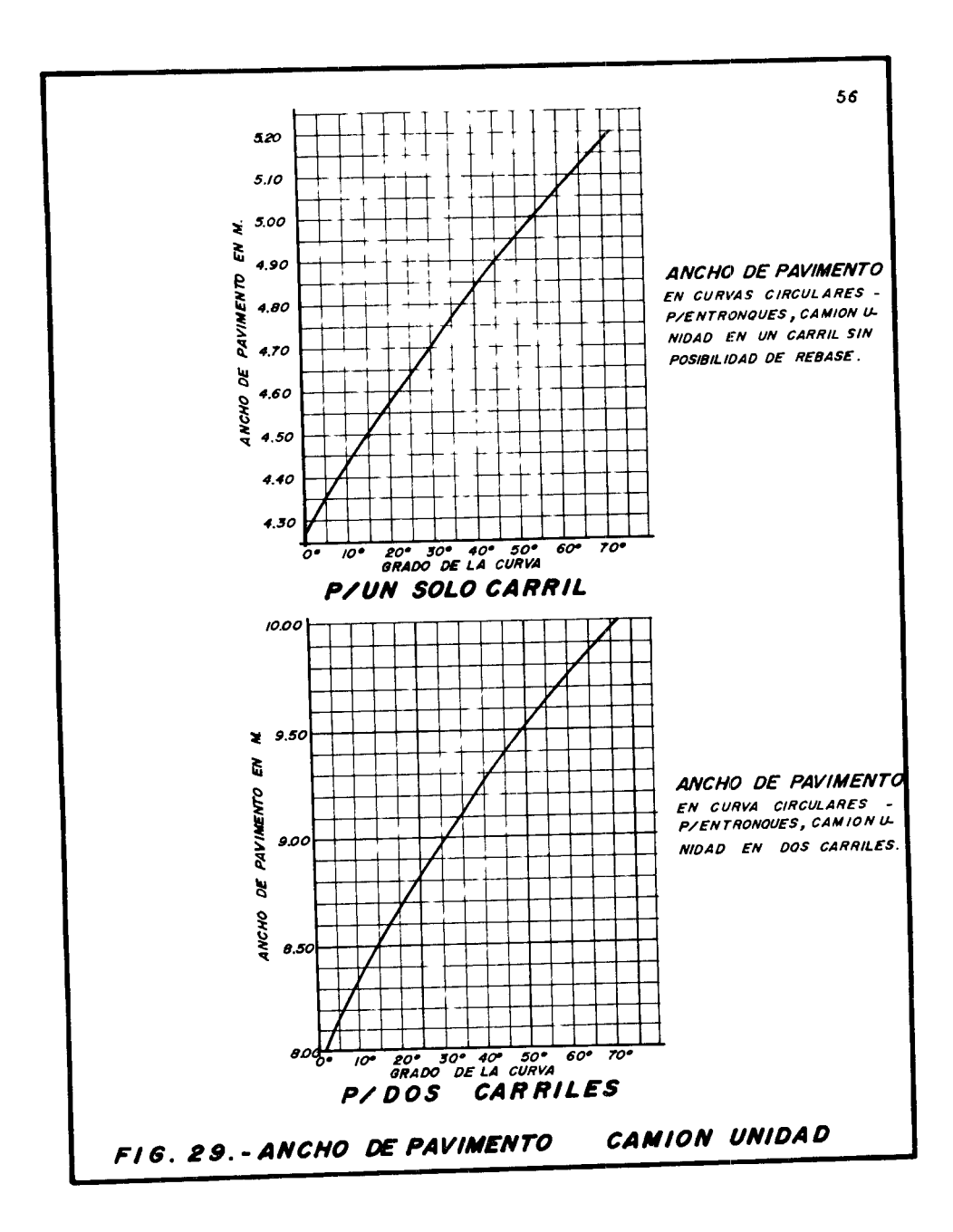

tabilidad de los pavimentos flexibles.

Lo más usual en las mezclas asfálticas en caliente es el uso de granulometrias cerradas; entendiendose por granulometria cerra<br>da, una amplia ilstribución de tamaños de material pétreo, de los más gruesos a los más finos, siendo el tamaño mayor mucho más --grande que el más pequeño. Las organizaciones ingenieriles tienen especificaciones que definen una serie de mezclas de granulome-tría cerrada con diversos tamaños de material pétreo.

El material pétreo debe ser de buena calidad, entendiendose por esto que deberá tener ciertas propiedades, tales como: limpie terno y afinidad con el asfalto.

El costo del transporte del material pétreo a la obra, es ma yor que el propio precio de éste, por lo que es conveniente buscar bancos de material cercanos a la obra. Cuando el volumen de material a usar sea grande, sale más económico instalar en el ban co de riedra o en el lugar donde este instalada la planta de asfalto, un equipo de trituración y producir el material en el si $t10...$ 

En la elavoración de la mezcla asfáltica en caliente para el Entronque II Querétaro, se utilizó roca basáltica triturada del banco de kacoyde, por especificación su tamaño máximo fué de 3/4".

2.- Proporción del material pétreo de cada tipo, necesario para producir la granulometría deseada.

Un solo tipo de material pétreo, generalmente no cumple con las especificaciones de granulometría, por lo que es necesario -mezclarse con otro u otros tipos de materiales, para producir la oranulometria deseada.

La proporción en que deben mezclarse los materiales, puede hacerse en forma matemática o por medio de tanteos en laboratorio de diferentes mezclados.

El problema fundamental en la elavoración de la mezcla asfál La problema junioumental en la elaboración de la mescla asfaltica en el Entronoue II Querétaro, fué en cuanto a la especifica-<br>ción de granulometría fijada, ya que el material de Macoyde no --<br>traía los suficientes finos, material de Racogue inm. Trois de la carretera gueretaro-celaga -<br>Libre, con desviación derecha de 1,500 M.) con arena de Galindo<br>(Km. 84150 de la carretera Noria del Fresno-Acámbaro, con desvia-<br>ción derecha de 100 M.). L de y 15% de material de Galindo.

3.- Freparar muestras con diverso contenido de asfalto

El fin primordial de preparar muestras con diverso contenido de asfalto, es el de determinar el contenido óptimo de asfalto pa ra *obtener una mezcla estable. El contenido de asfalto varía con la clase y calidad del material p•treo y de su granulometría.* 

*E:xtsten varios metodos de laboratorio para la preparact6n y compactaci6n de las muestras, el más usado por ser el que mejores* 

*resulta dos a dado,* es *el m•todo Marshal. Los ensayos han de real izarse sobre la base de tncrementos* - *de contenido de asfalto de 0.5%, debiendose emplear* dos *conteni*dos *de asfalto por encima y dos por debajo del valor ópttmo, hay que empezar por estimar aproximadamente el contentdo de asfalto. Para obtener resultados adecuados se triplican las probetas para cada contentdo de asfalto. Cada probeta debe llevar aproxtmadamen te 1,200 gr. de material p6treo.* -

*4.- Determinar el peso espec{ftco y la estabilidad de las muestras* 

*Los porcentajes volum6tricos de los diversos componentes de*  la mezcla asfáltica tienen un marcado efecto en su comportamiento.

*El peso espec{ftco del asfalto es proporcionado por el fabrt cante; el peso espec{ftco del matertal p6treo* se *determina en ellaboratorio. El peso específico del asfalto y del material pétreo en conjunto tienen un marcado efecto en el comportamiento de la* mezcla, ya que mediante los pesos específicos se determinan los -<br>porcentajes volumétricos de los componentes de la mezcla.

*La estabtl tdad de las muestras se determtna en el laborato*rio, *como el ndmero total de kilogramos necesarios para productr la rotura de una muestra, sujeta a una carga que produzca una deformación con una velocidad constante de 2" por mtnuto.* 

5.- *Calcular el % de huecos*, % de material pétreo y % de as-

falto<br>Los huecos o vacios entre las particulas del material pétreo se llenan parcialmente de asfalto, dejando burbujas de aire, la -<br>importancia de estos espacios en la mezcla asfáltica es vital. De<br>ben constituir del 2 al 6% del volumen total de la mezcla. En un pavimento excedido de asfalto se producen surcos u ondulaciones,<br>como causa del exceso de asfalto. El caso extremo es el elevado -<br>volumen de vacios que conducen al endurecimiento del asfalto por acción de los agentes atmosféricos, acortando la vida del pavimen to. Entre más pequeña sea la porción de vacios dentro de los limites anteriores, tendremos un pavimento muy flexible o vivo, lo --<br>ideal sería tener un 2% de vacios, sin embargo una mezcla proyectes anteriores, tendremos un pavimento muy flexible o vivo, lo --<br>ideal sería tener un 2% de vacios, sin embargo una mezcla proyec-<br>tada para obtener el 2% de vacios requeriría en su construcción *tdeal seria tener an 2% de vactos requeriría en su construcción -<br>tada para obtener el 2% de vacios requeriría en su construcción -<br>de un control de precisión, por lo que las mezclas se proyectan con un volumen de vactos entre 2.5 y 3%.* 

*El volumen de vactos se expresa como porcentaje de denstdad teórtca. esta e:rpresión dá el volumen de solidos; por ejemplo una*  *mezcla de denstdad te6rtca de* 96~, *contiene un 4% de vacios. Por constguiente las densidades deseables en las mezclas asfdlticas varian entre el 94 y 98*%.

Para obtener el porcentaje de vacios es necesario primero de *terminar el peso específico máxtmo que es posible obtener con un contenido de asfalto determinado. Esta cantidad se dsnomina peso específico te6rico máximo; se calcula por medio de la f6rmula:* 

$$
G_o = \frac{100}{(100 - W_b) / g_a + W_b / g_b}
$$

*donde:* 

 $\int_{b}^{G} \frac{d\theta}{b} d\theta$  =  $g_a^b =$ . o *peso específico máximo te6rico a 25* (J *contenido de asfalto, porcentaje <sup>0</sup> en peso peso específico del asfalto a 25 C* <sup>0</sup> *peso específico del material p6treo a 25 C* 

*El porcentaje te6rico de densidad (porcentaje de s6lidos en volumen) se calcula por medio de la f6rmula:* 

$$
\frac{G}{G} x \quad 100 = R
$$

*dondel* 

*G = peso espec{fico real de la probeta a 25° C R =porcentaje de la densidad m¿i:rima a 25º C* 

*El porcentaje de vacios se obtiene:* 

*Porciento de vacios = 100* - *<sup>R</sup>*

*La suma del porcentaje de vacios en la· mezcla y el volumen* - *ocupado por el asfalto, expresado en porctento, es el contenido* - *de vacios del material p6treo (HA). El material p6treo con buena granulometría ttene un valor de HA inferior a 20. Es deseable re- ducir lo mds posible este valor mediante la adecuada dtstrtbuct6n*  ducir lo más posible este valor mediante la adecuada distribución<br>de tamaños.

*Los vacios de los áridos o sea el material pétreo (HA) se ob tienen por medio de la f6rmula:* 

$$
HA = 100 - \frac{G}{g_a} I_a
$$

*donde:* 

 $\blacksquare_a$  = peso específico real de la muestra a 25 $^{\texttt{O}}$  C *El porcentaje de asfalto lo obtenemos por la f6rmula:* 

*Porciento r>e as.tal to* = HA - (100 - R) HA

# *6.- Seleccionar el contenido 6ptimo de asfalto*

*La cantidad de asfalto necesaria para productr un determina*drea superficial por unidad de peso del material pétreo, que a su<br>vez depende del tamaño de las partículas. El contenido óptimo de<br>asfalto es mayor para mezclas con un pequeño tamaño márimo de ma-<br>terial pétreo que para la asfalto es mayor para mezclas con un pequeño tamaño márimo de ma*pétreo mayores.* 

*El contenido 6ptimo de asfalto de la mezcla asfáltica se determina a partir de los datos que* se *obtienen de la preparaci6n* - *de las muestras con r>iferente contenido de asfalto. Se escoge la*  muestra con el contenido de asfalto que dé la *máxima estabilidad y el má.:rimo peso unitario.* 

NCTA: *En las gráficas de las figuras* 29, 30 *y* 31, *mostramos las curvas granulométricas del triturado de Macoyde, de la arena*<br>las curvas granulométricas del triturado de materiales, respecti-<br>de Calindo y de la combinación de estos dos materiales, respecti*vamente, utilizados en la elavoractón de la mezcla asfáltica para el Entronque II Querétaro. En la gráfica de la figura 32, mostra- mos las curvas de los datos obtenidos de las diferentes muestras*  preparadas, para determinar: el peso volumétrico, flujo, <sup>%</sup> de va-<br>cios, % de material pétreo, *% de asfalto y la estabilidad*.

*E* - *CONSTRUCCION DEL PAVIMENTO ASFALTICO*<br>La construcción del pavimento asfáltico, tiene su comienzo desde su elavoración, continuando con el tendido y terminando con *la compactación*. Vamos hablar específicamente de la construcción *del pavimento en el Entronque II Querétaro.* 

*En la elavoración de la mezcla asfáltica se uttltz6 una plan*  ta marca Cedar Rapid, del tipo discontinuo, con capacidad de 2000 *Lbs/hr. Las partes componentes de dicha planta son: una tolva de frios con una divisi6n en el centro, un elevador de* frios, *un se- cador, un elevador de calientes, 3 tolvas de calientes, 2 b&sculas y un mezclador.* 

*Hemos visto que para obtener la granulometria deseada, ha si*<br>do necesario mezclar el 85% del material triturado de Macoyde y<br>el 15% de arena de Galindo, estos materiales son depositados a la tolva de frios, separadamente, por medio de un cargador frontal -<br>John Deere, cuya capacidad de bote es de l'14 yarda cúbica. De<br>la tolva de frios y por medio de una banda en delantal, el mate-<br>rial pasa al elevador de fri *la tolva de* fríos *y* por *medio de una banda en delantal, el material pasa al elevador de frios que lo conduce al secador, donde* - *los materiales son* secados por *calentamiento a una temperatura de isaº a. El material ya* seco es *transportado* por *medio del eleva-*150<sup>0</sup> C. El material ya seco es transportado por medio del eleva-<br>dor de calientes a unas cribas vibratorias, que lo separan en di*ferentes tamaños y lo depositan en su correspondiente tolva de* --

*almacenamiento. En la tolva 1 se deposita el material que pasa*  pasa por la malla de 1/2" y es retenido en la de 1/4" y en la tol<br>va 3 se deposita el material que pasa por la malla de 3/4" y es<br>retenido en la de 1/2". Después que se llenan las tolvas de ca-<br>lientes de material pétreo, *material de la tolva No. 2 y 800 Lbs. del material de la tolva No. l. Al mismo tiempo que se pesa el material pétreo, es pesado en* - *la* otra *báscuia. 100 Lbs. aproximadamente de asfalto, a una tempe ratura de 135 c. Tanto el material pétreo como el asfalto son de* posita de 135<sup>6</sup>C. Tanto el material pétreo como el asfalto son de<br>positados en el mezclador, donde se combinan por espacio de 1.5 <del>=</del><br>minutos aproximadamente. La mezcla sale de la planta a una tempe<del>-</del> *ratura comprendida entre 120 C y 150 C¡ por lo general a 135 C.* 

*La mezcla ya hecha es depositada en camiones de vc1l teo, los que la transportan al lugar de tendido. El camt6n se acerca en* -- *marcha atrás a una máquina extendedora* o *terminadora, que en este caso es una Blow Knox Pf-65, y deposita el material en una tolva de la máquina, desde donde se transporta a la parte posterior de la máquina y es colocado sobre el camino en capas de espesor uniforme.* 

*Después de extender el material sobre el camino, a una tempe ratura aproxtmada de 120° C, en su ancho y espesor desE1ado, se* -= *procede tnmediatamente a su compactact6n. Entra primer<> el equipo de compactaci6n de rodillos (Plancha Austtn 10-12T* y *P:iancha Tandem Compacto, en este caso) que sirve para armar la mezcla y evi*tar desplazamientos y corrimientos, dandole una compactación acep *table, después de este paso, entra el equipo de compactaci6n a ba se de neumáticos (Duo Pactor Ntneapolis-Molltne 9-27T) stn las-= trar* y *generalmente es el que nos dd la compactact6n especificada. Posteriormente vuelve a entrar el equipo de compactación de rodillos, que borra las rodadas del equipo neumático y dá el acabado final, dejando una superficie uniforme y lisa.* 

**MARKET BELLEVILLE AND STRAKE** 

FORMA 11-08-02-CO  $1.2 - 1.$ 

GΣ

 $1.57263 - 1.001$ 

UBICACION:

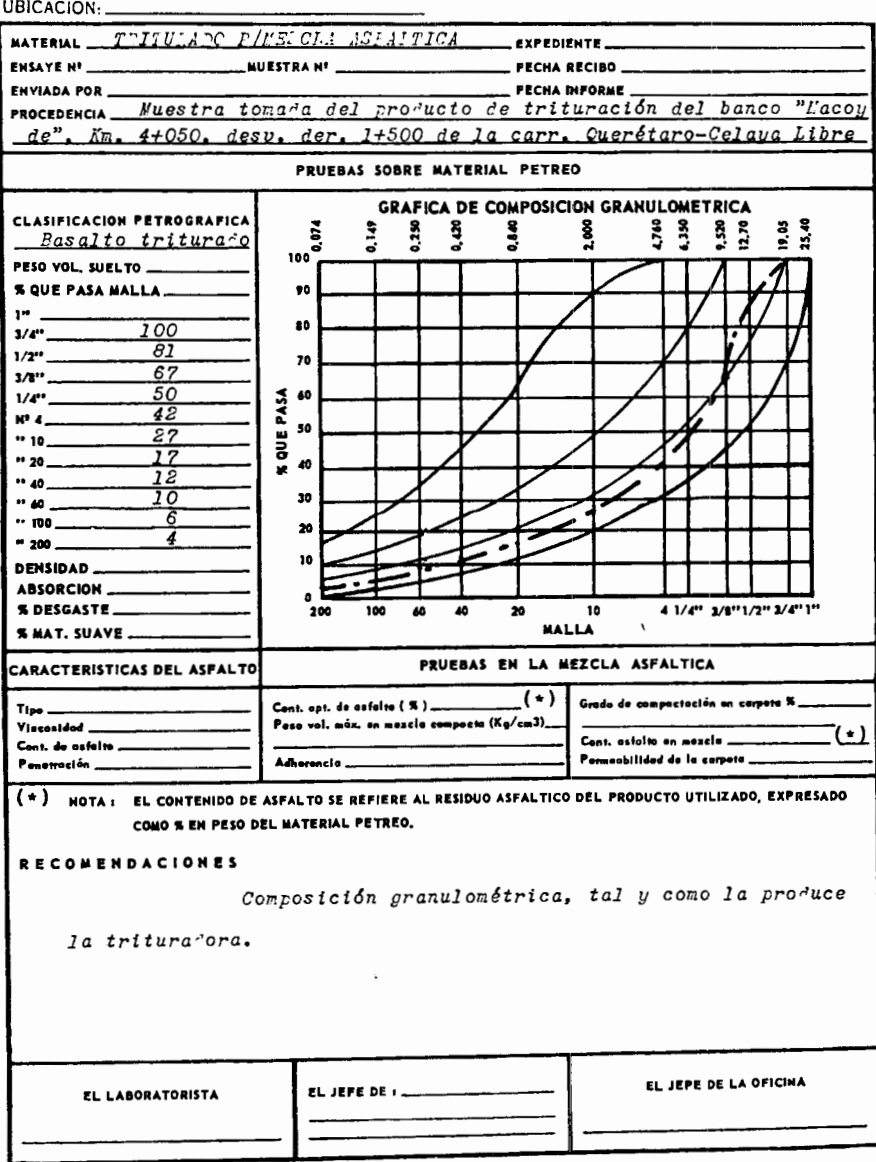
$\sim$ 

 $\sim$   $\sim$ 

**THE WARDED** 

تحتفا

**FORMA 11-05-02-CO<sup>1</sup>** 

 $63$ 

ويغم

**The Co** 

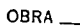

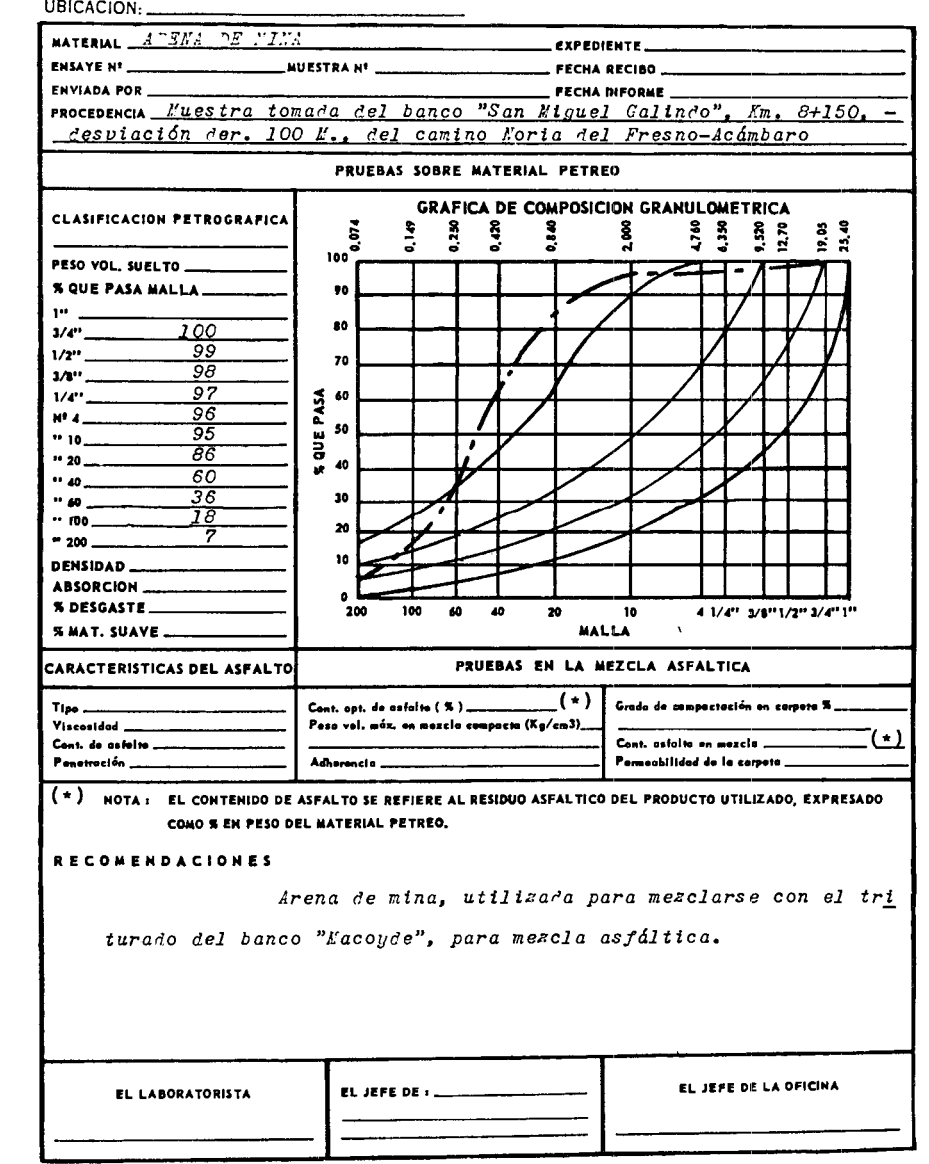

فسنتب

**FORMA 11-05-02-CO1** 

 $64$ 

OBRA:

 $\overline{11}$ 

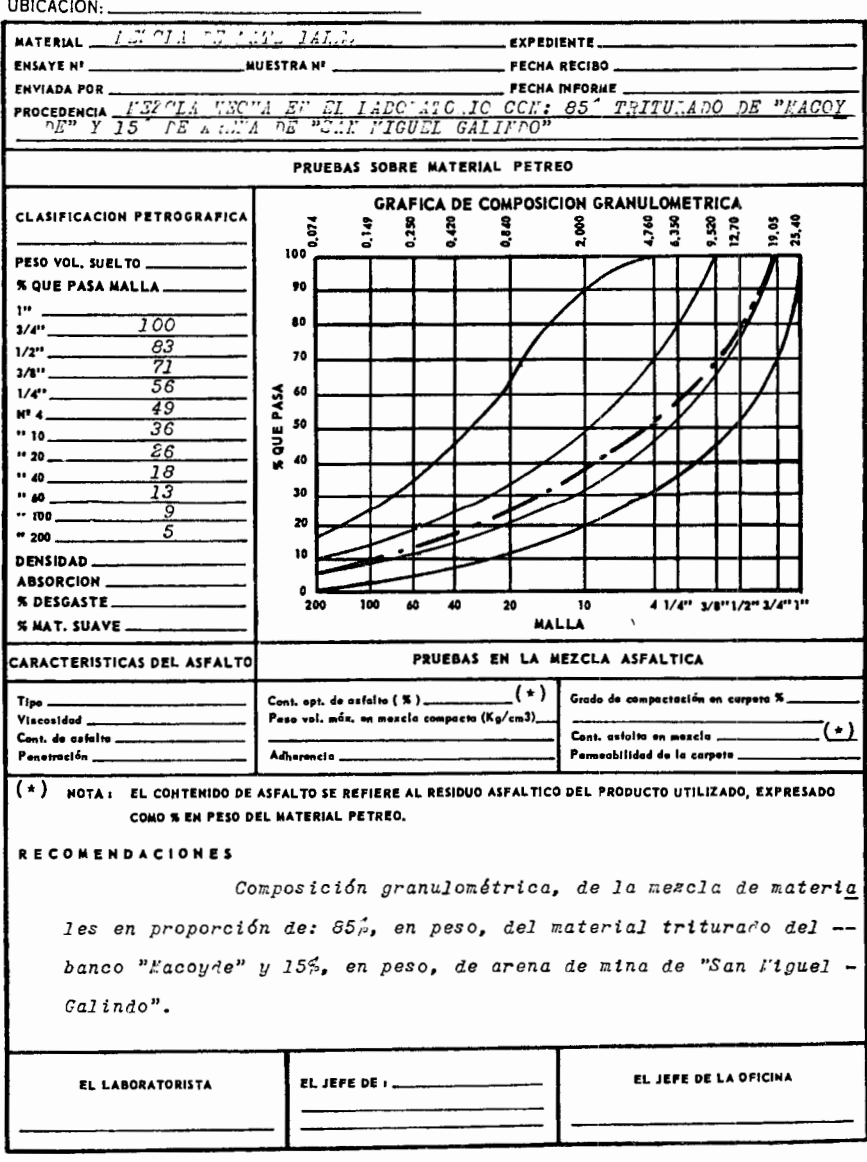

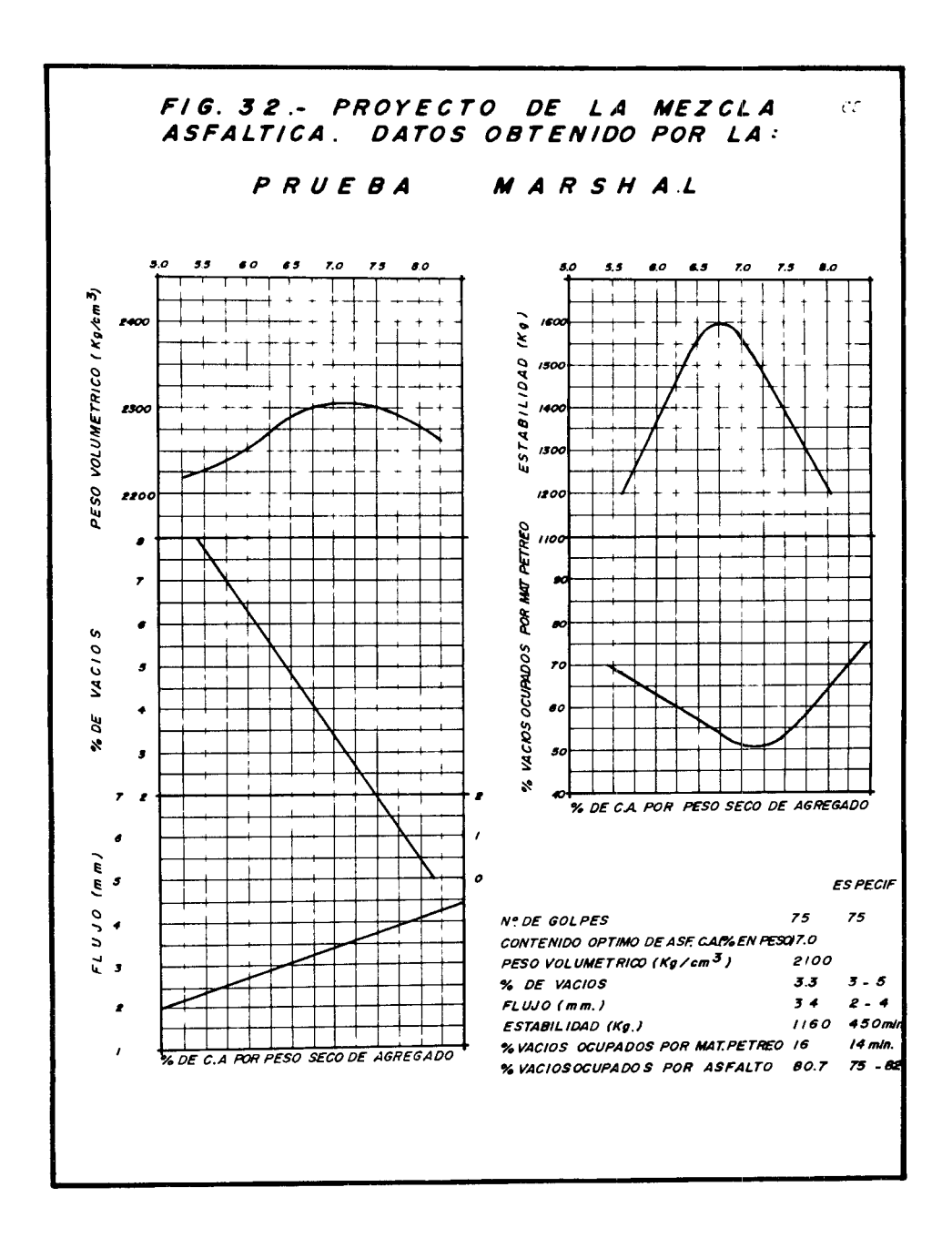

### $C$  A P I T U L O V

## ANALISIS DE COSTOS Y PROGRAMA DE OBRA

 $\ddot{\phantom{0}}$ 

I. - EXCAVACION PARA ESTRUCTURAS POR UNIDAD DE OBRA TERMINADA, CUALQUIERA QUE SEA SU CLASIFICACIÓN Y PROFUNDIDAD

Clasificación:  $0 - 100 - 0$  $2 - 4$  M. Prof. Precios destajo:  $0 - 2$  M. Prof.  $$12.00$ Mat. A Mat. A  $$10.00$  $x$   $B$ <br> $y$   $x$   $B$ <br> $y$   $x$   $C$ 823.00  $$20.00$  $$ \$65.00  $$60.00$ Mat. C Excavación  $0 - 2$   $\mu$ . = 80% *Excavación* 2 - 4  $M_0$  = 20%  $$16.00/M^3$  $Cargo:$  $0.8 x 1 x 20.00 = $ 16.00$  $0 - 2$  *M*.  $4.60/1$  $0.2 x 1 x 23.00 = $ 4.60$ s.  $2 - 4$   $\mu$ .  $$20.60/H^3$ COSTO DIRECTO  $\blacksquare$  $4.12/M^{3}$  $\boldsymbol{x}$ INDIRECTOS 20%  $=$  $$24.72/h^3$  $$2.47/r^3$ UTILIDAD 10%  $\pm\tau$  $$27.19/M<sup>3</sup>$  $$0.14/R^3$  $0. B. S. 0.5%$  $=$ 

## II.- MAMPOSTERIA DE 3a. CLASE POR UNIDAD DE OBRA TERMINADA, A CUALQUIER ALTURA CON MORTERO DE CEMENTO-ARENA

### $1 -$  MAMPOSTERIA

*Materiales:* 

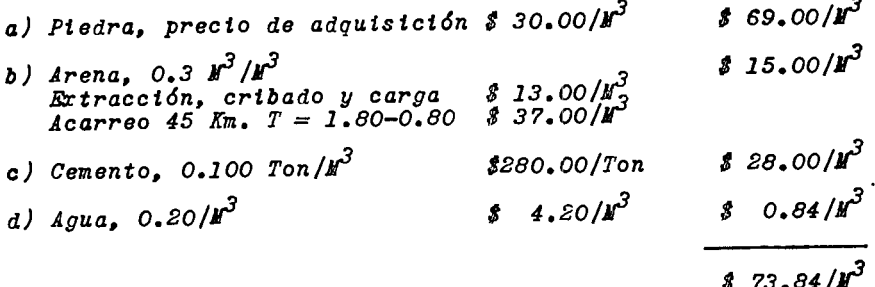

2.- PLANTILLA, CONSIDERANDO UN ESPESOR DE PIEDRA DE 0.05 M., CON **MORTERO** 

 $Mortero$  1  $1$  5

Con esta relación el consumo por M<sup>3</sup> de arena es de<br>1.116 y el consumo por M<sup>3</sup> de mortero es de 0.294 Kg

 $$55.80/M<sup>3</sup>$ a) 1.116  $M^3$  x \$ 50.00/ $M^3$  $$82.32/\mu^3$ b)  $0.294$  Ton. x \$280.00/Ton  $$0.65/R^3$ c) Agua  $0.15/M^3$  x  $8$  4.30/ $M^3$  $$20.00/H$ <sup>3</sup> d) Mezcla destajo e) Despercicio 5% arena y cemento<br>0.05(55.80 + 82.32) \$  $6.91/R^{3}$  $$165.68/h^3$ 

Relación de plantilla

Plantilla  $2.70 \times 1.00 \times 0.05 = 0.13$   $\mu^3/\mu$ *Mamposteria* 1.20+2.70 x 1 x 5 = 9.75  $\mu^3/M$  $\frac{0.13}{9.75}$  = 0.013; 165.68 x 0.013 = \$ 2.15/ $\mu^3$ 

 $82.15/M^{3}$ 

Sección del estribo

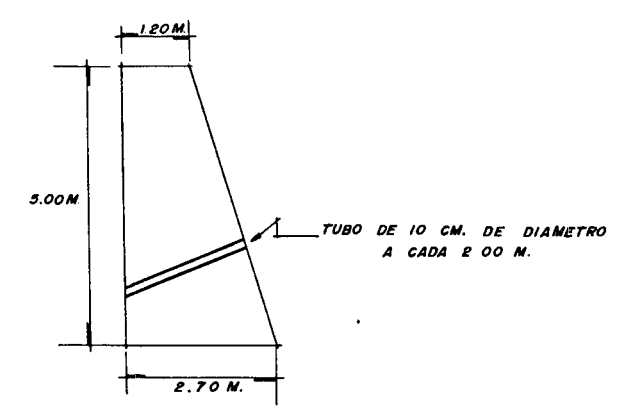

3.- TUBO DE CONCRETO DE 10 CE. DE DIAMETRO, PARA DRENES

Costo  $$7.51/H.$ 

Consideramos 2.70 M. de tubo para 19.50  $\mu^3$ 

*Mamposteria*  $2.70 \times 7.51 = $1.04$ <br> $19.50$ 

4. - DREN DE FIEDRA EN EL RESPALDO

Si consideramos para un dren en respaldo<br>4.65 x 0.50 x 1.00 = \$ 2.33/ $\mu$  de piedra<br>quebrada para un volumen de 9.75  $\mu$  / $\mu$ .

 $\ddot{\phantom{a}}$ 

$$
\frac{2.33 \times 30.00}{9.75} = $7.17/\text{m}^3
$$
  
Colocación 5 $\text{m}^3$  por peón  

$$
\frac{24.50 \times 2.33}{5.00 \times 9.75} = $1.17/\text{m}^3
$$
  
\$8.34/\text{m}^3\$

 $$8.34/h^3$ 

 $\frac{s}{2}$  1.04/ $\mu^3$ 

 $5 - GUSANSO$ 

*Materiales:* 60 Lts/ $\mu^2$  a \$ 0.10 = \$ 6.00/ $\mu^2$  $=$  \$ 2.00/ $x^2$ Mano de obra

- $6 \textit{ANDAHIOS}$
- $7 -$  MANO DE OBRA

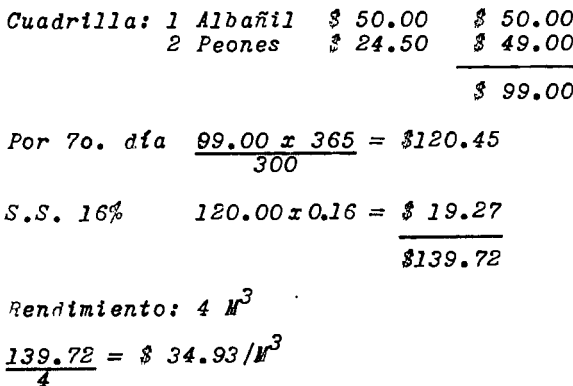

 $\ddot{\phantom{1}}$ 

 $\mathcal{A}$ 

 $$34.93/\mu^3$ 

 $\overline{\phantom{a}}$ 

 $$0.50/M^3$ 

 $\ddot{\phantom{0}}$ 

 $R$   $E$   $S$   $U$   $M$   $E$   $N$ 

 $\sim$   $\sim$   $\sim$   $\sim$   $\sim$ 

--------------

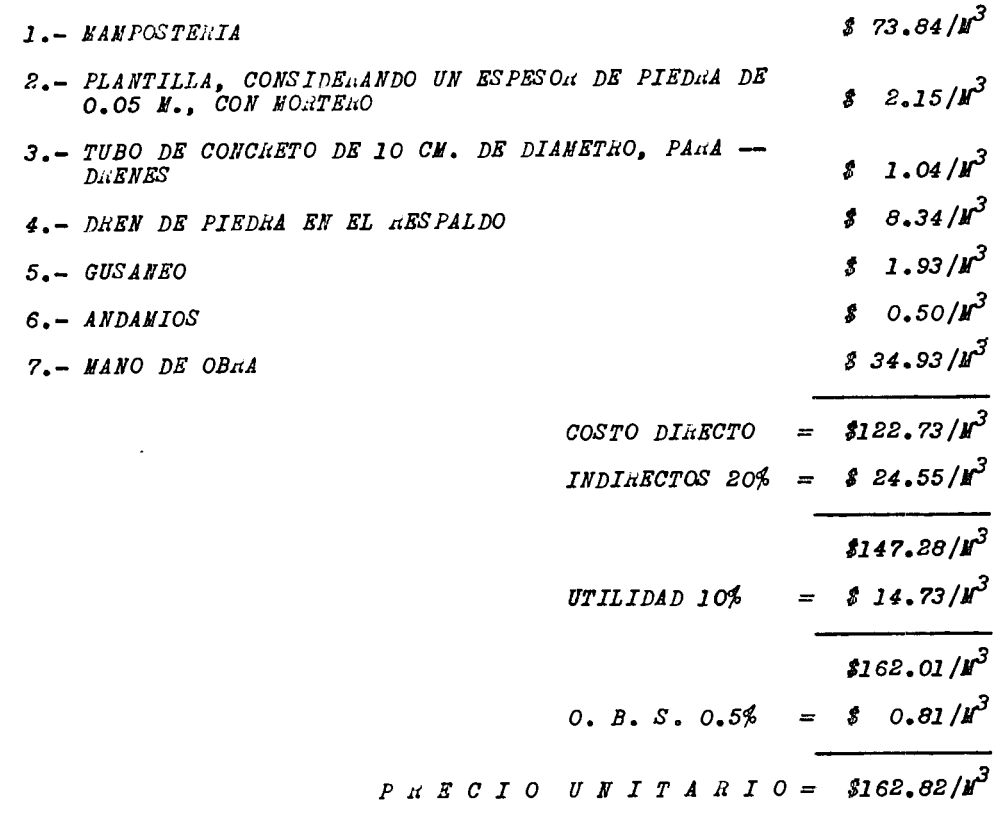

- III.- TERRAPLEN POR UNIDAD DE OBRA TERMINADA, COMPACTADO AL -90%, DEL BANCO DE FRESTANO UBICADO A 1,000 M. A LA IZ-QUIERDA DE LA ESTACION 221+000, DE LA AUTOPISTA EEXICO-*QUERETARO.*
- 1.- POR DERECHO DE EXPLOTACION DE BANCO
- 2.- DESHONTE Y DESFALME
	- $Equino:$

Tractor  $D-7$  s/ripper C.H. \$187.62<br>Rendimiento 75  $M^3/hr$ .

 $Cargo:$  $\frac{187.62}{75}$  = \$ 2.50/ $\mu^3$ 

La relación entre el despalme y el volumen del terraplen es –<br>de 0.15  $k^3$  de despalme<sub>3</sub>por  $k^3$  de terraplen<br>2.50 x 0.15 = \$ 0.38/ $k^3$ 

3.- EXTRACCION, ALMACENAMIENTO, CARGA, ACARREO LIBRE Y DESCARGA

 $g$ *utpo:* Tractor D-8 c/rtpper C.H. \$268.00<br>Rendimiento 80 N<sup>2</sup>/hr. Traxcavo 955K C.H. \$118.00<br>Rendimiento 70  $\frac{M^3}{hr}$ . A) Extracción y almacenamiento  $Cargo:$  $\frac{268.00}{80} = $3.35/\mu^3$ B) Carga con traxcavo a camiones  $Cargo:$  $\frac{118.00}{70} = $1.69$ C) Acarreo libre y descarga  $Tartfa$  \$ 1.00/ $\mu^3$ Abundamiento 30%

 $\frac{3}{2}$  1.20/ $\mu^3$ 

*Cargo:*   $1.00 \times 1.30 = 1.30$ *4.- PROPORCIOJIAJ..'IEJ!TO DE l/UMED.A.D Equtpo: Pipa de 6*  $\mu^3$ *C .H. parada e.u. operando Rendtmtento uolum6trtco ÍO* f, *1 30.00 1 62.00 .A.) Ttempo de carga Llenado 12' Espera y acomodo 3•*   $\frac{1}{2}$ <sup>*;*</sup><br> $\frac{1}{2}$ *i* = 0.25 de Hr. *Cargo:*   $0.25 \times 30.00 = 1.39/\mu^3$ 6 *:e o.9o*  B) *Ttempo de espera Espera para regar 3' = 0.05 de Hr.*   $\frac{0.05 \times 30.00}{6 \times 0.90} = $ 0.28/\text{m}^3$ *C) Ttempo de descarga de la ptpa Descarga 5' = 0.083* de *Hr. Cargo:*   $0.083 \times 62.00 = 30.95/\mu^3$ *6 :e 0.90 D) Acarreo .Acarreo medto Dtstancta del ctrcutto 3 Km. Velocidad medta Ttempo*  1 *Km • 30 KPR 7• = 0.12 de Hr.*   $\textit{Cargo I}$ <br> $\textit{0.12} \times \textit{62.00} = $ 1.38/\mu^3$ 6 *:e 0.90*   $E$ *)*  $Adquist$ ctón *Mensualmente \$600.00* 

 $$6.34/h^3$ 

٠

 $Cargo:$  $\frac{600.00}{3000} = $ 0.20 / \text{m}^3$ La suma de cargos es igual a  $$4.20/\mu^3$ Considerando que se requieren 0.13/ $M^3$  de agua por<br> $M^3$  de terraplen: 4.20 x 0.13 = \$ 0.55/ $M^3$  $\frac{2}{2}$  0.55/ $\mu^3$ 5. - TENDIDO Y AFINAKIENTO Es necesario hacer un camellón e incorporar agua para tender la capa de terraplen **Equipos**  $K$ otoconformadora<sub>2</sub>12-E C.H. \$125.00<br>Rendimiento 60  $\frac{M^2}{hr}$ .  $Cargos$  $$2.08/M^{3}$  $\underline{125,00} = $2.08$  $6 - \textit{COMPACTATION AL}$  90%  $Bqu*top*$ Duo-Pactor 10-30 C.H. \$ 92.00 Rendimiento 80%  $Cargo$  $\frac{1.15 \text{/m}^3}{30.05 \text{/m}^3}$  $92.00 = $1.15$ 7.- RECORTE DE CUÑAS

 $R \quad E \quad S \quad U \quad L' \quad E \quad N$ 

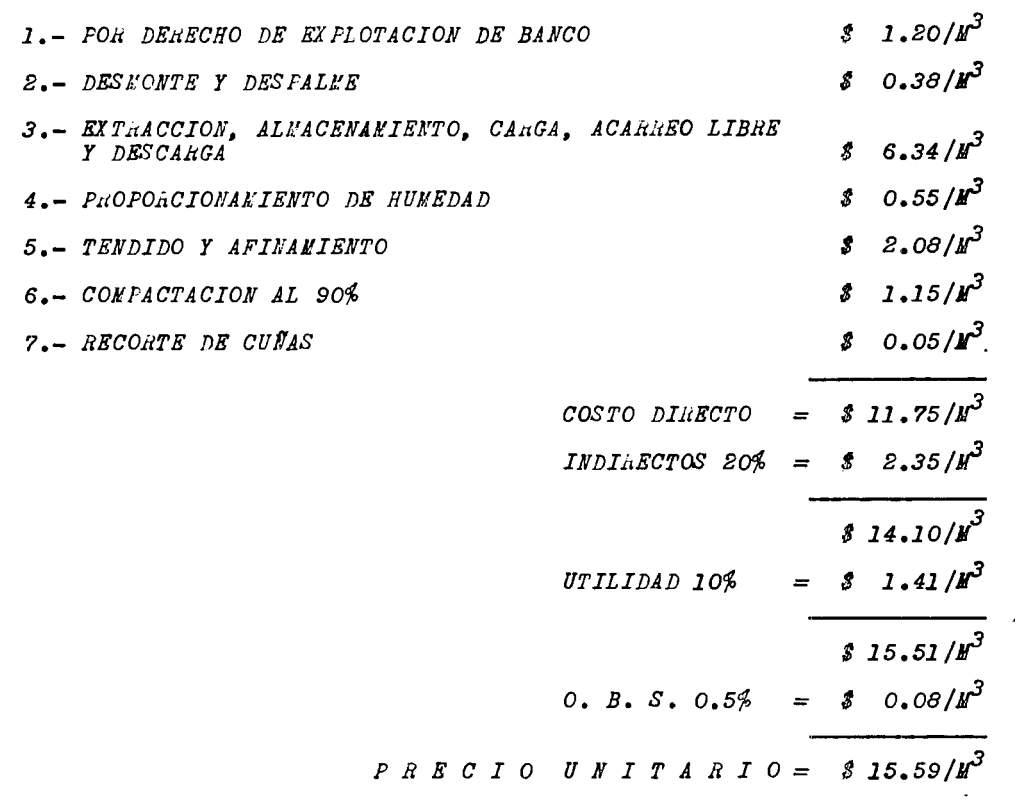

*IV.- EX PLOTACIOH DE BANCO, ELA VOJ.•ACIOJI DE TitITU11ADOS Y MEZCLA*  ASFALTICA, PARA CARPETA CON AGREGADO MAXIMO DE 3/4", IN-CLUYENDO SU TENDIDO Y COMPACTACION AL 95%

*1.- EXPLOTACIOH DE BANCO* 

*Equtpo:* 

*Tractor HD-16 c/zipper C.H. \$206.00*<br>*Rendimiento 75 N<sup>3</sup>/hr.* 

*Compresor PT-800 C.H. 1182.00* 

*7 Perforadoras BBC-24 C.R.* I *30.00 Rendimiento 5 J!-1 /hr.* 

*A) Desmonte y despalme* 

*Car90:* 

$$
\frac{206.00}{75} = $2.75
$$

*La relact6n entre* e¡ *despalme* y *el* vol~men *de piedra es de 0.05* ~ *de despalme por* Jf' *de piedra:*  $2.75 \times 0.05 = 0.03$ 

 $10.13 / I<sup>3</sup>$ 

*B) Barrenact6n* 

*Cargo:* 

 $\frac{182.00 + (7 \times 30.00)}{7 \times 5} = $11.20$ *x -*

*Acero de barrenaci6n1* 

Longitud promedio 1.50 M. *Costo Vida útfl Reparaciones 8250.00 150 Jf-1 30%* 

*Cargo:* 

 $250.00 \text{ x } 1.30 = \text{\textsterling} 2.17$ *150.00* 

*Se considera una plantilla en tresbolillo, dando una separación entre barrenos de 2.00 x 2.00 M. y el 80% de eficiencia por tratarse de material lajeado.* 

*11.20* + *2.17 = 3 13.37* 

*Cargo:* 

76  
\n2.00 x 2.00 x 1.00 x 0.80  
\nC) Express  
\n0.3 
$$
Kg/H^3
$$
 a  $\hat{\theta}$  6.00/ $M^3$   
\nCargo:  
\n0.3 x 6.00 =  $\hat{\theta}$  6.00/ $M^3$   
\n2.60/ $M^3$   
\n2.60/ $M^3$   
\n2.60/ $M^3$   
\n2.60/ $M^3$   
\n2.60/ $M^3$   
\n2.60/ $M^3$   
\n2.60/ $M^3$   
\n2.60/ $M^3$   
\n2.60/ $M^3$   
\n2.60/ $M^3$   
\n2.60/ $M^3$   
\n2.60/ $M^3$   
\n2.60/ $M^3$   
\n2.60/ $M^3$   
\n2.60/ $M^3$   
\n2.60/ $M^3$   
\n2.60/ $M^3$   
\n2.60/ $M^3$   
\n2.60/ $M^3$   
\n2.60/ $M^3$   
\n2.60/ $M^3$   
\n2.60/ $M^3$   
\n2.60/ $M^3$   
\n2.60/ $M^3$   
\n2.60/ $M^3$   
\n2.60/ $M^3$   
\n2.60/ $M^3$   
\n2.60/ $M^3$   
\n2.60/ $M^3$   
\n2.60/ $M^3$   
\n2.60/ $M^3$   
\n2.60/ $M^3$   
\n2.60/ $M^3$   
\n2.60/ $M^3$   
\n2.60/ $M^3$   
\n2.60/ $M^3$   
\n2.60/ $M^3$   
\n2.60/ $M^3$   
\n2.60/ $M^3$   
\n2.60/ $M^3$   
\n2.60/ $M^3$   
\n2.60/ $M^3$   
\n2.60/ $M^3$   
\n2.60

Por 70. dla  $\frac{146.00 \times 365}{300} = 3180.06$  $S.S. 16\% 180.06 x 0.16 = $28.81$ \$208.87 Rendimiento:  $72 M^3$ /jornada  $Cargo$  $\frac{208.87}{72}$  = \$ 2.90/ $\mu^3$  $$2.90/H$ G) Carga material **Equipo:** Traxcavo 955K  $C_5H$ . \$118.00<br>Rendimiento 40M<sup>3</sup>/hr.  $Cargos$  $\frac{118.00}{40.00} = 82.95 / h^{3}$  $\frac{1}{2}$  2.95/ $\mu^3$ H) Por derecho de explotación de banco Abundamiento del material de banco a suelto 45%<br>Tarifa \$ 5.00/ $k^3$  medido en camión  $Cargo:$  $5.00 \times 1.45 = 37.25/h^3$  $$7.25/R^3$ I) Acarreo libre planta  $T$ arifa 180-0.80 $\mu^3$ /km.  $Cargos$  $1.80 \times 1.45 = $2.61$ <br> $0.80 \times 6 \times 1.45 = $6.96$  $\frac{1}{2}$  9.57/k<sup>3</sup>  $89.57/k^3$  $2 - TRITURACION$ A) Trituración a 3/4" máximo  $$ 

Quijada Pioneer 10" x 36" 2 Bandas transportadoras de 18" x 40'  $Criba$   $4'$   $x$   $12'$  marca Pioneer

 $\ddot{\phantom{0}}$ 

Cono de  $\mathcal{E}^*$  marca Simons  $C.R. S430.00$ *Rendimiento 28*  $\mu^3/hr$ .  $Cargo:$  $\frac{430.00}{56} = 3.15.36/k^3$  $$15.36/\mu^3$  $3 - MEZCLA$  ASFALTICA A) Equipos Payloder John Peere JD-500 1 1/4  $v^3$  \$105.00 Planta de energía GM 250 HP  $875.00$ Planta de asfalto Cedar Rapid \$400.00 \$580.00 Rendimiento: 20  $\mathbb{F}^3$ /hr. Cargo:<br> $\frac{580.00}{20}$  = \$ 29.00/ $\mu^3$  $$29.00/M^{3}$ B) Cemento asfáltico No. 6 P/mezcla en planta Material en obra \$260.00  $\Delta$ lmacenamiento  $\frac{20000}{1000}$  $$20.00$ *Calentamiento*  $$20.00$ Petróleo 20 Lts. x 0.50 \$ 10.00 Tuberias en planta \$30.00 Desperdicio  $$6.00$  $$346.00/M^3/Kg.$  $\frac{346.00}{1000} =$  \$ 0.35/Kg Por cada H<sup>3</sup> de mezcla, se lleva 154.00 Kg. de<br>asfalto del No. 6  $Cargos$  $$53.90/h^3$  $154.00 \times 0.35 = 353.90/M^3$ 

4.- TENDIDO Y COI FACTACION **Equipo:** Pavimentadora Blaw-Knox PF-65  $C.H.$  3154.00 Plancha Austin 10-12T  $C, H,$  \$ 69.00 Plancha Compacto Tandem  $C \bullet H \bullet S$  50.00 Duo-Pactor Mineapolis-Molline 9-27T  $C.H. 387.00$ A) Tiempo carga de camión Tarifa 1.80-0.80 Relación de abundamiento de mezcla compacta a suelta: P vol. compacto 2,100  $Kg/M^3$ <br>P vol. suelto 1,700  $Kg/M^3$  $\frac{2,100}{1,700}$  = 1.24  $$2.23/R^3$ Cargo: 1.80 x 1.24 = \$ 2.23/ $\mu^3$ B) Tiempo empleado por los vehículos P/su descarga  $Tartfa S1.00$  $81.24/N^3$ Cargo: 1.00  $x$  1.24 = 3 1.24/ $M^3$  $C)$  Tendido A la pavimentadora se le considera 80% de su eficiencia. El rendimiento lo consideramos en relacion a la producción de mezcla, que -<br>es de 20 k<sup>J</sup>/hr.  $Cargo:$  $\frac{154.00}{20 x 0.8}$  = 8 9.63/ $\mu^3$  $$9.63/M^{3}$ D) Compactación El rendimiento esta en función de la producción de mezcla y la eficiencia de operación Producción  $20t^3/hr$ . x eficiencia  $0.8 = 16t^3/hr$ .

 $\ddot{\phantom{0}}$ 

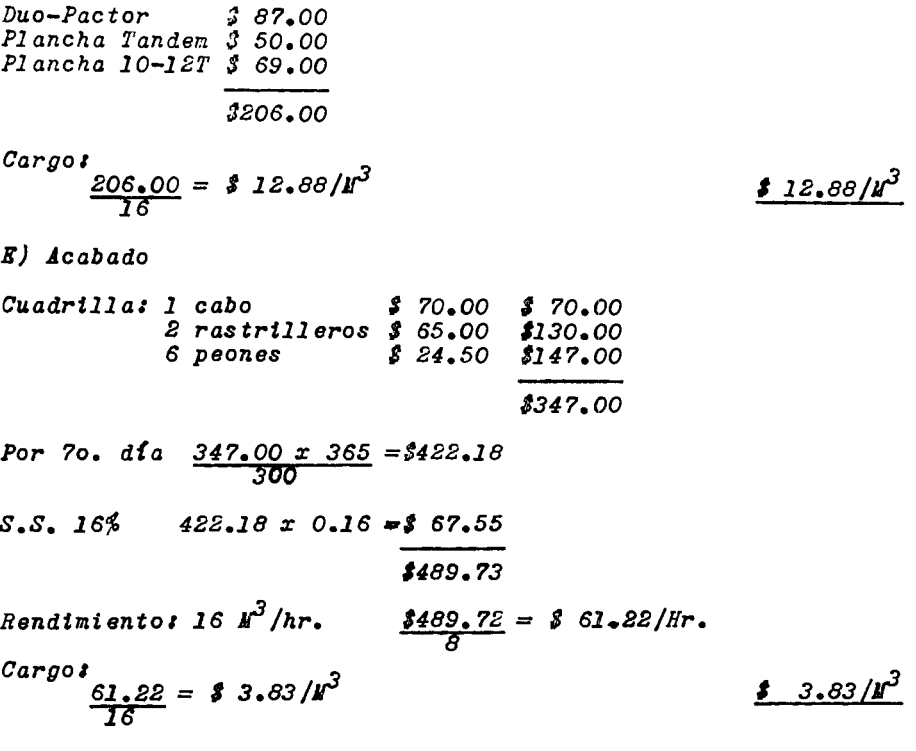

 $\mathcal{L}^{\mathcal{L}}(\mathcal{L}^{\mathcal{L}}(\mathcal{L}^{\mathcal{L$ 

 $A$   $B$   $S$   $U$   $M$   $B$   $N$ 

### 1.- EXPLOTACION DE BANCO

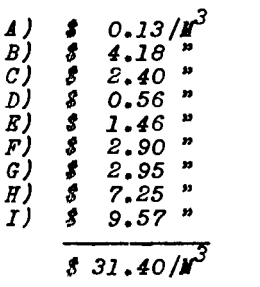

### $2. - T_{HITU \mu A C I0N}$

 $$15.36/\mu^3$  $\frac{1}{2}$  \$ 15.36/ $\frac{1}{2}$ 

# $3. - **MEZCLA** ASFALTICA$

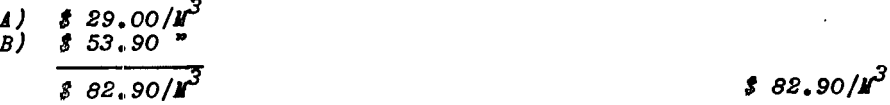

### 4.- TENDIDO Y COMPACTACION

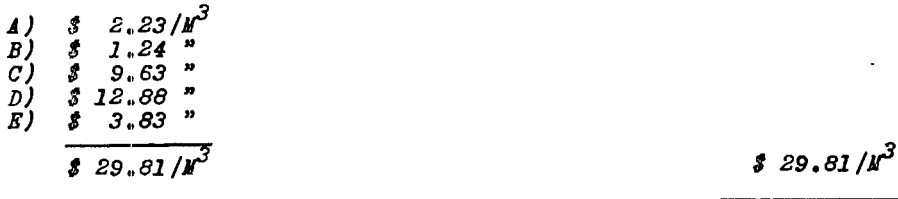

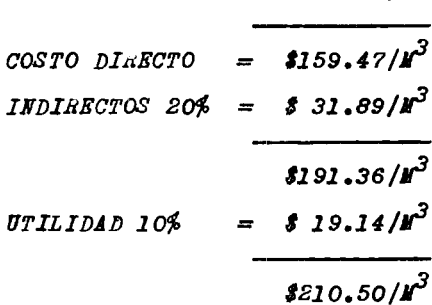

 $$31.40/\mu^3$ 

\$210.50/ $r^3$ 0. B. S. 0.5% = \$ 1.05/ $\mu^3$ P A E C I O U N I T A H I O = \$211.55/ $\mu^3$ 

 $\sim$   $\sim$ 

82

<u>—</u>

 $\mathcal{A}$ 

 $\sim 10$ 

PLESUPUESTO

 $\ddot{\phantom{a}}$ 

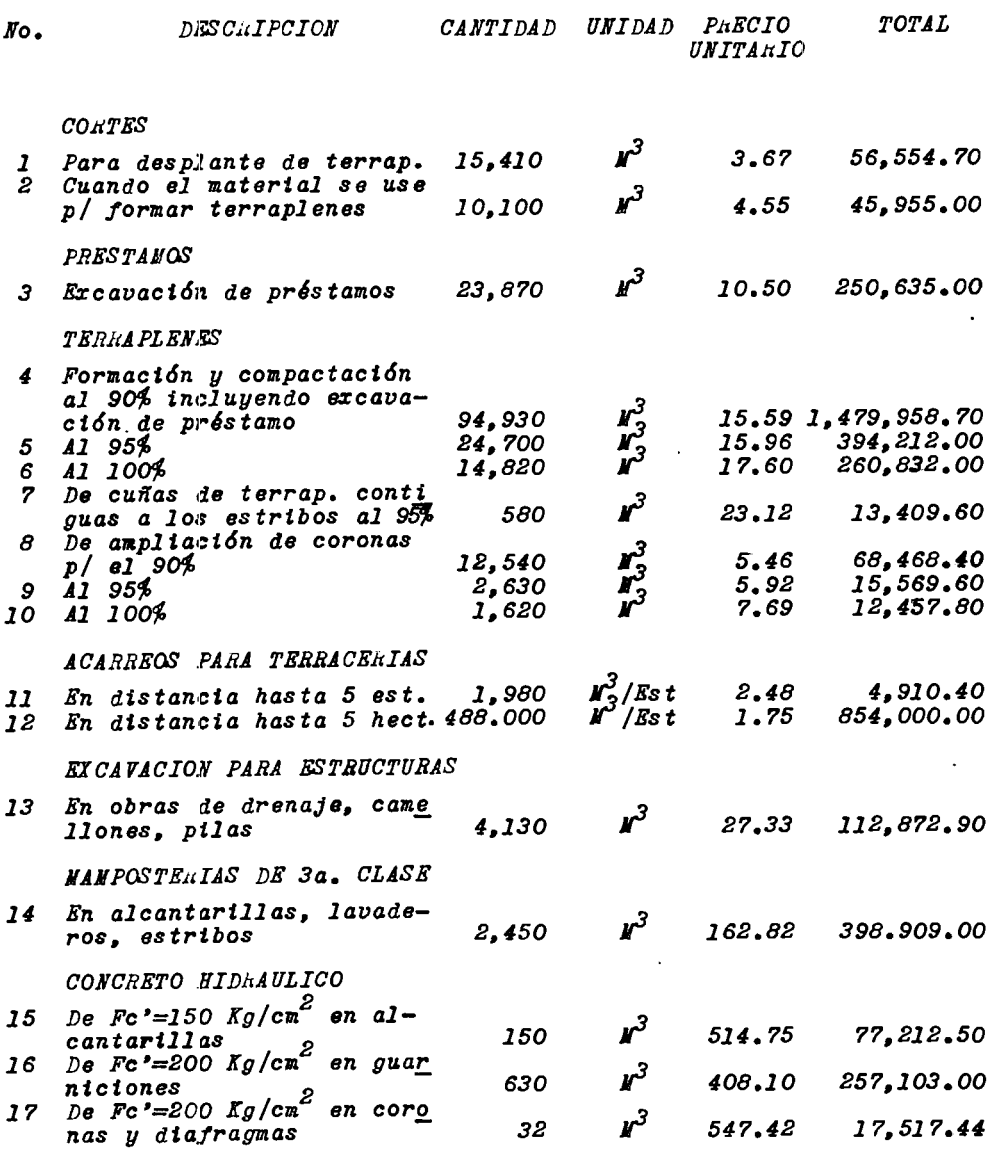

 $\epsilon$ 

 $\sim$ 

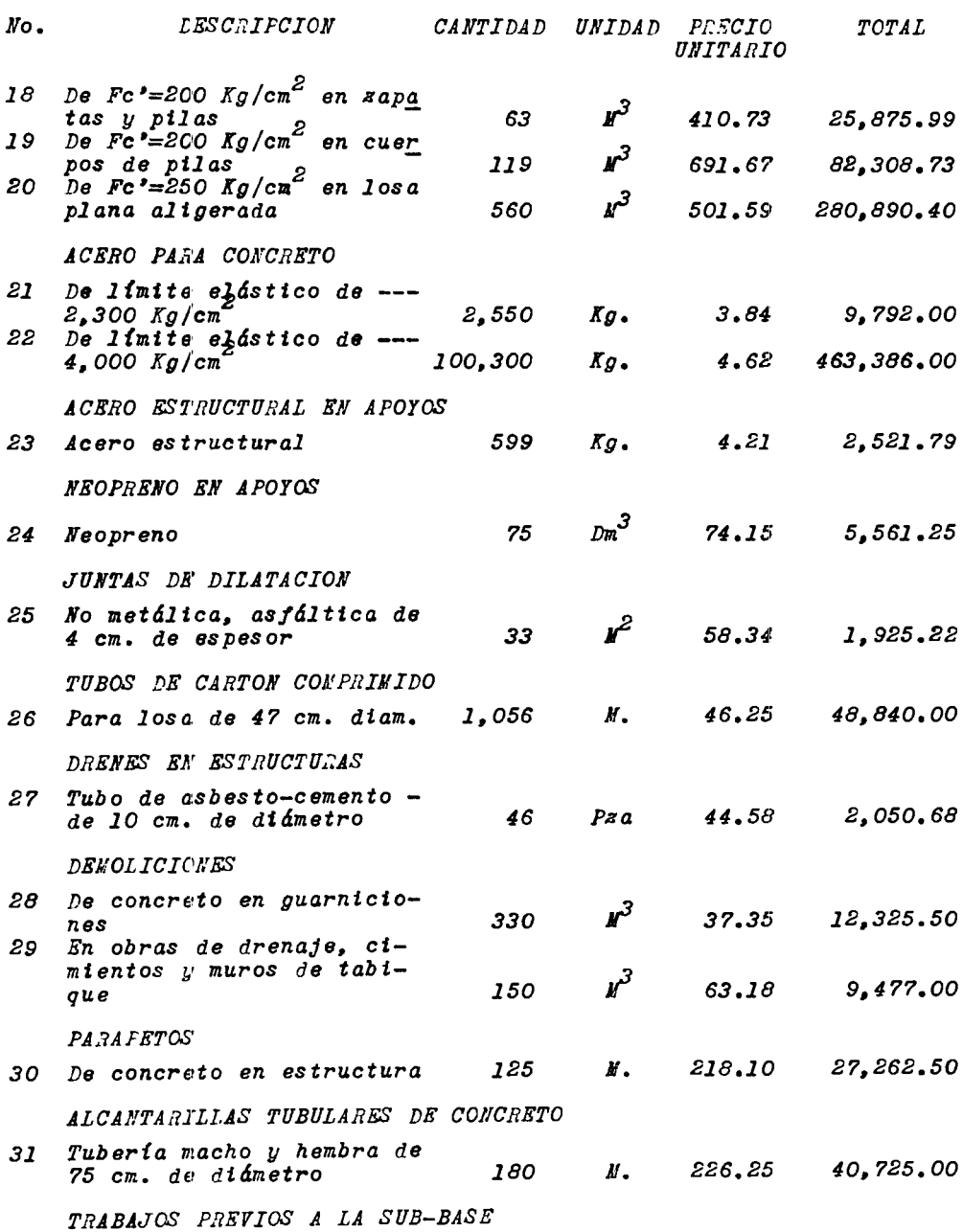

 $\sim$ 

 $\theta$ 4

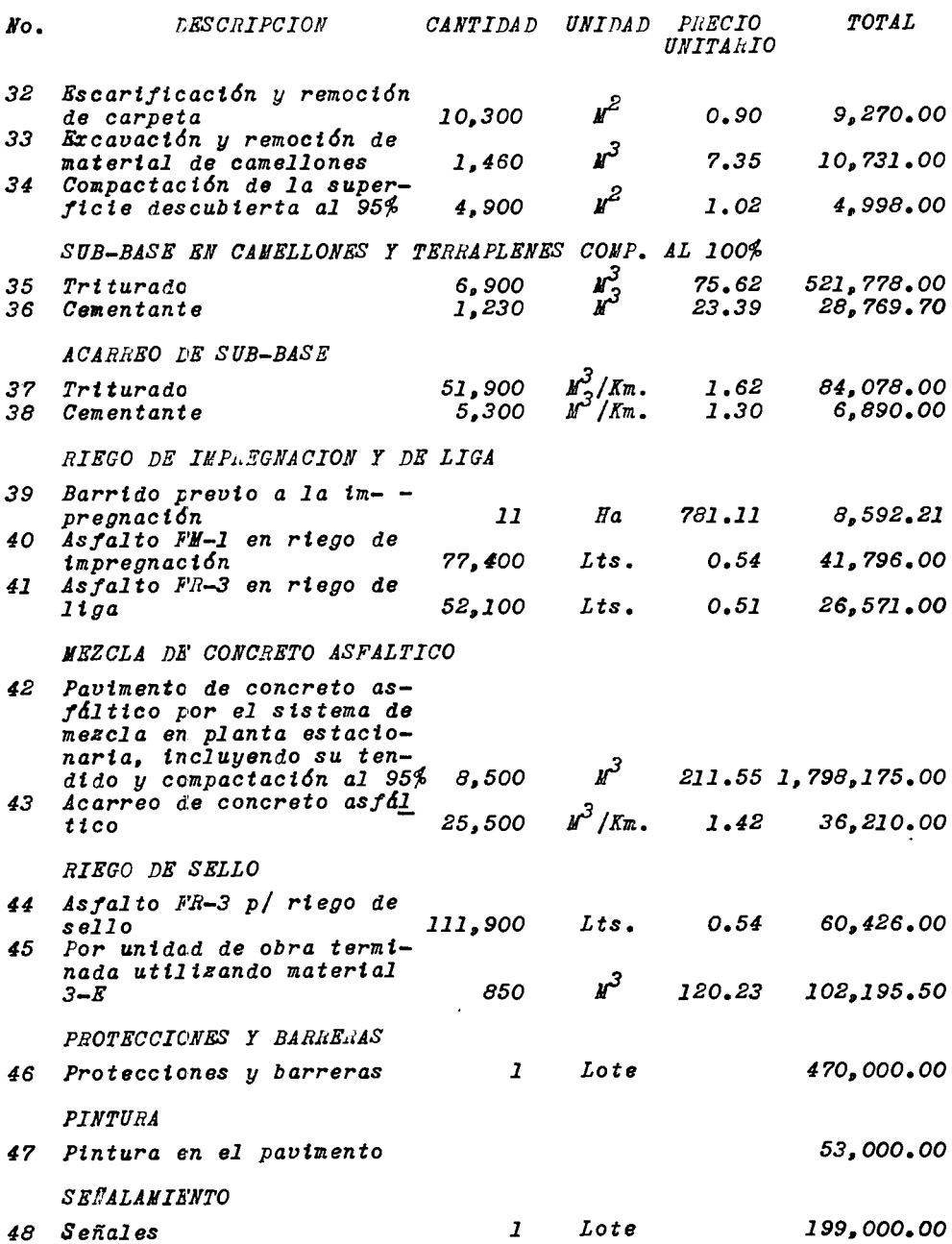

85

 $\ddot{\phantom{0}}$ 

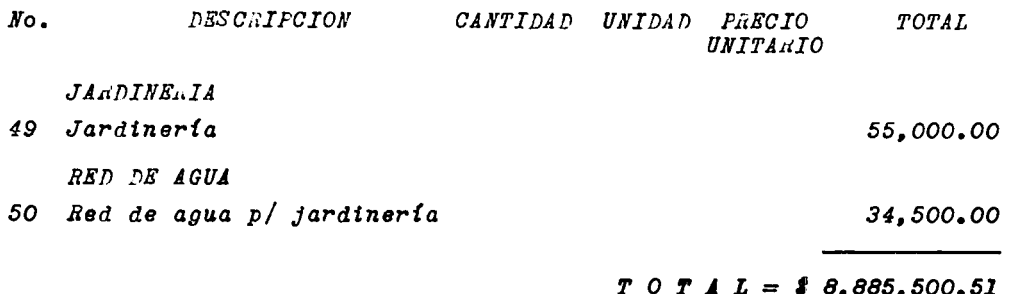

 $\hat{\mathcal{L}}$ 

86

 $\ddot{\phantom{0}}$ 

 $\ddot{\phantom{0}}$ 

#### PROGRAMA

El programa o calendario de obras, tiene por objeto determinar el tiempo que vá a tardar en realizarse todos y cada uno de los trabajos por ejecutar para determinar la obra en el plazo establecido.

La forma más racional de determinar estos tiempos es utilisando el método de la Ruta Crítica, ya que con este sistema se de terminan en una forma bastante objetiva, los trabajos que se pueden ir realizando simultaneamente en los cuales hay holgura de -tiempo y en los que no tenemos holgura, motivo por el cual no deben descuidarse para realizarlos y de ésta manera no tener atraso en el programa general de la obra.

El programa de obra debe ser lo más cercano a la realidad, son varios las elementos que hay que tomar en cuenta para su correcta formulación, mencionaremos los siguientes:

- a) Conocimiento del lugar de la obra
- b) Especificaciones de la obra
- c) Técnica de construcción de los diferentes conceptos que componen la obra
- d) Rendimiento de la maquinaria
- e) Volúmenes de obra por ejecutar
- f) Secuela constructiva de los diferentes conceptos
- g) Estimación aproximada de imprevistos
- h) Tiempo fijado para la construcción

### $C$  A P I T U L O VI

### CONCLUSIONES Y BIBLIOGRAFIA

Con este sistema de vías de comunicación, se viene a solucio nar un conflicto vial de carreteras, debido al peligro que existia por el cruce a nivel y zonas de semáforos en vías de alta ve- $10c1d$ ad.

Esta solución a diferentes niveles es la más adecuada, ya -que evita los frecuentes accidentes y las demoras al tránsito con la anulación de las zonas de semáforos y hace que los vehículos conserven una velocidad uniforme y continua.

PROYECTO GEOMETRICO DE CARKETERAS MODERNAS John Hugh

 $\sim$ 

INGENIERIA DE CARRETERAS

Hewes y Oglesby

INGENIERIA DE TRANSITO

Rafael Cal y Nayor

TOPOGRAFIA

**Higuel Hontes de Oca** 

PAVIMENTOS ASFALTICOS

J. R. Martin y H. A. Wallace

ESPECIFICACIONES GENERALES DE S.O.P. (PARTE NOVENA)

COSTO Y TIEMPO EN EDIFICACION

Carlos Suárez Salazar

APUNTES DE CONSTRUCCION

Rodolfo Nagnus Galán